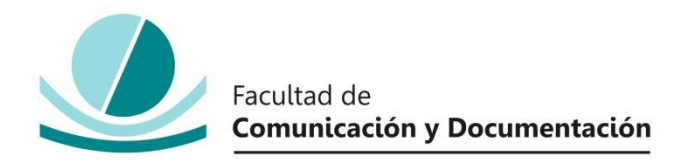

# UNIVERSIDAD DE GRANADA

# GRADO EN COMUNICACIÓN AUDIOVISUAL

TRABAJO FIN DE GRADO

# **LA POSTPRODUCCIÓN EN UN CORTOMETRAJE DE ANIMACIÓN STOP MOTION: "THE RAINY MELODY"**

Presentado por:

**Dª. Rosalía Luque Suárez** 

Tutor:

# **Prof. Dr. D. Juan Ángel Jódar Marín**

Curso académico 2016 / 2017

D. Juan Ángel Jódar Marín, tutor del trabajo titulado La postproducción en un cortometraje de animación stop motion: The Rainy Melody, realizado por la alumna Rosalía Luque Suárez, INFORMA que dicho trabajo cumple con los requisitos exigidos por el Reglamento sobre Trabajos Fin del Grado en Comunicación Audiovisual para su defensa.

 $\frac{d}{d}$  de  $\frac{20}{7}$ Granada,  $22$  de Junio O. JUAN ANGEL JODAR MARS Fdo.:

Por la presente dejo constancia de ser la autora del trabajo titulado **"La postproducción en un cortometraje de animación stop motion: The Rainy Melody"**, que presento para la materia Trabajo Fin de Grado del Grado en **Comunicación Audiovisual**, tutorizado por el profesor **Juan Ángel Jódar Marín** durante el curso académico **2016-2017**.

Asumo la originalidad del trabajo y declaro que no he utilizado fuentes (tablas, textos, imágenes, medios audiovisuales, datos y software) sin citar debidamente, quedando la Facultad de Comunicación y Documentación de la Universidad de Granada exenta de toda obligación al respecto.

Autorizo a la Facultad de Comunicación y Documentación a utilizar este material para ser consultado con fines docentes dado que constituyen ejercicios académicos de uso interno.

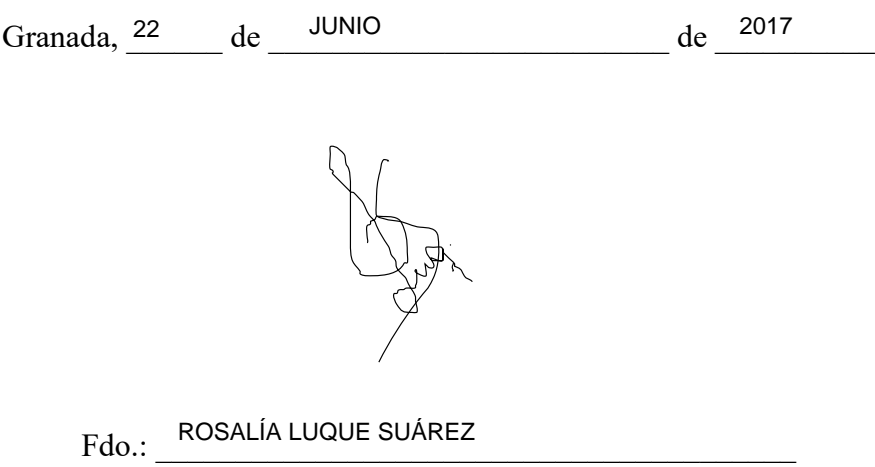

# **ÍNDICE**

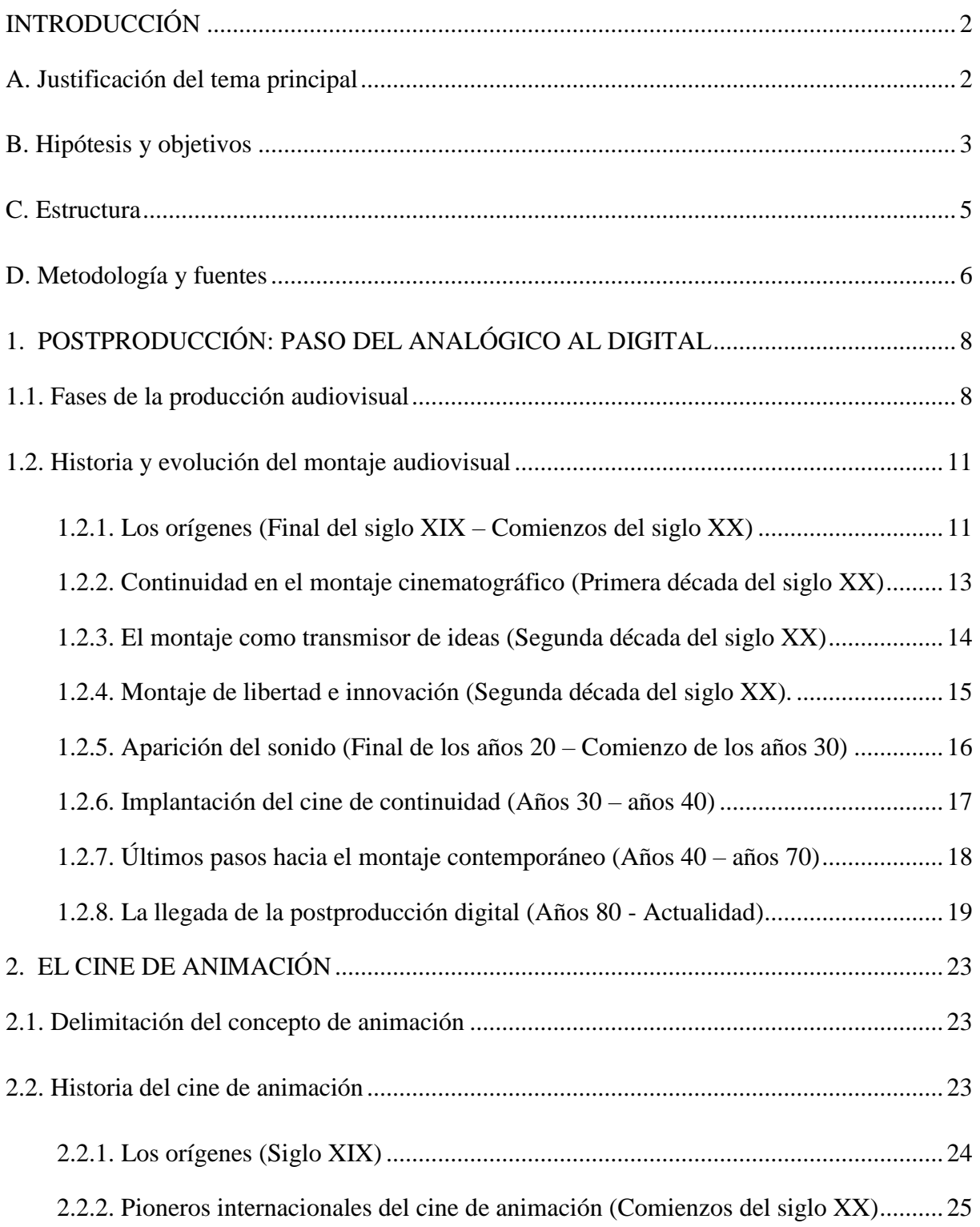

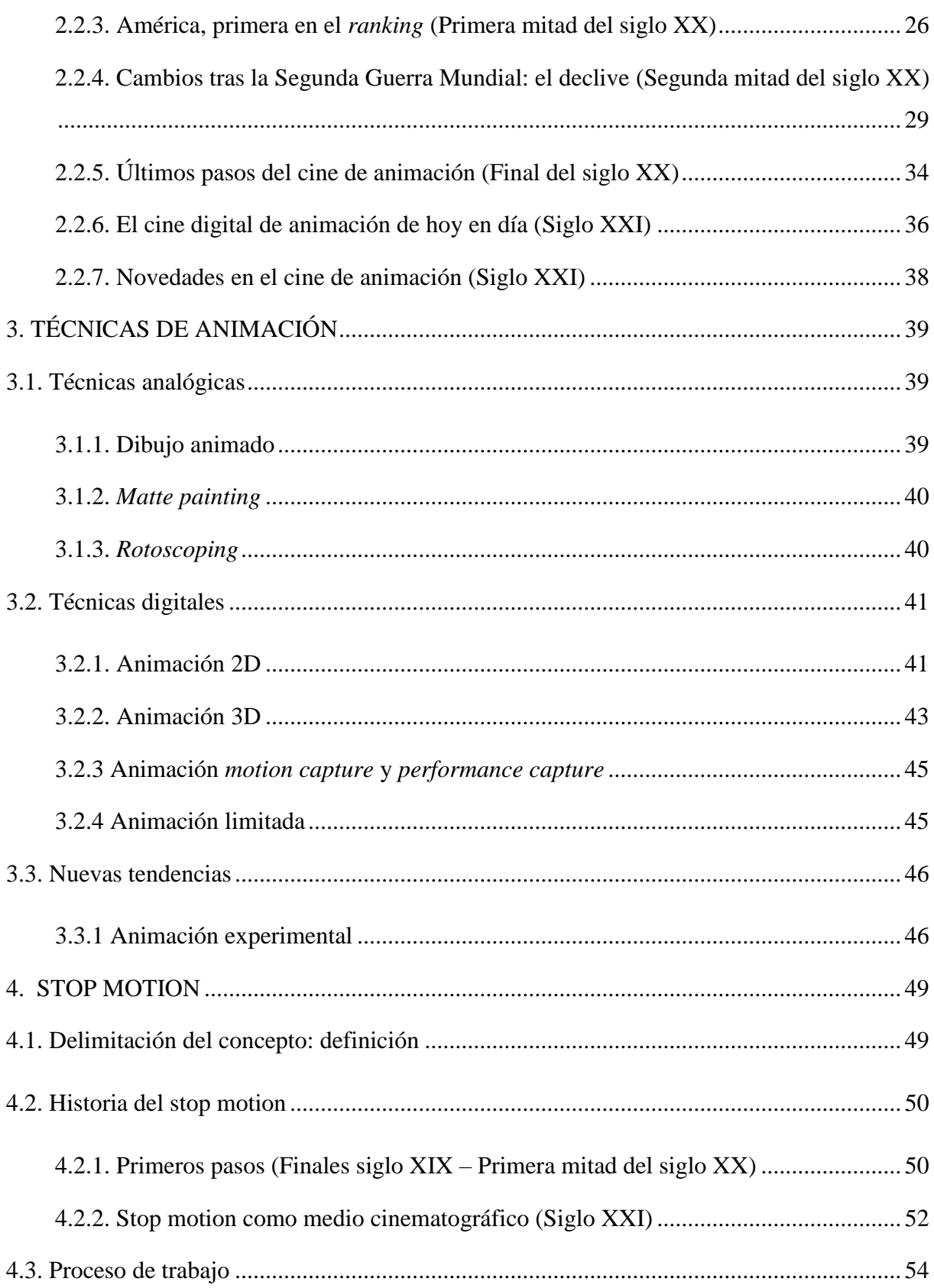

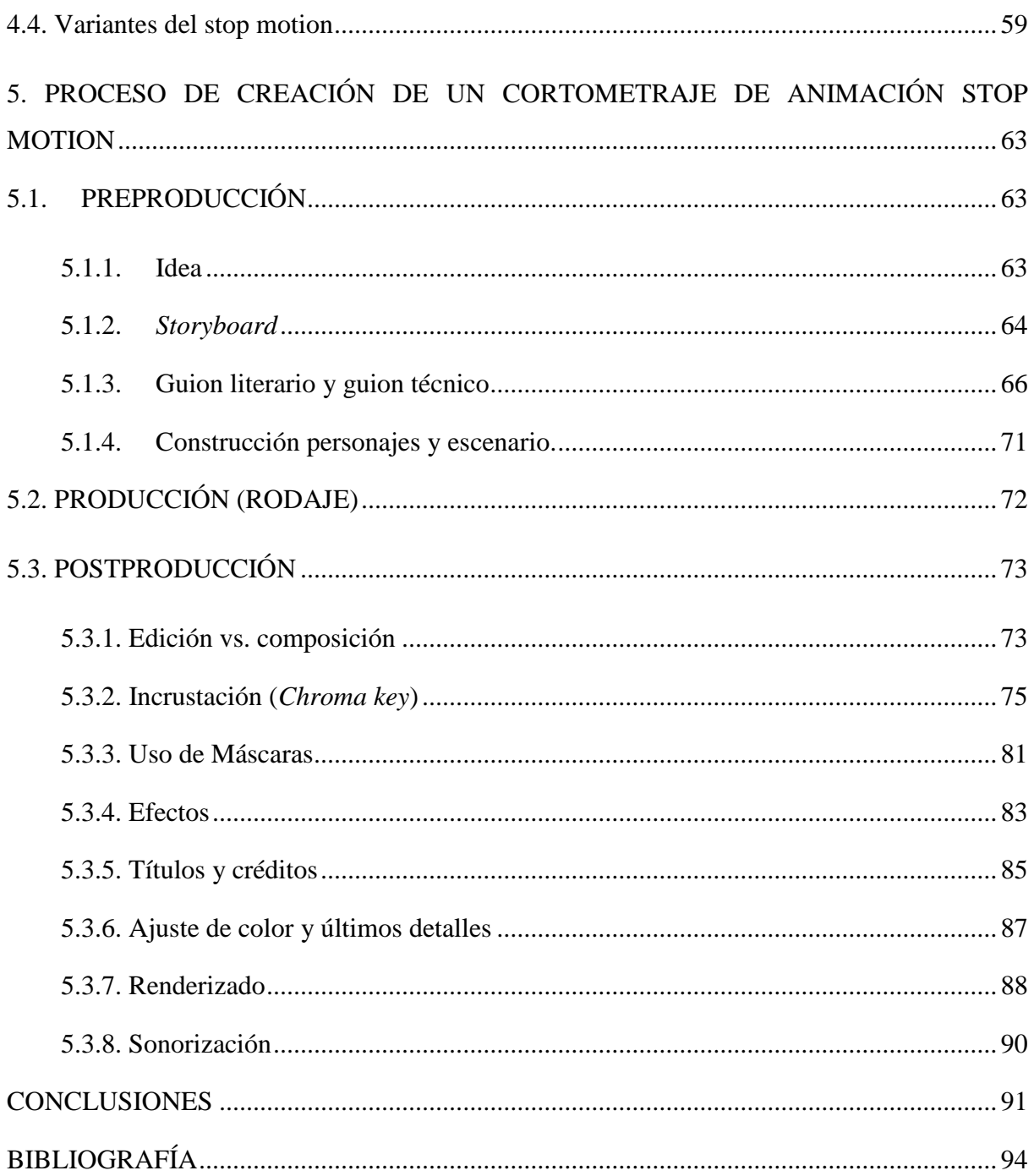

## **RESUMEN**

El cine de animación se ha desplegado a lo largo de su extenso recorrido en multitud de técnicas, dando lugar, tanto a la creación de métodos totalmente nuevos, como a la combinación y perfeccionamiento de los ya existentes. En el caso de la animación stop motion, esta ha permanecido vigente desde su nacimiento a finales del siglo XIX y, a día de hoy, sigue protagonizando proyectos audiovisuales, obteniendo resultados de gran calidad y éxito.

El avance incesante de las tecnologías ha dado lugar a la aparición de numerosos *software* de edición y composición de vídeo*,* los cuales ofrecen a los cineastas un gran abanico de posibilidades y les permiten explotar al máximo su lado más creativo. Adobe After Effects se trata de una de las herramientas de composición más útiles para llevar a cabo la etapa de postproducción de proyectos audiovisuales. De este modo, gracias a la evolución tecnológica y al talento de los cineastas, la animación stop motion ha experimentado grandes progresos, pero lo ha hecho sin perder ese carácter artesanal y esos rasgos tan propios que la caracterizan.

# **Abstract**

Animated film has been unfolded throughout its vast path in a plurality of techniques, giving room to the mix and perfection of the old methods as well as the creation of new ones. Stop motion animation is still in force since its birth at the end of the XIX century. Nowadays it keeps being used in many audiovisual projects, leading to extremely successful and quality products.

The unstoppable advance in technologies has led to the development of many software that provide the film-makers with a wide variety of opportunities and allow them to explode their most creative side. Adobe After Effects is one of the most useful composition tools, specialized in the postproduction part of audiovisual projects. Thanks to the technological evolution and the film-makers' talent, stop motion animation has experienced huge advances, although it has not lost its handmade nature and its own characteristics.

# **INTRODUCCIÓN**

## **A. Justificación del tema principal**

El cine de animación, para algunos desconocido y a la sombra del cine de imagen real, constituye, a día de hoy, la forma de expresión más dinámica que existe. A lo largo de su historia y recorrido, la animación ha evolucionado a grandes pasos, y ha ofrecido inabarcables posibilidades estéticas, narrativas y técnicas al mundo del cine y a los propios cineastas. Desde los primeros proyectos audiovisuales realizados mediante la técnica del dibujo a mano, el cine de animación ha sufrido enormes transformaciones que han dado lugar al surgimiento de una gran variedad de técnicas. Aunque a veces asociado a una rama más bien infantil, el cine de animación constituye un mundo rebosante de creatividad y riqueza de temáticas.

Entre las técnicas que han pervivido desde sus inicios y han evolucionado junto al cine de animación y el avance tecnológico, se encuentra la animación stop motion, protagonista de la presente memoria. Esta técnica, caracterizada por su originalidad y rasgos propios, ofrece hoy en día a los cineastas la posibilidad de crear proyectos audiovisuales con las últimas tecnologías y avances, pero con el carácter artesanal y las particularidades que definen al stop motion desde su nacimiento, el cual tuvo lugar a finales del siglo XIX. Además, a pesar de la creencia de algunos de que se trata de una técnica obsoleta, cada vez podemos destacar más filmes que han hecho uso de la misma, o bien de forma total o bien mezclándose con otros tipos de animación y dando lugar a interesantes híbridos.

El proceso de trabajo mediante stop motion puede resultar en ocasiones muy arduo y dificultoso, debido a que requiere una gran concentración y precisión para evitar cualquier error que pueda suponer la repetición de escenas durante el período de rodaje. Por otro lado, el movimiento resultante carece de la fluidez que define a otras técnicas pero, si se aprovecha y utiliza de la forma correcta, este factor puede dar lugar a resultados muy enriquecedores y creativos.

El tema principal de la presente memoria es el proceso de postproducción de un cortometraje de animación stop motion. A lo largo de este trabajo se produce, haciendo uso de un método de razonamiento deductivo, un avance que comienza con la historia de la postproducción y el paso del analógico al digital, describiendo por el camino y en detalle los apartados de historia de la animación, técnicas de animación y, en concreto, todo lo que tiene que ver con la técnica del stop motion y cómo hacer uso de la misma. La presente memoria finaliza con el análisis de un ejemplo práctico, el cual constituye el *teaser* de un cortometraje de animación stop motion. En dicho análisis se describen los pasos realizados durante la etapa de postproducción del caso específico.

El ejemplo práctico que acompaña a la presente memoria narra la historia de un violinista que interpreta una obra diariamente en un bonito parque de su ciudad. Este músico tiene algo muy particular, y es que su estado anímico produce cambios en el tiempo, por lo que, cuando el violinista se encuentra solo y triste, la ciudad se haya cubierta de nubes y lluvia. No obstante, todo esto acaba cuando una cantante llega al parque y se une a la melodía del violinista. Juntos, logran que las nubes desaparezcan y el cielo vuelva a estar soleado. Los caracteres y el decorado del *teaser* han sido realizados de forma artesanal. El material utilizado para la creación de los mismos fue la plastilina, muy maleable y protagonista de numerosos cortometrajes y largometrajes llevados a cabo por este tipo de animación. El esqueleto de los caracteres está fabricado con alambre y masilla para las articulaciones, con el fin de permitir una mejor movilidad de los mismos. Por otro lado, para el proceso de producción y montaje del *teaser* se hizo uso de los *softwares* Dragonframe y After Effects, respectivamente.

### **B. Hipótesis y objetivos**

El planteamiento inicial de este trabajo plantea una hipótesis de partida: la vigencia del stop motion a pesar de los cambios tecnológicos acontecidos y la presencia de los sistemas digitales actuales. Esta técnica, surgida desde los comienzos del cine de animación, ha evolucionado gracias a los avances tecnológicos y se ha transformado a raíz de otros métodos dando lugar a lo que constituye a día de hoy: una técnica de animación independiente y caracterizada por una serie de rasgos propios que la han convertido en la protagonista de numerosos proyectos audiovisuales de éxito.

Para la demostración de esta hipótesis se establece una serie de objetivos generales, los cuales

se desglosan a lo largo del mismo en objetivos más específicos.

En primer lugar, el objetivo principal a destacar es la realización de la memoria escrita. Esta formula todo el marco teórico y contextualiza el ejemplo práctico a exponer posteriormente. A su vez, aporta los conocimientos necesarios para llegar al claro entendimiento de la llegada y consolidación de la postproducción digital, cuya evolución coincide con el avance del sector de la animación. A través de la historia y recorrido del cine de animación, este se ha desplegado en una gran variedad de técnicas. Entre ellas, la técnica de animación que protagoniza la presente memoria es el stop motion, cuya historia, variantes y proceso de trabajo se describen en detalle a lo largo de la misma. Este apartado demuestra la vigencia del stop motion a pesar de los sistemas digitales actuales, factor en el que se basa la hipótesis planteada. Continuando con los objetivos generales, uno de máxima relevancia es el esclarecimiento de la tercera etapa de la creación de un proyecto audiovisual: la postproducción. Esta se pone en práctica en la presente memoria en formato corto, en un proyecto de carácter práctico y original de animación con la técnica del stop motion.

En cuanto a los objetivos específicos, el primero de ellos busca la clarificación de los procesos que acompañan a todo proyecto audiovisual, los cuales son la preproducción, producción y, de manera más incidente, el proceso de postproducción. Tras este apartado inicial, se da paso a la descripción del avance del analógico al digital, pasando por la historia y progreso del montaje audiovisual, para finalizar en la postproducción digital actual. Esta evolución ha ido de la mano del cine de animación, que ha dado lugar tanto a las primeras técnicas analógicas como a las actuales técnicas digitales, junto con nuevas tendencias que constituyen la animación experimental. De este modo, otro objetivo específico de la presente memoria es la descripción, una por una, de todas las técnicas que han ido surgiendo y combinándose durante la historia del cine de animación. En relación al stop motion, la memoria tiene como objetivo aclarar toda duda en relación al concepto, historia, evolución y proceso de trabajo del mismo. Este último se demuestra con el ejemplo práctico que acompaña al presente proyecto escrito, el cual tiene como objetivos específicos el conocimiento de todos los pasos que componen la tercera fase de realización de un proyecto audiovisual, es decir, la postproducción. Además, se exponen las diferencias entre edición y composición, procesos que, a pesar de contar con rasgos muy distintos, son a menudo confundidos. La demostración, mediante un ejemplo real, de las fases de trabajo de un producto audiovisual, ha permitido la descripción en detalle y el entendimiento del uso de croma, efectos, máscaras, títulos y créditos, renderización, ajuste de color, sonorización y cualquier detalle que resulta necesario tener en cuenta para la obtención del resultado final de un proyecto audiovisual llevado a cabo mediante la técnica del stop motion.

## **C. Estructura**

La presente memoria teórica se compone de cinco apartados principales:

Un apartado inicial, basado en la transformación del analógico al digital, en el que tiene lugar la exposición de las tres fases que se producen durante el proceso de creación de un proyecto audiovisual, cuyos límites son, año tras año, mucho menos visibles. Tras esta primera explicación, se presenta el apartado principal, que constituye la historia y evolución del montaje audiovisual, dando lugar en última instancia a la llegada de la postproducción digital. Este paso del montaje a la postproducción es debido a que el primero de ambos términos constituye el antecedente del segundo. El montaje se basa en una simplificación de las herramientas digitales, se trata del simple ensamblaje de los planos que conforman un proyecto audiovisual. Por otro lado, la etapa de postproducción engloba la totalidad de las tareas efectuadas con la señal de vídeo tras su grabación.

El presente proyecto final cuenta también con un segundo apartado que narra la historia de la animación, a lo largo de la cual este tipo de cine ha ido enriqueciéndose gracias a la aparición de nuevos estilos y al aumento de la libertad expresiva. La digitalización y los avances tecnológicos que presenciamos año tras año han provocado una evolución de la animación, y han ocasionado que esta se despliegue en una gran variedad de técnicas. Una vez libre de toda coacción, el cine de animación constituye un lenguaje de tanto peso como el cine de imagen real, dando lugar la combinación de ambos al conocido como Séptimo Arte.

A continuación, tiene lugar el esclarecimiento, una a una, de todas las técnicas de animación desarrolladas a lo largo de la historia de la misma. Dibujo animado, *rotoscoping*, animación 3D, *motion capture*… son algunos de los métodos que han ido apareciendo a lo largo del

desarrollo de la animación y gracias al incesante avance de la tecnología. No obstante, la técnica de animación que protagoniza la presente memoria es la animación stop motion, por lo que el siguiente apartado cuenta con la explicación de todo cuanto está relacionado con dicho tipo de animación, que constituye una de las técnicas más creativas a día de hoy.

Finalmente, una vez expuesto el marco teórico, tiene lugar la demostración del ejemplo práctico en cuestión, el cual se centra principalmente en la tercera etapa que conforma el proceso de creación de un producto audiovisual: la postproducción. El ejemplo práctico consiste en el *teaser* de un futuro cortometraje de animación stop motion, cuyos protagonistas son un violinista y una cantante, y cuya historia y elementos se presentan al final del presente proyecto.

### **D. Metodología y fuentes**

Durante la presente memoria se expone la presentación del tema principal del proyecto, llegando a este mediante un razonamiento deductivo, ya que el proyecto teórico avanza de un tema general al contenido específico a tratar. Tras su lectura, toda duda existente en relación al proceso de postproducción de un proyecto de animación stop motion se esclarece en la explicación del ejemplo práctico. De este modo, el fin de este último es aclarar y mostrar con un caso real toda la teoría descrita a lo largo de la memoria teórica.

Por otro lado, los tipos de fuentes utilizadas han sido primordialmente fuentes secundarias o indirectas, puesto que han sido publicadas previamente por otros autores en libros, páginas web, etc., es decir, no se ha acudido a ellas de primera mano, rasgo que caracteriza a las fuentes primarias o directas. Las herramientas de información seleccionadas a la hora de llevar a cabo el proyecto abarcan, sobre todo, libros, artículos y páginas web. Por otro lado, de forma previa a la elaboración y descripción del ejemplo práctico han sido visionados y analizados numerosos proyectos audiovisuales.

Entre otros, los autores que han aportado las bases para la elaboración de la presente memoria han sido Andrew Chong, Enrique Martínez-Salanova Sánchez y Paul Wells en lo que respecta a la animación, tanto su recorrido y evolución como las técnicas en las que se ha ido desplegando; y Barry Purves y Jesús Pertíñez López en la técnica del stop motion, desde sus

primeros pasos hasta su constitución como un auténtico medio cinematográfico, pasando por sus variantes y su proceso de trabajo. Junto a estos últimos, las obras de autores como Manuel Lamarca, Juan Ignacio Valenzuela y María Bestard Luciano han supuesto un gran apoyo en la investigación sobre las fases de creación de un proyecto audiovisual, y las aportaciones Giannalberto Bendazzi y Chris Patmore han servido para completar los conocimientos sobre la animación y su diversidad técnicas.

La presentación de ejemplos y el esclarecimiento de la historia, avance y transformación de la animación stop motion da paso a la explicación del ejemplo práctico, cuya conclusión da por finalizado el presente Trabajo Final de Grado. En cuanto al proceso de postproducción del *teaser*, en el presente proyecto se explica en detalle dicha etapa de la realización de un producto audiovisual, realizada mediante el programa Adobe After Effects. La elección de este último *software* y no otro ha sido debido a que se requería la utilización de un "compositor", y no de cualquier programa de edición de vídeo. Por si fuera poco, After Effects se trata de uno de los *software* más potentes del mercado en su campo, utilizado para la elaboración de montaje de vídeo y la realización y aplicación de efectos especiales en una composición, además de a la creación de gráficos en movimiento en dos y tres dimensiones.

En relación al análisis del proceso de postproducción en la presente memoria, este se ha dividido en diversos apartados, en los cuales se explican y muestran los pasos para realizar una incrustación, efectos, ajuste del color, elaboración de títulos y créditos, renderización, sonido, etc. Para la puesta en marcha de este apartado se produjo el visionado de diversos proyectos audiovisuales generados con la técnica de animación stop motion. El resultado final, tanto de las dos primeras etapas de preproducción y rodaje, como de la etapa de postproducción, ha dado lugar al *teaser* desgranado en la presente memoria, el cual constituye una muestra de un futuro cortometraje de animación. Por último, con la realización de este proyecto se pretende dar a conocer las posibilidades que ofrece la técnica de animación stop motion, la cual permite a cualquier cineasta exprimir al máximo su creatividad y experiencia, dando lugar a verdaderas obras de arte.

# **1. POSTPRODUCCIÓN: PASO DEL ANALÓGICO AL DIGITAL**

### **1.1. Fases de la producción audiovisual**

El proceso de creación de un proyecto audiovisual, desde la idea inicial hasta el momento de su emisión, se divide generalmente en tres fases: preproducción, rodaje o producción y postproducción.

La preproducción constituye la fase inicial de realización de una película, en la que tiene lugar la preparación de la misma. Tras aceptar la idea sobre la que basará el proyecto audiovisual, el primer elemento a tener en cuenta en la fase de preproducción es el guion. Una vez terminado el guion, comienza el proceso de producción propiamente dicho. El productor tendrá una labor de gran importancia en esta primera fase, pues será aquel que se encargue de buscar la financiación para poder realizar el film. Una vez garantizada la misma contratará, con el consentimiento del director, a los profesionales que conformarán tanto el equipo técnico como al artístico. A continuación, el director y el productor establecerán las diferentes pautas respecto a las decisiones creativas más importantes del film, además de fijar un calendario de rodaje que dará paso a la filmación de la película (Bestard, 2011; Lamarca y Valenzuela, 2008).

La segunda etapa, conocida como fase de producción o rodaje, es aquella donde comienza a iniciarse el proceso de captación de imágenes y sonido. En este período es donde realizan su labor la mayoría de los técnicos, siguiendo normalmente el siguiente orden: director de producción, dirección artística, actores, maquillaje y/o peluquería, vestuario, fotografía y cámara, sonidos y efectos especiales. Todo cuanto realicen los técnicos durante el rodaje de la película estará supeditado a las pautas que establezca el director de la misma (Bestard, 2011; Lamarca y Valenzuela, 2008).

La postproducción o posproducción constituye la tercera o última fase en el proceso de creación de un proyecto audiovisual. Es la etapa durante la cual el realizador, ayudado por los profesionales especializados, transforma la imagen y sonido grabado o rodado previamente en el producto final que verá el espectador. Se trata de uno de los momentos más importantes de la película, puesto que es cuando la obra audiovisual cobra su forma definitiva. Esta fase engloba todas las tareas efectuadas con la señal de vídeo con posterioridad a su grabación: desde la edición y la mezcla de las imágenes a la composición o superposición de los diferentes elementos en una misma secuencia, pasando por la elaboración de los efectos especiales visuales y todos los retoques y añadidos con tecnología digital que el proyecto precise.

La etapa de postproducción está integrada fundamentalmente por el montador de imagen, el montador de sonido, el departamento de efectos especiales visuales y de tecnología digital y el músico. El director está normalmente presente en esta fase final, supervisando y ajustando todos los detalles de los procesos finales de su película. En cuanto al productor, aunque en ocasiones supervisa junto con el director los últimos retoques del film, su labor en esta etapa se centra más bien en la gestión de venta, *marketing* y promoción, fecha de estreno, distribución<sup>1</sup> y publicidad<sup>2</sup> de la película, en definitiva, de la presentación y comercialización de la misma una vez concluida.

Durante la postproducción intervienen otros departamentos técnicos como el departamento de efectos especiales, en lo que respecta a los efectos digitales realizados por ordenador. Igualmente, el montaje y mezcla del sonido también son procesos que tienen lugar en esta tercer

<sup>1</sup> La etapa de distribución consiste en la intermediación entre las productoras y los dueños de las ventanas de exhibición. Las distribuidoras hacen que la película llegue al público. Las empresas distribuidoras también se encargan de resolver el problema económico-financiero de los procesos de producción y comercialización de un producto audiovisual. En ocasiones, la distribución se encuentra muy ligada a la producción, relación motivada por la cesión de los derechos de explotación del film, pudiendo ejercer sobre dicha etapa algunas decisiones influyentes (Izquierdo Castillo, 2007: 70-71).

<sup>2</sup> La publicidad de un producto audiovisual suele contar con una campaña de promoción en prensa y revistas, publicidad exterior, publicidad en televisión e Internet, creada por los expertos en publicidad y *marketing*. Por otro lado, los actores, el director/a y el equipo artístico también son los encargados de promocionar la película en los medios de comunicación. Dos herramientas de gran utilidad a la hora de vender un film son el tráiler y el *making of*.

y último tramo de la realización de un film.

La postproducción se trata, pues, de una fase primordial en el proceso de creación de un producto cinematográfico. A lo largo de su historia, ha habido grandes avances y numerosos cineastas que han conformado, paso a paso, los cimientos de lo que hoy en día constituye un universo de posibilidades dentro del terreno de lo audiovisual (Bestard, 2011; Lamarca y Valenzuela, 2008; Casado y Escribano, 1999; Rubio, 2016).

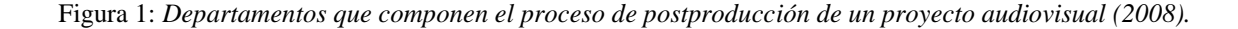

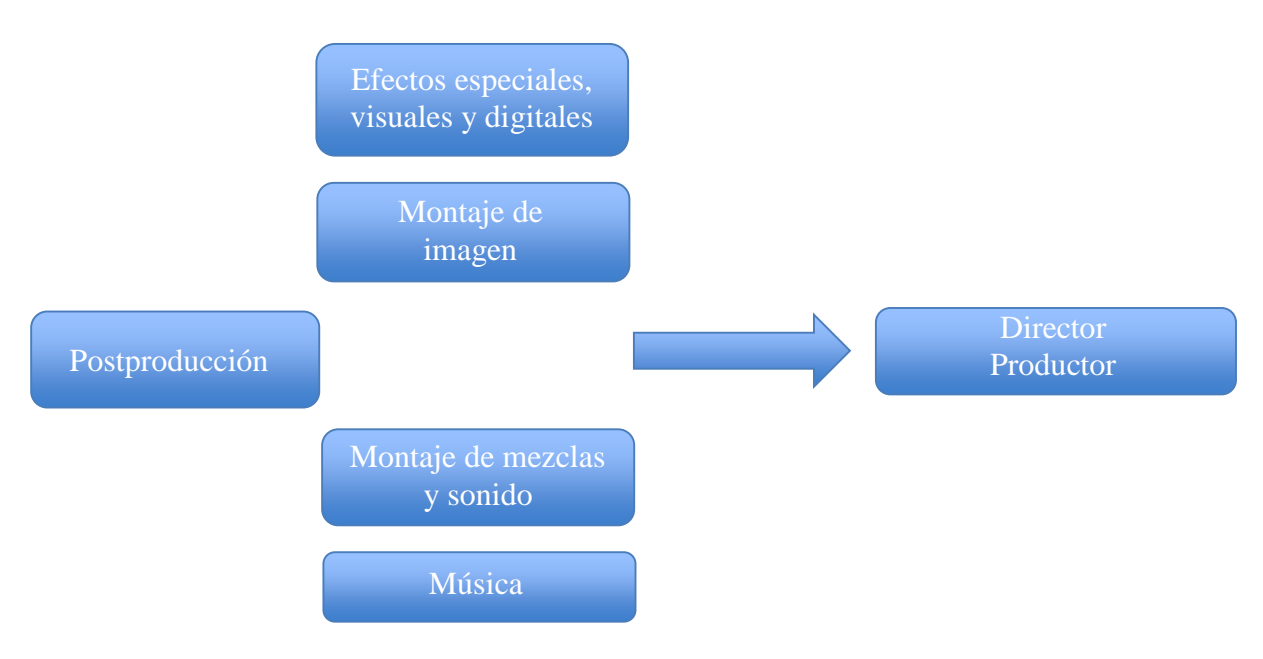

Fuente: Lamarca y Valenzuela, 2008: 298.

No obstante, ha sido en las últimas décadas cuando el concepto de postproducción ha sustituido al tradicionalmente llamado montaje. A pesar de esto, dichos términos no son sinónimos absolutos ya que, hoy en día, el segundo designa una actividad concreta dentro del proceso global que constituye la postproducción. Morales Morante (2013) establece dos definiciones de montaje, una operativa y otra conceptual. La operativa dice lo siguiente: "Montaje es la tarea de seleccionar, cortar y pegar los fragmentos de imagen y sonido para construir la versión definitiva de un filme o vídeo" (p.33).

La definición conceptual, sin embargo, establece lo siguiente:

Montaje es el conjunto de relaciones espaciotemporales creadas mediante la combinación y duración de los fragmentos, que permiten articular un mensaje audiovisual con fluidez, coherencia, ritmo y expresión propia, según las intenciones del emisor y las capacidades y expectativas del receptor. (Morales Morante, 2013: 33).

Así pues, montaje se trata del antecedente de la postproducción, de una simplificación de las herramientas digitales, reducidas sus posibilidades prácticas al simple ensamblaje de los planos. Ahora bien, el proceso que conduce del montaje y la edición a la postproducción conlleva y refleja importantes cambios tecnológicos y de mentalidad que es necesario tener en cuenta.

### **1.2. Historia y evolución del montaje audiovisual**

En la evolución del lenguaje cinematográfico y, en concreto, del montaje, es posible distinguir distintas etapas. Según el director y crítico Antonio Peláez, podemos diferenciar tres grandes períodos: de 1895 a 1915 el montaje experimentó una etapa inicial de creación, el período comprendido entre 1915 y 1930 supuso una época de gran riqueza en lo que respecta a la teorización y experimentación y, poco antes de 1930, cuando el cine sonoro se convirtió en un fenómeno global, podemos hablar del inicio de una nueva etapa (Peláez, 2015).

Con la llegada del sonido y el desarrollo de la narrativa cinematográfica, la importancia teórica y práctica que tenía el montaje años anteriores sufrió un desplazamiento, puesto que tenía que competir con elementos tan importantes en una película como el guion, la interpretación o la banda sonora. No obstante, gracias a la introducción y desarrollo del cine sonoro han ido apareciendo a lo largo de los siguientes años distintos modelos que han conformado importantes etapas en la historia del cine (cine clásico de Hollywood, Neorrealismo, *Nouvelle Vague*, cine de los 60, etc.).

#### **1.2.1. Los orígenes (Final del siglo XIX – Comienzos del siglo XX)**

El 28 de diciembre de 1895 tuvo lugar la primera proyección cinematográfica por los hermanos Lumière a través de la exhibición pública del cinematógrafo en el *Salon Indien du Grand Café*  de París. En un primer momento, los Lumière pensaron que sería un invento pasajero y que no tendría futuro comercial, pero se equivocaban. Mandaron a una serie de operadores de cámara a recorrer el mundo, que se limitaron a plantar la cámara ante un decorado natural en un único plano ininterrumpido y recogieron escenas de la realidad. Su primera colección de documentos cinematográficos llegó, en 1898, a una cifra superior a los mil títulos. Cuando George Méliès, ilusionista y cineasta francés, descubrió el cinematógrafo de los Lumière, les propuso inmediatamente comprárselo, a lo que estos se negaron. Un año después, Méliès construyó su propia cámara, el *kinetógrafo<sup>3</sup>.* Mientras tanto, en Estados Unidos, Edison había creado un tipo de cine más individualista con la invención del *kinetoscopio*, un aparato destinado a la visión individual de bandas de imágenes sin fin, pero que no permitía su proyección sobre una pantalla.

Un día Méliès estaba probando su cámara en una calle cualquiera de París, cuando se percató de que el mecanismo de rodaje se había trabado en el momento en el que un autobús pasaba delante de la misma. Cuando logró volver a rodar, el autobús ya se había marchado y pasaba un coche fúnebre. Más tarde, al revelar la cinta, se encontró con la sorprendente imagen de un autobús convirtiéndose, como por arte de magia, en un coche fúnebre. El montaje había sido descubierto. Podemos hablar también en este momento del descubrimiento del *jump cut<sup>4</sup>*, factor clave para la realización de animación stop motion. Este hallazgo dio paso a un episodio muy especial dentro de la postproducción de la imagen: los efectos especiales. Una de las películas más conocidas de Méliès, *Viaje a la Luna* (1902), permitió documentar momentos claves en la postproducción de la imagen. Por un lado, la película está formada por cortes, a pesar de que no existía aún la noción del montaje de continuidad; por otro, fue coloreada a mano, cuando en su época aún no se realizaba cine a color.

El director estadounidense Edwin Stanton Porter dio un paso más en la evolución del lenguaje cinematográfico: fue el primero en construir una historia cinematográfica a partir de material

<sup>3</sup> El *kinetógrafo* era un aparato de prestaciones similares al cinematógrafo de los Lumière, con una curiosa rampa helicoidal por la que se movía el negativo. *Una partida de cartas* (1896), fue la primera película de Méliès, rodada con el *kinetógrafo*. Está compuesta por una sola escena de menos de un minuto (Martínez-Salanova, 2003-2006).

<sup>4</sup> En inglés, *corte con salto*. Efecto de salto que se produce en el montaje al cortar de una posición de cámara a otra más cercana o más lejana en el mismo eje óptico.

ya rodado. En su película *Vida de un bombero americano* (1902) ya se podía observar la alternancia de acciones o montaje paralelo. En el último plano de este film aparece un pistolero que mira y dispara directamente a la cámara. Este primer plano aislado supuso un gran avance de cara a realizar un montaje fluido y más cercano al que caracteriza a las películas de hoy en día, el montaje invisible o modo de representación institucional (MRI)<sup>5</sup>, cuya paternidad debemos otorgar al director estadounidense David Wark Griffith.

#### **1.2.2. Continuidad en el montaje cinematográfico (Primera década del siglo XX)**

El montaje fue la herramienta que permitió a Griffith desarrollar en profundidad la narración cinematográfica. Este introdujo en *The greaser's gauntlet* (1908) el principio *cut-in* o corte de aproximación entre dos acciones en paralelo, cuya función era enfatizar el impacto emocional. Otra característica fundamental del cine de Griffith es el conocido *Griffith last minute rescue*<sup>6</sup> . Gracias a la técnica del montaje paralelo, el estadounidense alternaba los planos de dos acciones en pantalla, hasta que finalmente ambas confluían en una acción única, donde se producía generalmente el rescate de alguna víctima inocente. *The fatal hour* (1908) fue el primer film donde hizo uso de esta técnica.

Por otro lado, Griffith descubrió cómo acercando la cámara a los personajes se podía entrar en el mundo psicológico de los mismos. No descubrió los tipos de planos, pero fue quien los integró como una parte fundamental de la narrativa cinematográfica. Además, estableció las bases del montaje de continuidad, que no sólo se basaba en el corte a distintos tamaños y posiciones de la cámara, sino que debía respetar una serie de reglas, entre ellas, como descubrió

<sup>5</sup> El concepto de modo de representación institucional (MRI) fue acuñado en 1968 por el crítico y teórico de cine estadounidense Noël Burch. El MRI está compuesto una serie de reglas estandarizadas que codificaron el lenguaje cinematográfico con el fin de dotarlo de coherencia interna, causalidad lineal, realismo psicológico y continuidad espacial y temporal.

<sup>6</sup> En inglés, *rescate en el último minuto de Griffith.* Griffith también hizo uso de técnica en sus filmes *El nacimiento de una nación* (1915) e *Intolerancia* (1916), entre otros.

este director, la regla del eje de los 180 grados. *El Nacimiento de una Nación* (1915), es una de las películas más importantes de Griffith, y no sólo por su éxito, sino por la influencia que ha tenido en los cineastas contemporáneos. El montaje de continuidad del director se extendió rápidamente, y muy pronto todos los directores rodaban a la manera de Griffith, buscando la naturalidad y la fluidez que tanto caracterizan las películas del estadounidense. El cine se acercaba cada vez más a lo que creemos que es la realidad.

#### **1.2.3. El montaje como transmisor de ideas (Segunda década del siglo XX)**

Durante este período tuvo lugar la Primera Guerra Mundial, una de las causantes de que el eje económico y político mundial se desplazara hacia Estados Unidos, convirtiéndose en una superpotencia de la producción cinematográfica.

Griffith estrenó *Intolerancia* en 1916, que constituyó el primer paso hacia un cine conceptual, con el que pretendía criticar la intolerancia de la humanidad mediante una serie de historias cuyo único hilo conductor es ese. El cine de Griffith tuvo una enorme influencia sobre los cineastas soviéticos, que reinterpretaron la fuerza e intuición del estilo narrativo del director como una herramienta para construir un discurso revolucionario (Peláez, 2015).

En el año 1919, mientras la Guerra Civil Rusa llegaba a su fin y se formaba un nuevo estado basado en los principios comunistas de Karl Marx, en Moscú se creó la primera escuela de cine de la historia. Entre sus profesores se encontraba Lev Kuleschov, un joven de 20 años que más tarde se convertiría en un teórico famoso por sus experimentos en torno al montaje del cine. Kuleschov rodó una serie de experimentos que dieron lugar a lo que se conoce hoy en día como *efecto Kuleschov*<sup>7</sup> , fenómeno con el que se comprobó que el montaje influye en gran medida

<sup>7</sup> El experimento más conocido que permitió a Kuleschov demostrar este fenómeno fue el siguiente: Kuleschov mostró a los espectadores la yuxtaposición del mismo plano inexpresivo de un actor (Ivan Mozzhukin) con tres tomas diferentes: una mujer con pose seductora, un plato de sopa y una niña sin vida dentro de un ataúd. A pesar de tratarse de la misma toma del actor, la audiencia percibió que su expresión cambiaba en cada secuencia,

en la comprensión semántica de lo que aparece en una escena. Uno de los discípulos de Kuleschov fue Vsévolod llariónovich Pudovkin quien, a través del montaje, alternaba por medio de acciones paralelas relatos individuales con temas colectivos. Para Pudovkin el montaje se establecía *a priori*, es decir, a partir del guion escrito, y desarrolló una de las primeras clasificaciones del montaje, basada en cinco métodos: por contraste, por paralelismo, por similitud o analogía, por sincronismo y por tema recurrente o *leitmotiv*.

Influenciado por las ideas de Griffith y Karl Marx, Sergei Mikhailovich Eisenstein defendía un tipo de cine intelectual o *de atracciones*. Según el director de cine soviético, el espectador debía ser sometido a estímulos de acción psicológica y sensorial, a través de mecanismos de montaje, con el fin de producirle un choque emotivo. Para plasmar este cine de ideas, Eisenstein propuso una teoría del montaje que lo dividía en cinco tipos: montaje métrico, rítmico, tonal, armónico e intelectual. *El acorazado Potemkin* (1925) y *Octubre* (1928) constituyen dos de sus grandes obras.

Estos primeros cineastas rusos realizaron un profundo trabajo intelectual basado en diversos experimentos fílmicos, con el fin de buscar un nuevo lenguaje cinematográfico capaz de transmitir ideas.

#### **1.2.4. Montaje de libertad e innovación (Segunda década del siglo XX).**

 $\overline{a}$ 

A mediados de los años 20 tuvo lugar una de las etapas más interesantes e innovadoras de la historia del cine. Unos cineastas con mucho talento se basaron tanto en las teorías soviéticas como en el montaje de continuidad de Griffith para trascenderlos y ofrecer su propia visión. Entre ellos se encontraba el español Luis Buñuel, máximo representante del movimiento surrealista. En 1929 realizó *Un perro andaluz*, una obra magistral que constituye una recopilación de prácticamente todas las técnicas de montaje que existían en la época. La intención del cine surrealista era que la forma libre de la película despertara los instintos más

evocando deseo, hambre y tristeza. De este modo, Kuleschov demostró la importancia del montaje en la compresión semántica de una escena.

profundos del espectador. En cuanto a la manera de editar, el montaje surrealista era una mezcla de recursos impresionistas, con muchos fundidos encadenados y sobreimpresiones, pero también se caracterizaba habitualmente por la falta de continuidad, para romper cualquier lógica espacio-tiempo.

El director y montador soviético Dziga Vertov creó el Cine-Ojo<sup>8</sup>, un cine sin intervención dramática, con la aspiración de convertirse en una herramienta científica y analítica. En este contexto, el montaje se consideraba una herramienta capaz de reinterpretar toda la realidad y su organización. *El hombre de la cámara* (1929), film del cineasta ruso, constituye todo un tratado de montaje. Con este proyecto experimental logró trascender los hallazgos de Griffith y Eisenstein.

#### **1.2.5. Aparición del sonido (Final de los años 20 – Comienzo de los años 30)**

La llegada del cine sonoro, que supuso una conmoción para la idea del cine que tenían los cineastas soviéticos, implicó un doble desafío: técnico y teórico o intelectual.

En 1928, Pudovkin, Eisenstein y Alexsandrov publicaron el conocido como *Manifiesto del contrapunto sonoro*, con el que pretendían poner las bases para la investigación de la síntesis de una unidad orgánica entre la imagen y el sonido. Estos cineastas defendían la utilización del sonido a modo de contrapunto y su no coincidencia con las imágenes visuales, con el fin de desarrollar y perfeccionar el montaje.

La llegada del sonido también supuso un obstáculo durante muchos años para el gran mercado del cine norteamericano (Peláez, 2015). El público estaba más interesado en las historias y estrellas cinematográficas que en los detalles artísticos del encuadre, el montaje o la

<sup>8</sup> El *Cine-Ojo* de Vertov buscaba la objetividad total, la reinterpretación de la realidad a través del montaje y la no preparación en la toma de imágenes. Se caracterizaba por el rechazo de la puesta en escena, el guion, los decorados y los actores con experiencia previa. Vertov opinaba que la cámara ve mejor que el ojo humano.

planificación, lo que dio lugar, junto con los problemas técnicos generados tras la aparición del cine sonoro, a un período inicial lleno de películas estáticas. *Cantando bajo la lluvia* (Stanley Donen y Gene Kelly, 1952) constituye un buen ejemplo de la situación del cine norteamericano en aquella época.

No obstante, directores como Alfred Hitchcock sí se preocuparon por hacer cine de calidad sin renunciar al sonido. El maestro del suspense rodó *Chantaje-La muchacha de Londres* en 1929, película en la que realizó transiciones en las que montaba el sonido sobre el corte, haciéndolo invisible y estableciendo con ello la última regla del montaje de continuidad: la continuidad del sonido. En 1931, el director austriaco Fritz Lang da un paso más en el camino de montar sobre el sonido con el estreno de la película *M, el vampiro de Düsseldorf*. En este film es importante destacar la escena de la persecución entre policías y ladrones, donde es el diálogo el que conduce el montaje en paralelo.

Con la llegada el sonido se produjo la verdadera popularización de la moviola. Esta era una máquina creada para la edición de películas rodadas en celuloide e inventada por Iwan Serrurier en 1917. La moviola facilitaba trabajar de forma independiente con la pista de imagen y la pista de sonido. Prácticamente hasta la llegada de la era digital, la importancia y forma de uso de la moviola permanecieron casi inalteradas, lo que permitió a este aparato decidir el modo de montaje de las películas durante muchos años.

#### **1.2.6. Implantación del cine de continuidad (Años 30 – años 40)**

Desde principios de los años 30 fueron desarrollándose una serie de normas con el fin de que las escenas disfrutaran de la invisibilidad del montaje en continuidad. Las que han tenido un mayor peso a lo largo de los años desde su instauración han sido, entre otras, la regla de los 180 grados o regla del eje, la continuidad del sonido, la regla de los 30 grados, la regla de la proporcionalidad, la correspondencia de miradas, cortar en la acción y la continuidad de contenido, posición y movimiento.

Es en este período cuando podemos hablar realmente de revolución en el uso del montaje, etapa en la que comenzó a instaurarse universalmente el lenguaje de continuidad. Como ejemplo de

película clásica en la que predomina el montaje de continuidad tenemos *Casablanca* (Michael Curtiz, 1942), entre otras. Dentro de una corriente más experimental y personal destacó el Neorrealismo italiano, movimiento que buscaba la liberación de la producción cinematográfica de los acuerdos y estructuras de los modos de producción, de los rodajes compuestos por grandes equipos y de los lindes de los estudios. Algunas de las características principales de este movimiento eran el rodaje en exteriores, el uso de actores no profesionales, historias con componente social y personajes marginales. Películas enmarcadas dentro de esta corriente son *El ladrón de bicicletas* (De Sica, 1948) y *Roma, ciudad abierta* (Rossellini, 1945).

Podemos encontrar una corriente más experimental también en el cine japonés con directores como Mikio Naruse (*Actores viajando*, 1940) o Yasujiro Ozu (*Había un padre*, 1942), que no renunciaron a su voluntad artística y su capacidad para elegir en cada momento el plano que mejor se adaptara a lo que querían expresar.

### **1.2.7. Últimos pasos hacia el montaje contemporáneo (Años 40 – años 70)**

A mediados de los años cincuenta, surgió en Francia una nueva generación de cineastas que cambiaron el escenario cinematográfico del mundo. Hablamos de directores como Jean Luc Godard, Jacques Rivette, François Truffaut y Claude Chabrol. Este grupo se conoce como la *Nouvelle Vague* o Nueva Ola francesa. En cuanto al montaje, a partir de los años sesenta constituyó una parte muy importante a la hora de conformar el lenguaje cinematográfico y de aportar un estilo único a cada película. Por regla general se trataba de un montaje que intentaba hacerse invisible, en el que el sonido era un factor sustancial.

A pesar de que los pilares del montaje se constituyeron fundamentalmente con el montaje en continuidad, hubo cineastas como Godard y Welles que se comprometieron a renovar el lenguaje cinematográfico. Filmes como *Al final de la escapada* (Godard, 1960) y *Ciudadano Kane* (Welles, 1941), se caracterizan por un montaje transgresor que intenta romper con las normas de la continuidad.

En los años sesenta podemos destacar directores como Alfred Hitchcock, quien aportaba en cada nueva película un factor decisivo en el mundo del montaje. Dirigió éxitos como *Psicosis* (1960) y *Los pájaros* (1963). Con una visión más teatral nos encontramos a Ingmar Bergman, con películas como *Persona* (1966). Por otro lado, el director italiano Federico Fellini también dirigió grandes filmes en esta época, como *8 ½* (1963).

Durante la década de los setenta, una serie de jóvenes directores americanos revitalizaron el cine. Hablamos de Martin Scorsese, Francis Ford Coppola, Steven Spielberg y George Lucas, entre otros. Esta generación de cineastas era consciente del importante valor del montaje como medio para su expresión artística, factor que provocó colaboraciones duraderas entre directores y montadores, como fue el caso de Steven Spielberg con Michael Kahn, entre muchos otros. Todo esto dio lugar a la instauración del conocido como nuevo Hollywood, con películas como *El padrino* (Coppola, 1972), *Tiburón* (Spielberg, 1975), *Taxi driver* (Scorsese, 1976) y *Star Wars*<sup>9</sup> (George Lucas, 1977).

#### **1.2.8. La llegada de la postproducción digital (Años 80 - Actualidad)**

 $\overline{a}$ 

Si la postproducción apareció como sustituta del montaje, sustancia y fundamento del lenguaje cinematográfico, la postproducción digital constituyó su culminación. No obstante, la sustitución de las herramientas analógicas por las digitales fue un proceso gradual. Durante los años 80, se hizo cada vez más común la utilización de la tecnología digital en televisión y vídeo, concretamente en dos formatos: el videoclip y la publicidad. A su vez, empezaron a emerger empresas que definían su campo de actividades bajo el nombre postproducción audiovisual.

A lo largo de estos años, la constante aparición de innovaciones tecnológicas dio lugar a la conformación de un público que demandaba rapidez en el mundo audiovisual. Algunas de estas innovaciones fueron los avances en los formatos de grabación de vídeo, más baratos y fáciles de usar, la aparición de efectos visuales creados con técnicas de composición de imagen, etc.

<sup>9</sup> *Star Wars* (George Lucas, 1977) supuso el inicio de una nueva era en el uso de los efectos especiales y en la utilización del sonido. Para esta película se produjo una gran innovación: la creación de la cámara con control de movimiento Dykstraflex. Este instrumento fue realizado por el técnico de efectos especiales John Dykstra, y permitió introducir en el film duelos espaciales muy realistas.

En 1981 apareció la Music Television MTV, cadena que hizo crecer de forma exponencial el mercado del vídeo musical. De este modo, los videoclips adquirieron un lenguaje cada vez más rápido, con cortes más frecuentes y con más *jump cuts*, además de ser cada vez más sofisticados y costosos. Ejemplos que plasman estas características son el videoclip *Thriller*, interpretado por Michael Jackson y dirigido por John Landis, y *Money for nothing* (1985), de la banda de rock Dire Straits y dirigido por Steve Barron.

Por otro lado, se produjo una generalización de las sagas de películas, como la serie de filmes de *Indiana Jones* (Spielberg, 1981-2008). La postproducción adquirió un papel fundamental en este sentido, ya conformada definitivamente por el montaje, los efectos especiales, el sonido y la banda sonora.

En los años 90, un grupo de cineastas daneses, entre los que podemos destacar a Lars Von Trier y Thomas Vinterbet, firmó el manifiesto *Dogma 95,* con el fin de recuperar el espíritu de la *Nouvelle Vague*. Este manifiesto estaba constituido por 10 normas que buscaban la recuperación de un cine de realidad, alejado de los efectos especiales que caracterizan al cine más convencional. Por el contrario, cineastas como David Fincher dirigieron filmes de gran presupuesto con estrellas como Brad Pitt o Edward Norton. El gran avance de la tecnología digital dio lugar al desarrollo y generalización de los efectos visuales en postproducción y a la creación de nuevos estilos propios de montaje. De este modo, los 90 estuvieron protagonizados por un grupo de cineastas que aportaron numerosos hallazgos formales rupturistas.

Durante la primera década del año 2000, se extendió una corriente del cine como "experiencia sensorial" (Atienza, 2014), que contaba con dos líneas de ideas contrarias: una más dramática y otra más lúdica. Películas que cobraron importancia de este cine contemporáneo fueron, por ejemplo, *Lost Highway* (David Lynch, 1997), *Requiem for a dream* (Darren Aronofsky, 2000), *Elephant* (Gus Van Sant, 2003) y *The impossible* (Juan Antonio Bayona, 2012). Otro avance que cambió la forma de edición de las películas fue el desarrollo de los sistemas de edición no lineal o *Non-Linear Editing Systems* (NLE). Estos sistemas se basaban en la modificación de un film en una versión de baja resolución, proceso conocido como trabajo *offline,* que permitía realizar todos los cambios que quisiéramos en el propio vídeo. Tras este proceso, transferíamos

las modificaciones realizadas al celuloide mediante la edición *online*. Con la incorporación de estos métodos de trabajo el uso de la Moviola llegó a su fin.

Todos estos hallazgos, junto con el continuo desarrollo de la informática, provocaron una mejora hasta entonces impensable de los efectos especiales. El film *Matrix*<sup>10</sup> (Lana y Lilly Wachovski, 1999), supuso un escalón más en el uso de los mismos. Así pues, podemos concluir que la llegada de la postproducción digital ha supuesto grandes avances en el mundo cinematográfico. Las principales ventajas que aporta la llegada de la postproducción digital, a partir de las propuestas por el profesor Agustín Rubio (2016: 271-275), pueden ser la siguientes:

- La facilitación y agilización de las tareas de postproducción, que se deben a la ligereza de los materiales fílmicos, transformados en información digital.
- La estabilidad de los contenidos almacenados en discos magnéticos, pudiendo llegar a las 40.000 horas de uso.
- La posibilidad de conservar infinitas versiones alternativas debido a la ausencia de límites de almacenamiento.
- La posibilidad de reproducir duplicados exactos del contenido en soporte digital.
- La capacidad de acceso y recuperación inmediatos.

- La completa e infinita maleabilidad de los materiales digitalizados.
- La no linealidad en el proceso de trabajo, pudiendo editar o añadir contenidos en cualquier punto del proceso.
- La capacidad de intercambio instantáneo a través de las redes de alta velocidad (Ethernet,

<sup>&</sup>lt;sup>10</sup> En el film *Matrix* (Lana y Lilly Wachovski, 1999), se combinaron novedosos efectos infográficos generados mediante ordenador con las técnicas tradicionalmente utilizadas en películas de artes marciales. Para la famosa rotación de cámara presente en la película se hizo uso de un gran número de cámaras de filmación rápida.

ISDN, fibra digital, etc.).

- El estrechamiento de los vínculos entre fases, lo que supone un procesamiento más directo.
- La posibilidad de hacer un visionado de modo inmediato y gratuito.
- El ahorro de gastos de positivado.
- La aceleración del proceso de trabajo.
- La fiabilidad para conservar intactos los materiales analógicos originales.
- La superación del límite de fotorrealismo en la creación de imágenes infográficas.
- La cada vez mayor indistinción entre las funciones que tradicionalmente correspondían a cada área de trabajo.
- La reconversión profesional e industrial. Se ha producido un aumento de la competitividad y la cualificación del personal especializado.
- La presencia de equipos más ligeros, asequibles y reducidos, lo que ha supuesto una centralización de las tareas en el proceso de postproducción.
- El acceso a mucha más gente a la posibilidad de editar y postproducir proyectos audiovisuales.

Hoy en día, la digitalización es la responsable de una mayor rapidez a la hora de llevar a cabo las distintas etapas de realización de un producto audiovisual. Nos encontramos ante una frontera cada vez más invisible entre dichas fases, conocidas tradicionalmente como compartimentos estanco, y una redefinición de las mismas de forma periódica. Algunos profesionales consideran que estos factores, unidos a los cada vez más accesibles y sencillos programas de edición y retoque, dan lugar a la creación actual de proyectos con escasa profesionalidad. No obstante, y de acuerdo con la opinión de expertos como el profesor Rubio Alcover, los cambios acontecidos no tienen por qué suponer el descuido a la hora de realizar un producto audiovisual, sino más bien un cambio en la estructuración de los procesos de preproducción, producción y postproducción, fruto de unas condiciones muy distintas de aquellas que caracterizaban al mundo cinematográfico antes del proceso de digitalización, y cuyo fin no es otro que la búsqueda constante de la eficiencia y la calidad de los proyectos a desarrollar.

# **2. EL CINE DE ANIMACIÓN**

#### **2.1. Delimitación del concepto de animación**

La animación constituye el procedimiento mediante el cual se genera una ilusión de movimiento en el espectador, lograda a través de la exposición rápida de una secuencia de imágenes sucesivas (Chong, 2010). Las técnicas que permiten que esta ilusión visual tenga lugar están en constante proceso de evolución y mejora, gracias al desarrollo tecnológico y a las aportaciones de grandes generaciones de animadores.

A través de su historia y recorrido, la animación ha ido aportando cada vez más posibilidades narrativas, estéticas y técnicas, alentando a los animadores a estudiar nuevas formas narrativas e inventar estilos gráficos e ilustrativos. De este modo, la animación ha pasado de realizar proyectos mediante la técnica del dibujo a mano hasta la utilización de las herramientas tecnológicas más novedosas y modernizadas, dando lugar, a día de hoy, a la constitución de la misma como la forma de expresión más dinámica que existe (Wells, 2007).

#### **2.2. Historia del cine de animación**

A lo largo de la historia del cine, tanto el cine de animación como el cine de imagen real han ido evolucionando de forma paralela, aportándose recursos el uno al otro. Este proceso de intercambio ha dado lugar al híbrido que actualmente constituye el cine contemporáneo, también conocido como Séptimo Arte.

El cine de animación ha desarrollado a lo largo de los años una enorme variedad de estilos y una total libertad expresiva, que han dado lugar a grandes técnicas narrativas como la animación 3D, el stop motion u otras técnicas más actuales como la animación *motion capture*, entre otras. Alejado ya de límites y coacciones, el cine de animación constituye un lenguaje de gran riqueza, capaz de llegar tan lejos como la creatividad humana puedan llegar.

#### **2.2.1. Los orígenes (Siglo XIX)**

 $\overline{a}$ 

A finales del siglo XVII, el jesuita Athanasius Kircher creó la *linterna mágica*, precedente del proyector de diapositivas. Tras este, destacaron en Europa inventos como la *Fantasmagorie* (Etienne Gaspard Robert de Lieja, 1979) y el *Taumátropo* (John Ayrton, 1824).

El *Taumátropo* se trata de un juguete óptico consistente en un disco con dos imágenes, una en cada una de sus caras. En los extremos de dicho disco se hallan dos hilos que, al estirarlos, hacen que el disco gire a gran velocidad. Este giro genera una ilusión óptica en el espectador, de tal forma que logra que ambas imágenes se vean de forma simultánea (Martínez-Salanova, 2003-2006). John Ayrton creó el *taumátropo* basándose en el *Principio de Persistencia de la Visión*<sup>11</sup> (Peter Mark Roget, 1824).

Los estudios de Peter Mark Roget sobre este fenómeno animaron a investigadores como Joseph Plateau a la creación de juguetes ópticos que generaban ilusión de movimiento. Entre 1828 y 1832, Plateau creó el *Fenaquistoscopio* o *Fantoscopio,* basado en un disco en el que hay diferentes movimientos de una misma acción. De esta forma, cuando dicho disco se hace girar frente a un espejo, se crea la ilusión de movimiento.

Mientras aparecían nuevos inventos como el *Stroboscopio*, de Simon Ritter von Stamfer, y el *Phenakistoscopio*, de Joseph Plateau, se produjo un acontecimiento muy importante en la historia del cine: el nacimiento de la fotografía. A comienzos del siglo XIX, en 1824, Niepce logró imprimir imágenes permanentes en lo que se consideró la primera placa fotográfica, procedimiento que sería posteriormente desarrollado por Daguerre y Talbot. La aparición de la

<sup>11</sup> El *Principio de Persistencia de la Visión o Persistencia retiniana* (Peter Mark Roget, 1824) es el fundamento que demuestra que una imagen permanece en la retina humana durante una décima de segundo antes de desaparecer por completo. Por este motivo, si dichas imágenes son presentadas ante el espectador de forma sucesiva, este tendrá la sensación ficticia de estar visualizando un movimiento continuo entre ambas. fenómeno esencial para la sensación de movimiento.

misma supuso una sustitución de los dibujos por fotografías en las investigaciones sobre el movimiento.

Por otro lado, se siguieron produciendo intentos para aparentar movimiento sobre la base de la persistencia de imágenes, tales como el *Praxinoscopio* (Émile Reynaud, 1877) o el *kinetoscopio*<sup>12</sup> de Edison (1891), aparato que logró por primera vez la proyección del movimiento fotografiado. No obstante, no fue hasta el 28 de diciembre de 1895, con la proyección de los hermanos Lumière, cuando el público finalmente disfrutó de un espectáculo proyectado a través de un aparato de visionado colectivo. Fue en esa conocida fecha cuando tuvo lugar el nacimiento del cine, pero el nacimiento del cine de animación no llegaría hasta años más tarde.

### **2.2.2. Pioneros internacionales del cine de animación (Comienzos del siglo XX)**

El nacimiento del cine de animación ha sido objeto de gran controversia. Por un lado, hay quienes opinan que se produjo en 1905, cuando el español Segundo de Chomón realizó su film *El hotel eléctrico*. No obstante, parece estar más extendida la creencia de que fue el inglés James Stuart Blackton el creador de la primera película de animación en 1907, con *La casa encantada*. Stuart Blackton, ilustrador y periodista, realizó en 1906 *Humorous Phases of Funny Faces,* cortometraje en el que un dibujante pinta sobre una pizarra rostros que parece que se mueven, debido a la sucesión rápida de fotogramas. Este cortometraje es considerado por algunos como el primer dibujo de animación de la historia. Segundo Víctor Aurelio de Chomón Ruiz, fascinado por el cine de Méliès, se decantó rápidamente por el cine de trucos, utilizando

<sup>12</sup> El *kinetoscopio*, considerado la primera máquina de cine, era un aparato para el visionado individual de bandas de imágenes sin fin, pero que no permitía su proyección sobre una pantalla. Consistía en una caja de madera vertical con una serie de bobinas sobre las que corrían 14 metros de película en un bucle continuo. El *kinetoscopio* se utilizó a principios de la década de 1890, y pronto se hizo popular en fiestas de carnavales y en atracciones.

la técnica del paso de manivela, conocida actualmente como stop motion. Más tarde, desarrolló la Cámara 16, aparato que permitía filmar imagen por imagen, con el que realizó proyectos como *La gallina de los huevos de oro* (1905).

Fue también en 1908 cuando el francés Emile Cohl realizó *Fantasmagorie,* film que abrió la animación al campo del grafismo y al que le debemos la creación del primer personaje de dibujos animados: *Fantoche*. El dibujante y animador hizo otras grandes películas como *Las aventuras de los Pieds Nickelés* (1917), primer dibujo animado inspirado por un cómic.

#### **2.2.3. América, primera en el** *ranking* **(Primera mitad del siglo XX)**

 $\overline{a}$ 

No obstante, pronto América se puso a la cabeza del dibujo animado. Winsor McCay, caricaturista y autor de cómics en el periódico New York Herald, se sintió atraído por el mundo del cine, lo que le llevó a experimentar con los dibujos animados. Con el tiempo, el estadounidense llegaría a ser considerado el padre de los dibujos animados y su gran iniciador en Estados Unidos. En 1911 presentó su primer cortometraje, *Little Nemo,* que contaba con grandes avances y sugería la enorme variedad de posibilidades que podía aportar la animación. Posteriormente, el animador hizo películas como *The Story of a Mosquito* o *How a Mosquito Operates* (1912), primer film gore de la historia y, en 1918, realizó el que está considerado el primer documental animado: *El hundimiento de Lusitania*.

Fue durante estos años cuando el canadiense Raoul Barré desarrolló una técnica de animación basada en el rasgado y recortado para conseguir distintos niveles en la imagen. Por su parte, el animador americano Earl Hurd patentó el sistema de *cels* u hojas plásticas<sup>13</sup> en 1915, lo que

<sup>13</sup> El sistema de celuloides o *cels* estaba basado en el principio de división entre área de animación y fondo. El personaje (la zona móvil) era trazado conforme a la secuencia predeterminada, en hojas transparentes de nitrato de celulosa, destinadas a ser colocadas por encima del fondo (la zona estática), ejecutado a su vez sobre hojas de papel blanco opaco. Por su gran sentido funcional, esta elemental técnica no tardaría en demostrar a los realizadores una amplia ventaja con relación al primitivo y engorroso método de redibujo del fondo para cada nueva etapa del movimiento (Rivera Escobar, 2007: 63-64).

aumentó la rapidez de producción, puesto que dejaba fijas las partes que no se movían, evitando de este modo la necesidad de volverlas a dibujar. No obstante, fue John Randolph Bray quien desarrolló esta técnica, conocida como *cel systems*, que supuso tal avance en el mundo de la animación que ha permanecido vigente hasta el comienzo de la era de la informática. En 1914, Bray y Hurd se unieron y formaron la Bray-Hurd Process Company.

En 1915, los hermanos Dave y Max Fleischer inventaron el *rotoscopio*, aparato que proyectaba sobre una mesa transparente los fotogramas de una filmación real, tras lo cual dichas imágenes eran calcadas por los animadores. El *rotoscopio* permitía mejorar los movimientos de los personajes animados, además de combinar en una misma película la presencia de personas y objetos reales con dibujos animados.

Walter Lantz, estadounidense que trabajó durante unos años en los John R. Bray Studios de Nueva York, sería el futuro creador del *Pájaro Loco*. Otro personaje llevado al éxito por el animador fue *Dinky Doodles*, protagonista de películas como *The Giant Killer* (1924) y *Dinky Doodles and Red Riding Hood* (1925), en las que los dibujos animados interactuaban con el mundo real. En 1935, el productor cinematográfico comenzó a dirigir el estudio Walter Lantz Productions, dando lugar a importantes personajes como el conejo *Oswald*.

*Aesop's Film Fables* (1921) constituyó la serie más famosa del director y productor estadounidense Paul H. Terry. No obstante, Terry fue más conocido por la fundación del estudio *Terrytoons* (1887-1971), que dio lugar a la creación de un grupo de personajes conocidos por el mismo nombre, entre los que se encontraban *Super Ratón*, *Gandy Ganso* y *Heckle & Jeckle* (*las urracas parlanchinas*).

La aparición del personaje *Mickey Mouse* constituyó un punto de inflexión en la historia del cine de animación (Martínez-Salanova, 2003-2006). Este fue creado en 1928 por Ub Iwerks, a petición de Walt Disney. Ese mismo año el personaje protagonizó el que se conoce como el primer cortometraje sonoro de dibujos animados: *Steamboat Willie*. Tras este éxito, Mickey protagonizó *The Barn Dance* en 1929 y, el 23 de mayo de ese mismo año, el personaje pronunció sus primeras palabras en *The Karnival Kid*.

En 1930, Ub Iwerks se separó de Disney y abrió su propio estudio, el Iwerks Studio. *Fiddlesticks* (1930), uno de sus cortometrajes, fue pionero en utilizar la técnica del Technicolor<sup>14</sup>. También llevó a cabo la serie conocida como *ComiColor Cartoons* (1033- 1936), similar a las *Silly Symphonies* de Disney, que eran cortometrajes basados en melodías animadas con personajes, en las que se utilizaba la técnica del CineColor.

*Sinkin' in the Bathtub* (1930) fue el primer cortometraje animado de Warner Bros., y el primero de la conocida serie *Looney Tunes*. Esta fue creada por Hugh Harman y Rudolf Ising, animada por Friz Freleng y dirigida por Leon Schlesinger. Por otro lado, en 1931 se estrenó *Lady, Play Your Mandolin!,* primer film de dibujos animados de otra serie de Warner Bros, *Merrie Melodies*, adoptada por Rudolf Ising, que también trabajó como animador en los cortometrajes de los *Looney Tunes*. Este introdujo nuevos personajes como *Piggy* y *Goopy Geer*.

Oskar Fischinger, basándose en lo que denominó "animación absoluta", técnica donde la geometría era compaginada con la música, hizo en 1930 las dos primeras partes de la serie *Studie*, que duró hasta 1932. El mismo año de finalización de esta serie, el animador y director checo Berthold Bartosch realizó *La idea*, cortometraje revolucionario creado con la técnica del *cutout* o animación con recortes. Fue también en 1932 cuando el grabador y decorador ruso Alexandre Alexeieff dio forma, junto al animador americano Claire Parker, al cortometraje *Une nuit sur le Mont Chauve*. Para la realización de este corto se llevó a cabo la animación de una serie de alfileres, jugando con la sombra de los mismos sobre una pantalla.

El conocido como "el Disney de Rusia" (Martínez-Salanova, 2003-2006), Iván Ivanov-Vanó, llevó a cabo filmes como *Negro y Blanco* (1932), *El zar Durandai* (1934) y *Los tres mosqueteros* (1938). Ivanov-Vanó fue uno de los pioneros de la animación soviética. Por otro lado, el neozelandés Leonard Charles Huia Lye realizó, pintando directamente sobre el

<sup>&</sup>lt;sup>14</sup> La técnica del Technicolor consistía en la impresión, uno tras otro y sobre una película única, de los tres colores complementarios de la síntesis sustractiva (cian, magenta y amarillo), para su proyección.

celuloide, una de las primeras obras maestras de la animación: *Color Box* (1935).

En cuanto a personajes animados que han pasado a la historia, podemos destacar, entre otros, *Porky*, *Daffy Duck* y *Gold Diggers*, creados por el estadounidense Tex Avery, *Tweety* (*Piolín*), dibujado por Robert Clampett y *Bugs Bunny*, realizado en 1940 por Chuck Jones, Bob Clampett, Fritz Freleng y Frank Tashlin.

George Pal fue uno de los grandes precursores en los campos de la animación y la ciencia ficción. En 1940 comenzó la serie que se convertiría en su gran éxito, *Puppetoons*, con la que revolucionó la animación tridimensional por la utilización de la técnica del recambio de piezas. Su personaje favorito, *Jasper*, protagonizó catorce cortos de la famosa serie. A lo largo de su carrera, Pal fue nominado en siete ocasiones a los premios Óscar y, en 1943, recibió un Óscar honorario por ser pionero en la técnica de animación de marionetas, utilizada para el desarrollo de sus *Puppetoons*.

El estudio de animación estadounidense *United Productions of America* (UPA), fue constituido a mediados del siglo XX por un grupo de animadores despedidos de Disney que pretendían llevar a cabo proyectos diferentes y novedosos. No obstante, este grupo no tendría éxito hasta el estreno de su tercer corto, *Brotherhood of Man* (Bobe Cannon, 1945). Uno de los personajes principales de los filmes de esta compañía fue *Mr Magoo,* creado por el dibujante John Hubley*. Mr Magoo* se trata de uno de los primeros personajes humanos en el mundo de la animación.

En cuanto a la animación en España por aquella época, cabe destacar al caricaturista Ricardo García López, más conocido como K-Hito, que produjo filmes de animación como *La vampiresa Morros de Fresa* y *Falsa noticia de fútbol*, ambos estrenados en 1932. Por su parte, otro español llamado Joaquín Xauradó realizó interesantes películas como *El telégrafo sin hilos* y *El leopardo inglés en Spyon-Kop*. Contando con la colaboración de K-Hito, Xauradó produjo dos filmes, *El Rata primero* y *Un drama en la costa*, en 1932 y 1933 respectivamente.

#### **2.2.4. Cambios tras la Segunda Guerra Mundial: el declive (Segunda mitad del siglo XX)**

Disney y Warner Bros. protagonizaron el escenario posterior a la Segunda Guerra Mundial, período en el que se produjo la gran evolución del cine de animación.
En Estados Unidos, los Estudios Disney tuvieron un período de dificultades en el que se produjo una economización<sup>15</sup> de la producción. En esta etapa se realizaron películas como *Dumbo* o *El dragón chiflado*, ambas de 1941. Años más tarde, Disney hizo largometrajes como *Los tres caballeros* (1945) o *La dama y el vagabundo* (1955), su primer film en *cinemascope*. *La bella durmiente* (1959) fue la última película de Disney dibujada completamente a mano y, en 1961, *101 Dalmatas* sería realizada mediante el proceso conocido como *xeroxed*. Tres años más tarde, *Mary Poppings* destacó por la convivencia de personas reales junto con personajes imaginados.

*United Productions of America* (UPA) comenzó a funcionar en 1943 de la mano de Stephen Bosustow y otros profesionales que huían de la realidad de las historias de Disney y buscaban una mayor libertad de expresión artística en la animación. No obstante, tras la Segunda Guerra Mundial, época durante la que la UPA realizó cortometrajes de propaganda, el futuro de esta compañía era bastante incierto.

Fue durante esa etapa cuando Columbia Pictures contrató a la compañía como estudio de animación, unión que dio lugar a la creación del famoso personaje *Mr. Magoo*, e historias que trataban de romper con la convencionalidad de Disney como *Gerald McBoing-Boing* (1951), de Robert Cannon y *Unicorn in the Garden* (1953), de Bill Hurtz. No obstante, la UPA iría vendiendo poco a poco sus estudios a la televisión hasta llegar a 1959, momento en el que Paul Terry vendió los *Terrytoons* a la CBS. Ese mismo año, el film *1001 Arabian Knights* dio por

<sup>&</sup>lt;sup>15</sup> Tras una huelga de animadores acontecida en 1941, que deterioró el ambiente de la empresa, y la intervención norteamericana en la Segunda Guerra Mundial, varios animadores de gran peso abandonaron los estudios Disney. Entre ellos cabe destacar Art Babbitt, Vladimir William Tytla y John Hubley. Durante la Guerra, los estudios establecieron relación con el Gobierno, el ejército y la marina, motivo por el cual se dedicaron a realizar principalmente películas educativas, técnicas y de formación militar. Pese a haber finalizado la Guerra, los estudios Disney no volverían a conocer el éxito de los años 30. Disney empezó a orientarse en ese momento a la producción de documentales sobre la naturaleza, películas de acción real para niños y programas de televisión. No obstante, el proyecto al que dedicó más tiempo y esfuerzo fue a la creación del parque de atracciones Disneyland, delegando progresivamente la responsabilidad de la producción de largometrajes en los veteranos de la edad dorada, entre ellos Milton Kahl, Marc Davis, Eric Larson, Les Clark y Ollie Johnston. (Bendazzi, 2003).

#### finalizado el recorrido de la *United Productions of America.*

Chuck Jones fue uno de los primeros en romper con la animación realista y detallada de Disney, adoptando la técnica conocida como "animación limitada", que más tarde recibiría el nombre de estilo UPA<sup>16</sup>. Por su parte, el animador Friz Freleng introdujo personajes que pasarían a la historia del cine de animación como *El gato Silvestre*, *Sam Bigotes*, *Speedy Gonzales* y *La pantera rosa*. Freleng fue director del estudio *Termite Terrace* de Warner, con el que ganó cuatro premios Óscar.

En 1948, Tex Avery, William Hanna y Joseph Barbera, que trabajaban en la Metro Goldwyn Mayer (MGM), dieron vida a personajes como *Chilly-Willy* y *Droopy*. Tras el cierre de la MGM, Hanna y Barbera fundaron Hanna-Barbera Productions. Durante los años de dicha empresa, trabajaron mayoritariamente para televisión, creando, entre otras, la exitosa serie *Huckleberry Hound* (1958-1962). También destacaron por darle vida a personajes como *Los Picapiedra*, *El Oso Yogui, Pixie y Dixie* y *Don Gato*, que lograron el éxito en todo el mundo.

Otro animador destacable fue Charles M. Schulz, creador de la serie *Los Peanuts* en 1950, y su secuela, *Charlie Brown y sus amigos*, de 1969. Por otro lado, el californiano James Whitney realizó obras como *Yantra* en 1955*,* y John Whitney, su hermano, creó *Catalog* en 1961 y *Lapis*  (1963-1966). Estas dos últimas son pioneras en la aplicación del ordenador elaborando las imágenes fotograma a fotograma. En 1961, Jordan Belson, a través del control de luces y la toma continua, estableció la animación vanguardista.

Norman McLaren (1914-1987), fue un animador escocés y director de cine. En 1941 emigró a Canadá, donde comenzó a trabajar en la National Film Board of Canada. McLaren se hizo famoso por experimentar con la imagen y el sonido: en ocasiones pintaba sobre la propia

<sup>&</sup>lt;sup>16</sup> El estilo UPA nació como una alternativa estilística a la creciente tendencia caracterizada por la recreación de la realidad en el cine de animación (hablamos sobre todo de la empresa Disney). No obstante, este estilo terminaría caracterizándose durante el período comprendido entre los años 1960 y 1970 por el abaratamiento de los costes y la consecuente realización de dibujos con un mayor número de imperfecciones.

película, utilizaba las técnicas de la *pixilación* y el *slow motion*, obtenía nuevos sonidos mediante el raspado del celuloide, etc. Estos experimentos posteriormente se convertirían en técnicas imprescindibles para la industria cinematográfica. En 1952, el escocés estrenó los primeros filmes en 3D: *Around is around* y *Now is the time*.

René Jodoin fundó en 1966 la sección francesa de la National Film Board y, en ese mismo año, realizó una de sus obras más destacadas, *Notes on a triangle*. El cine de Jodoin se caracterizaba por la innovación, la experimentación y el carácter educativo. Por otro lado, la norteamericana Caroline Leaf, conocida por el uso de métodos de animación plásticos innovadores, comenzó a trabajar en la National Film Board en 1969, año en el que se produjo el estreno de su primera película: *Sand or Peter and the Wolf*.

En 1947, Paul Grimault realizó el cortometraje *Petit Soldat* que, tras obtener el Premio Internacional en el Bienal de Venecia de 1948, logró posicionar a la animación francesa en una posición superior en el *ranking* internacional. En 1950, Grimault produjo el largometraje animado *La pastora y el deshollinador*, que desarrolló y amplió en 1979 en *Le roi et l'oiseau*. Este último fue producido a través de *Les films Paul Grimault*, sociedad de animación que Grimault creó en 1951. Por su parte, el francés René Laloux dirigió y animó películas cargadas de fantasía. En 1960 llevó a cabo, a través del estudio de Grimault, la producción de su primera película de animación, *Los dientes del mono*.

Situándonos en Europa del Este, el director de animación checo Jiri Trnka fue muy conocido por su trabajo en la animación stop motion con marionetas, técnica que utilizó en filmes como *El príncipe Bayaya* (1950) y *Sueño de una noche de verano* (1959). Trnka no modificaba la fisonomía de los personajes, sino que se decantaba por plasmar sus sentimientos y emociones a través de cambios en la iluminación y el encuadre. Sus obras estaban dirigidas principalmente a un público adulto.

El animador soviético Iván Ivanov-Vanó realizó, en 1946, *El caballito jorobadito*, considerada como una obra maestra de la animación y la que fue el primer largometraje animado soviético. Sin embargo, *La Batalla de Kerzhenets,* de 1971, es considerada su mejor obra. El animador soviético creó, en una línea más neoclásica, películas como *La bella y la bestia* (1952) y *La* 

#### *reina de las nieves* (1957).

Dusan Vukotic, Vlado Kristl, Aleksandar Marks y Nikola Kostelac fueron algunos de los yugoslavos que formaron parte de la prestigiosa Escuela de Zagreb. Dicho estudio comenzó su producción en 1956, con el estreno de *El robot juguetón*, de Dusan Vukotic. Caracterizada por su enfoque al estado general de la condición humana, la Escuela de Zagreb realizó importantes cortometrajes como *Surogat* (Vukotic, 1961)*,* que obtuvo un Óscar al Mejor Cortometraje de Animación.

Jan Lenica y Walerian Borowczyk aportaron solidez y creatividad al cine de animación polaco a partir de 1957, fecha del estreno de *Érase una vez*, film en el que los directores combinaron la técnica del *cutout* con imágenes reales. Otros directores importantes fueron Witold Giersz, con obras como *La espera* (1962), y Daniel Szczechura, que dirigió *Arena,* en 1973, e *Historia de una mala época*, en 1997, entre otras.

En Europa del Sur, *L'ultimo sciuscia* (Francesco Guido, 1946) fue el primer cortometraje de animación italiano de la posguerra. Tres años más tarde, se presentaron en el Festival de Venecia los dos primeros largometrajes italianos de animación: *I fratelli Dinamite*, de Nino Pagot, y *La rosa di Bagdad*, de Antón Domeneghini. Por otro lado, en 1960 se produce el estreno de *I paladini di Francia*, creado por dos de los principales animadores de títeres y marionetas de Italia, Giulio Gianini y Emanuele Luzzati.

En Japón, destacaron directores como Kon Ichikawa, con su film de animación con títeres *La chica del templo Dojo* (1946), y Osamu Tezuka, conocido como "el dios del manga", que realizó en 1959 el largometraje *Diario del oeste*. Tezuka convirtió el manga en un fenómeno de masas y fue pionero en la producción de animación en televisión. Durante la década de los 60, fundó la empresa Mushi Productions, con la que creó la primera serie de dibujos animados de Japón: *Astroboy* (1952-1968). En la década de 1960, el dibujante de historietas y animador produjo series como *Kimba el león blanco*<sup>17</sup>, y *La princesa caballero*. Por otro lado, el japonés Yoli Kuri promovió a partir de 1963 una animación más surrealista y experimental con cortometrajes como *Discovery of Zero* y *The Chair*.

En 1945, el historietista, ilustrador y pionero de los dibujos animados español Arturo Moreno, dirigió el primer largometraje de animación enteramente español: *Garbancito de la Mancha*. Otro español que llevó a cabo importantes proyectos de animación fue Juan Luis Moro, con *La familia Telerín* (1964) y *La calabaza Ruperta* (1972), mascota del programa televisivo *un, dos, tres... responda otra vez.*

#### **2.2.5. Últimos pasos del cine de animación (Final del siglo XX)**

 $\overline{a}$ 

A pesar de la irrupción de la televisión, el cine de animación se mantuvo, pero trasladándose a otros canales de distribución, como el vídeo o el DVD. En Estados Unidos, William Hanna y Joseph Barbera dominaron la animación para televisión, y Disney estaba a la cabeza de la animación cinematográfica.

La empresa norteamericana Filmation realizó teleseries protagonizadas por personajes famosos de la literatura y el cómic, tales como *Tarzán*, *Batman, el Zorro y Robin*. Por otro lado, el estadounidense Ralph Bakshi fue pionero en la producción de animación para adultos, temática que caracteriza algunos de sus filmes como *Fritz el gato* (1972). El cineasta y animador realizó en 1978 la primera adaptación de *El Señor de los Anillos*, haciendo uso de la técnica conocida como rotoscopia.

Europa del Este y la URSS contaban con las industrias más potentes del mundo, caracterizadas por una producción enorme y de variedad. Dentro de la Escuela de Zagreb destacaron profesionales como el dibujante de historietas Nedeljko Dragic, que realizó cortometrajes como

<sup>17</sup> *Kimba el león blanco* (Tezuka, 1960), podría ser la serie que inspiró a Disney para animar *El Rey León* (Minkoff y Allers, 1994), película ganadora de dos premios Oscar, debido al elevado número de similitudes existentes entre ambos proyectos cinematográficos.

*Strip-tease* (1969) y *Tup* (1972), que obtuvo una nominación al Óscar, y el checo Jan Svankmajer, que utilizó la técnica del stop motion con muñecos para realizar largometrajes como *Fausto* (1994).

El animador ruso Garri Bardin fue conocido principalmente por sus animaciones stop motion, realizadas con una gran diversidad de materiales, entre los que destaca la plastilina. Su película *El lobo gris y la caperucita roja,* de 1990, es un buen ejemplo de esta técnica*.* En 1980, otro animador ruso de nombre Yuri Norstein estrenó *El cuento de los cuentos*, considerada una obra maestra de la animación soviética.

En Europa occidental destacaron proyectos como el largometraje de animación *Yellow Submarine* (George Dunning, 1968). En él los personajes principales aparecían representando a los miembros de la banda inglesa *The Beatles.* El encargado de los dibujos fue el ilustrador y diseñador alemán Heinz Edelmann, que aportó una estética psicodélica y fuera de lo común, cargada de colores. Años más tarde, Iván Ivanov-Vanó estrenaba en Francia filmes como *El lago mágico* (1979) y *La fábula del zar Saltán* (1984).

*Signor Rossi*, personaje protagonista de películas como *Las vacaciones del Sr. Rossi* (1978), fue inventado por el animador italiano Bruno Bozzeto*.* El trabajo más destacado de Bozzeto fue *Allegro non troppo*, de 1976, caracterizado por un montaje a base de partes de los cortometrajes del autor. Por otro lado, Paul Grimault realizó en 1979 una de las mejores películas animadas de la historia: *El rey y el pájaro.* Algunos animadores de origen francés destacables a comienzos del siglo XXI fueron Michel Ocelot, Sylvain Chomet y Pascal Morelli, con filmes como *Azur & Asmar* (2004), *Leon La Came* (2002) *y Corto Maltesse: La cour secrète des Arcanes* (2002), respectivamente.

Nicholas Wulstan Park, conocido como Nick Park, es un director y animador de stop motion inglés, dedicado sobre todo a la animación con plastilina. La saga de *Wallace y Gromit*, realizada por Park para la productora *Aardman Animations*, se hizo muy popular entre finales del siglo XX y principios del siglo XXI. En 2002 dirigió *Evasión en la granja*.

El cine de animación canadiense siguió evolucionando, además de por los nuevos proyectos de

los ya nombrados Norman McLaren y la National Film Board of Canada, por la aparición de nuevas leyendas del cine canadiense como Frederic Back. Este creó grandes éxitos internacionales como *Abracadabra* (1970), *Crac* (1983), *L´Homme qui plantait des arbres*, con el que ganó un Óscar al mejor cortometraje de animación del año en 1988, y *Le Fleuve aux grandes eaux* (1993). Por otro lado, la estadounidense Caroline Leaf obtuvo enorme fama en 1976 gracias al estreno de *The Street*, cortometraje realizado con pintura sobre cristal.

En cuanto al mundo de la animación en España, destacaron personalidades como Francisco Macián, Cruz Delgado, José Luis Moro y Maite Ruiz de Austri. Entre los filmes realizados por estos autores, podemos destacar algunos como *Memoria (Las bestias no se miran al espejo)*  (1978), de Macián y *La leyenda del unicornio* (2001), de Ruiz de Austri.

El estadounidense Henry Selick dirigió en 1993 *Pesadilla antes de Navidad*, basada en la historia y personajes de Tim Burton. Para la realización de este film se utilizaron muñecos de látex y posee los rasgos principales de las películas de Tim Burton. Años más tarde, el director y animador rodó *James y el melocotón gigante* (1996) y *Monkeybone* (2001). Por su parte, caracterizado por un cine con rasgos propios y una gran personalidad, Tim Burton dio vida a personajes de éxito en películas como *Eduardo Manostijeras* (1990), *Charlie y la fábrica de chocolate* (2005) y *La novia cadáver* (2005), entre muchas otras. Su estilo destaca por reflejar mundos góticos, donde la realidad y la fantasía se confunden constantemente, y habitados por personajes incomprendidos con rasgos físicos exagerados.

En cuanto a la compañía Disney, a finales de siglo tuvo grandes éxitos como *La Sirenita* (1989), *La bella y la bestia* (1991) y *Tarzán* (1999). Mientras tanto, Pixar, que comenzó como una desconocida empresa infográfica experimental, acabó convirtiéndose en una productora independiente de animación. Esta compañía ha realizado algunas de las películas animadas más elogiadas de la historia del cine, tales como *Bichos* (1998), *Monstruos S.A.* (2001), y el cortometraje *El Maestro de Ajedrez* (1997).

#### **2.2.6. El cine digital de animación de hoy en día (Siglo XXI)**

La creciente inclusión de la tecnología en el proceso de creación de un film ha supuesto que, a

partir de la última década del siglo XX, el mundo del cine de animación haya experimentado un gran desarrollo, hasta el punto de casi dar por concluido el recorrido de la animación tradicional.

La primera película creada completamente por ordenador fue *Toy Story*<sup>18</sup> en 1995 y, tras esta, llegó el turno de *Hormigaz* en 1998. Esta última fue realizada en los estudios DreamWorks, fundados por Steven Spielberg y Jeffrey Katzenberg. Esta compañía ha dado vida a posteriores éxitos como *Shrek* (2001), *Kung Fu Panda* (2008), *How to Train Your Dragon* (2010), *Los Pingüinos de Madagascar* (2014) y, este último año, *Kung Fu Panda 3* (2016), entre muchos otros.

El ya mencionado John Whitney se trata de uno de los pioneros más destacables de la animación con ordenador, cuyas obras evolucionaron de lo analógico a lo digital. En los 80, la empresa Motion Graphics Inc*.,* fundada por el propio John Whitney, ya realizaba proyectos audiovisuales en formato digital. Otro estadounidense que aportó importantes obras al mundo de la animación fue Brad Bird, que realizó, entre otras, Los *Increíbles* (2004) y *Ratatouille* (2007).

No obstante, los dos grandes estudios de las últimas décadas han sido Disney y Pixar, entre los cuales se han producido uniones y rupturas a lo largo de los años. En 2006, Disney adquirió Pixar, y cedió el control de su estudio de animación a los directores creativos de esta última. A partir de ese momento, unidas han producido filmes como *Cars* (2006), *WALL-E* (2008), *Up* (2009), *Brave* (2012), *Inside Out* (2015), *Buscando a Dory* (2016) y, próximamente, *Coco* (2017).

<sup>&</sup>lt;sup>18</sup> Para la producción de la película *Toy Story* (John Lasseter, 1995), trabajaron un total de 27 animadores. Este film provocó un gran impacto en la industria del cine con su innovadora animación por ordenador. Tras su estreno, numerosas industrias se interesaron por la tecnología utilizada en la película, entre ellas fabricantes de chips gráficos, empresas de robótica y compañías de diseño y creación de videojuegos.

Por otro lado, Studio Guibli, importante estudio de animación japonés, se trata actualmente de una de las compañías más destacadas dentro de la industria del cine de animación. Durante sus treinta años de vida ha realizado más de una veintena de películas, entre las que se encuentran grandes éxitos como *La Princesa Mononoke* (1997), *El Viaje de Chihiro* (2001) y *El viento se levanta* (2013), dirigidas por Hayao Miyazaki, y su próxima producción, *La Tortuga Roja* (Michael Dudok de Wit, 2017).

Mientras estos estudios siguen produciendo películas de éxito, otros intentan hacerse un hueco en el mundo de los dibujos animados. Estos últimos son 20th Century Fox, Columbia Pictures y Warner Bros, con proyectos como *Ice Age* (Chris Wedge y Carlos Saldanha, 2002), *Jimmy Neutron: el niño inventor* (John A. Davis, 2001) y *Polar Express* (Robert Zemeckis, 2004), respectivamente.

#### **2.2.7. Novedades en el cine de animación (Siglo XXI)**

Cuando parecía que la animación creada por ordenador iba a acabar por completo con el dibujo a mano, aparecieron películas de la mano de Disney, Pixar y DreamWorks que combinan ambas técnicas, dando lugar a un nuevo estilo de animación. Esta simbiosis comenzó con el estreno del film *¡Rompe Ralph!* (Rich Moore, 2012)*,* de los estudios Disney, en el que se produce la unión perfecta entre animación en dos y tres dimensiones. A esta película le siguieron otras como *Me and my shadow* (Alessandro Carloni, 2014) y el cortometraje *Paperman* (John Kahrs, 2012)*.*

Una serie muy destacable en animación debido a la mezcla de técnicas y estilos con la que ha sido producida es *El asombroso mundo de Gumball* (Ben Bocquelet, 2011). En esta serie infantil encontramos desde los dibujos animados tradicionales hasta los generados por ordenador, tanto en 2D como en 3D, pasando por puntuales toques de animación Flash, stop motion o *cutout*. Otros animadores como Mark Henn y Eric Goldberg se han unido también en la creación de este nuevo híbrido que cuenta lo mejor de ambas técnicas.

Junto a todos los ejemplos nombrados, cada año aparece una gran variedad de innovadores y exitosos proyectos cinematográficos. Estos, acompañados del constante desarrollo tecnológico y la inabarcable creatividad de los cineastas, dan lugar al avance imparable del cine de animación, capaz de cautivar a espectadores de los más diversos gustos y edades.

## **3. TÉCNICAS DE ANIMACIÓN**

El animador norteamericano Gené Deitch define la animación como el registro de fases de una acción imaginaria creadas de manera individual, de tal forma que se genere ilusión de movimiento en el espectador cuando son proyectadas a una tasa predeterminada y constante, superior a la de la persistencia de la visión humana (Deitch, 2013). El cine de animación ha ido desarrollando una gran variedad de técnicas a lo largo de su historia y proceso evolutivo. Dichas técnicas se han dividido, a partir de las clasificaciones realizadas por Chris Patmore (2004) y Martínez-Salanova (2003-2006), en dos grandes grupos: técnicas analógicas y técnicas digitales. Las técnicas analógicas o tradicionales constituyen el primer grupo, conformado por la animación tradicional o dibujo a mano. Por otro lado, las técnicas digitales o sistemas CGI<sup>19</sup> se subdivide en animación 2D y animación 3D, junto con la animación *motion capture* y la animación limitada.

#### **3.1. Técnicas analógicas**

#### **3.1.1. Dibujo animado**

 $\overline{a}$ 

Esta técnica tradicional de animación se basa en la creación de secuencias visuales en dos dimensiones a través del dibujo de fotogramas. Constituye el tipo de animación más antigua<sup>20</sup>. No obstante, a pesar de tratarse de dibujos en dos dimensiones, hubo cineastas que trabajaron la profundidad de sus animaciones. Este fue el caso de Disney, quien hizo uso de la cámara

<sup>19</sup> *Computer Generated-Imagery* (CGI) es un término en inglés cuya traducción al español es *imágenes generadas por ordenador*. Los sistemas CGI conforman el segundo grupo o técnicas digitales, que son aquellas animaciones realizadas mediante la utilización de un ordenador.

<sup>20</sup> Algunos ejemplos de animación antigua son *Expresiones divertidas de caras cómicas* (J. Stuart Blackton, 1906), *Gertie The Dinosaur* (McCay, 1914) y *El gato Félix* (1914), entre otros.

multiplano<sup>21</sup>.

En los comienzos del dibujo animado, era necesario pintar fotograma a fotograma para su posterior filmación, proceso que se aceleró cuando Bray y Hurd inventaron a principios del siglo XX el papel de acetato. Hablamos entonces de la técnica conocida como animación por celdas o *Cel animation*. Esta consiste en la utilización de láminas transparentes, que permite animar los personajes sobre el fondo. Con el paso de los años y los avances tecnológicos, los animadores comenzaron a utilizar ordenadores para acelerar el proceso de dibujo.

#### **3.1.2.** *Matte painting*

A pesar de todos los cambios acontecidos tras la digitalización, hoy en día aún perviven técnicas que nacieron en el entorno analógico. Este es el caso del *matte painting*, que consiste en la representación de un paisaje mediante el dibujo a mano. Antiguamente, las películas realizadas con este método creaban con el paisaje la ilusión de un ambiente, cuando en realidad no estaba presente en el rodaje, sino que permanecía estático, mientras que los movimientos de los personajes se integraban en él. Hoy en día, el *matte painting* constituye una técnica digital utilizada a nivel profesional en todo tipo de ámbitos (publicidad, cine, videojuegos, etc.). Gracias a los avances de la tecnología, esta técnica ofrece la posibilidad de elaborar cualquier escenario, por complicado que parezca en un principio, partiendo de fotografías e ilustración, las cuales se mezclan para obtener resultados de gran realismo y detalle.

#### **3.1.3.** *Rotoscoping*

 $\overline{a}$ 

La rotoscopia o *rotoscoping,* al igual que el *matte painting*, ha conseguido pervivir a día de hoy a pesar de haber nacido en el entorno analógico. Se trata de una técnica de animación patentada

<sup>21</sup> La cámara multiplano lograba un efecto de tridimensión. Fue utilizada por primera vez en el cortometraje *The Old Mill* (*El viejo molino*, 1937), dirigido por Wilfred Jackson y perteneciente a la serie producida por Walt Disney *Silly Symphonies*. Este procedimiento consistía en emplazar a los personajes y escenarios sobre unas placas de cristal sobreimpuestas, de forma que apareciese una composición en tres dimensiones frente a la cámara situada en posición vertical.

y desarrollada en 1917 por Max Fleischer, creador de *Betty Boop* (1926-1969) y *Koko el payaso*  (1919-1960), y uno de los pioneros en la realización de dibujos animados. *Rotoscoping* consiste en dibujar animación mediante el calco o re-dibujado, de forma manual, de fotogramas de cine reales utilizados como referencia. En sus orígenes, cada fotograma se proyectaba mediante una mesa de luces utilizando un espejo. Tras esta fase, se re-dibujaba la imagen y se transfería a una transparencia. En los años 30, Walt Disney comenzó a hacer uso de la rotoscopia, dando lugar a filmes como *Blancanieves y los Siete Enanitos* (1937). Poco a poco y gracias al desarrollo tecnológico y la llegada de los ordenadores como herramientas gráficas, esta técnica dio el salto al mundo de los efectos especiales: se comenzó a utilizar para sustituir fondos, recortar personajes y cambiarlos de lugar, eliminar objetos sobrantes de una escena, etc. El cineasta y animador estadounidense Ralph Bakshi hizo uso de esta técnica para realizar una versión de *El señor de los anillos* en 1978. Hoy en día, y a pesar de la lentitud que sigue caracterizando a este proceso, hay cineastas que siguen utilizando la técnica de la rotoscopia, ayudándose generalmente de algunas técnicas actuales. Este es el caso de Richard Linklater, director de *Walking Life* (2001) y *A Scanner Darkly* (2008).

## **3.2. Técnicas digitales**

Como se ha explicado en el apartado anterior, hay numerosas técnicas que nacieron en un ambiente analógico y que, gracias a la digitalización, han evolucionado hasta dar lugar a técnicas digitales. Estas, junto con las técnicas creadas desde cero en el nuevo entorno digital, conforman este segundo apartado, que dividiremos en animación en dos y en tres dimensiones, a las que se unen posteriormente la animación *motion capture* y *performance capture* y la animación limitada.

#### **3.2.1. Animación 2D**

La animación 2D es aquella que, mediante un proceso informático, dota a los dibujos bidimensionales de movimiento. Los nuevos *software* permiten que todo el proceso de creación de una animación en 2D pueda realizarse en el ordenador. No obstante, a diferencia de la 3D, la animación 2D no alcanza una calidad *broadcast*, pues se utiliza para imágenes vectoriales y no fotográficas, por lo que se ha usado durante mucho tiempo únicamente para animaciones

web y *banners* en Internet.

En un primer momento, la evolución de los sistemas CGI se vio comprometida por su lentitud de ejecución, su elevado coste, sus fundamentos más técnicos que creativos y la falta de *software* estandarizados. No obstante, aparecieron filmes que aportaron grandes avances en el uso de esta tecnología, tales como *Terminator II: El juicio final* (James Cameron, 1991), *Parque Jurásico* (Steven Spielberg, 1993) y *Toy Story* (1995), largometraje de animación que marcó un hito en el uso de la tecnología CGI y que inspiró a la aparición de una amplia variedad de usos de la animación por ordenador (Wells, 2007).

Un programa que permite la creación de animación 2D es el programa de edición Adobe Flash. Este comenzó como una herramienta para la creación de animaciones en 2D para la web caracterizadas por su gran simplicidad, pero ha terminado convirtiéndose en un programa multimedia completo de mayor complejidad. Permite crear, además de animaciones, contenido multimedia, juegos, etc.

La animación 2D también es utilizada en la técnica de la infografía. Esta consiste en la combinación de imágenes, gráficos, ilustraciones y textos con el fin de comunicar información de manera visual para facilitar su transmisión. Las infografías animadas son utilizadas a día de hoy en páginas web, revistas digitales, aplicaciones y presentaciones comerciales, entre otros muchos ejemplos.

Por otro lado, la animación 2D es la que se usa para realizar el conocido como GIF animado, que constituye una serie de imágenes en secuencia que genera una animación. Los GIFs suelen utilizarse para la mayoría de los anuncios *banners* de las páginas web y otras animaciones simples, realizados con *software* como Flash o Photoshop, entre otros. La animación GIF más sencilla es un botón o un *rollover* realizado con entre dos y cuatro cuadros controlados por el lenguaje de programación JavaScript, independiente de cualquier plataforma.

La técnica de animación stop motion, protagonista de la presente memoria y explicada en detalle en el próximo apartado, es también en 2D. La animación stop motion crea una ilusión de movimiento continuo en el espectador mediante la toma de imágenes fijas sucesivas, manipulando, generalmente a mano, imágenes recortadas o marionetas, en un espacio físico (Purves, 2011).

#### **3.2.2. Animación 3D**

Esta técnica, llevada a cabo a través de un ordenador y con la ayuda de *software* y programas especializados, genera una imagen bidimensional a partir de un modelo de 3D. Para lograr este resultado se lleva a cabo un proceso de renderización.

Los primeros intentos en 3D consistían en escenas de realidad virtual visualizadas gracias a *plugins* como QuickTimeVR, a través del que imágenes fijas podían ser movidas y vistas con zoom desde distintas direcciones, logrando obtener una visión de 360 grados de una acción. No obstante, a pesar de dar sensación de movimiento, no podemos hablar en estos primeros intentos de 3D reales.

A finales del siglo XX, apareció un invento que cambió el cine de animación 3D tal como lo conocíamos. El nuevo formato IMAX hizo furor entre la audiencia ya que, además de sus mejorados equipos de sonido, introdujo unos lentes polarizados con los que representar los ojos derecho e izquierdo, ampliando de este modo el campo de vista. Gracias a estos avances, IMAX 3D es capaz de generar un ambiente en el que los espectadores se ven totalmente inmersos (Martínez-Salanova, 2003-2006).

Tras años de desarrollo y multitud de avances tecnológicos, nos encontramos hoy en día con un cine en 3D totalmente nuevo, cuyas ventajas han beneficiado en gran medida al cine de animación. Películas que ya triunfaron en su momento se han ido realizando gradualmente en 3D, como *Toy Story* (John Lasseter, 1995), producida por Walt Disney Pictures y Pixar, que fue el primer film animado con efectos digitales en su totalidad a lo largo de la historia del cine. También podemos hablar de *Shrek* (Andrew Adamson y Vicky Jenson, 2001), de Dreamworks, o *Los Increíbles* (Brad Bird, 2004), producida, como el film de John Lasseter, por Disney y Pixar.

En 2003, el director James Cameron dio vida en formato 3D-IMAX el film *Ghosts of the Abyss*, *Misterios del Titanic* (James Cameron, 2003), primera película editada con el sistema *Reality Camera*<sup>22</sup>. Este largometraje marcó un antes y un después en el cine 3D (Martínez-Salanova, 2003-2006). Un año más tarde se presentó *Polar Express* (Robert Zemeckis), primer largometraje de animación en formato 3D-IMAX. No obstante, el verdadero avance en el cine de animación 3D se produjo con la proyección digital de *Chicken Little (2005),* primer film de animación digital en 3D enteramente producido por Disney*,* a partir del cual no fue necesario sincronizar dos proyectores, uno para cada ojo.

La digitalización también ha dado lugar a la creación de animaciones en 3D utilizando la técnica del stop motion. La primera película de este tipo de animación planificada y fotografiada en 3D fue *Los mundos de Coraline* (2009), dirigida por Henry Selick y producida por el estudio Laika. Este film constituye la primera película de animación stop motion planificada y fotografiada directamente en 3D (Martínez-Salanova, 2003-2006). Más ejemplos de animación stop motion en 3D son *Frankenweenie* (Tim Burton, 2012) y *La oveja Shaun: La película* (Mark Burton y Richard Starzak, 2015), entre otros.

La foto-realidad es otra visión de la animación digital, que trata de trasladar el mundo real al mundo virtual de la forma más realista posible. *Final Fantasy* (Hironobu Sakaguchi, 2002), producida por Columbia Pictures, fue realizada con esta técnica, propuesta en la que se invirtieron más de 150 millones de dólares. Al público, acostumbrado a un tipo de animación más alejado de la realidad, no le atrajo este proyecto, dando lugar a su estrepitoso fracaso. No obstante, este primer menosprecio no tardaría en cambiar debido a los avances tecnológicos que se han producido estos últimos años, teniendo lugar un aumento considerable de filmes que combinan el mundo real y el imaginario sin que el espectador casi se percate de ello.

<sup>22</sup> El sistema *Reality Camera* consiste en una cámara de vídeo muy ligera capaz de llevarse en el hombro, con formato HDTV en lugar de película.

#### **3.2.3 Animación** *motion capture* **y** *performance capture*

La captura de movimiento o *motion capture* es una técnica de animación actual que consiste en la grabación de las acciones de actores reales y su traspaso a modelos digitales de personajes en animación 3D. Se utiliza especialmente en la industria de los videojuegos y el cine de ciencia ficción o fantasía, constituyendo el tipo de animación que más se acerca a la realidad.

La animación *motion capture* resulta muy útil para lograr una mejor plasmación del movimiento en los caracteres generados a través del ordenador, de forma que se reproduzca con la mayor fidelidad posible la dinámica de los actores durante el rodaje. De este modo, los personajes de imagen real y los caracteres y objetos inanimados coexisten en un espacio con las mismas características de movimiento (Wells, 2007). *Sinbad: Beyond the Veil of Mists* (Evan Ricks y Alan Jacobs, 2000), fue la primera película en utilizar exclusivamente esta técnica. Algunos programas utilizados hoy en día para la realización de este tipo de animación son Motionbuilder, Maya, 3ds Max y FBX, entre otros.

La *performance capture* o captura de la interpretación es un avance de la nombrada *motion capture*. Gracias a esta variante se ha logrado no solo grabar el movimiento general del cuerpo de los actores, sino además capturar los gestos faciales de los mismos gracias a una serie de sensores colocados sobre sus rostros. La primera película rodada enteramente mediante *performance capture* fue *The Polar Express* (Robert Zemeckis, 2004). Junto a esta, podemos destacar filmes como *Alice in Wonderland* (Tim Burton, 2009), entre otros.

#### **3.2.4 Animación limitada**

La animación limitada se basa en la simplificación de los movimientos de los personajes que protagonizan la acción. Esta metodología disminuye o duplica normalmente la cantidad de fotogramas por segundo. A diferencia de una película de animación completa, que suele grabarse a 24 fotogramas por segundo (fps), la animación limitada se realiza normalmente a 12, 8 o incluso 6 fps. El reducido número de fotogramas por segundo da lugar a un movimiento más intermitente o desigual. De este modo, el resultado obtenido es más imperfecto, pero disminuye tanto el tiempo como los gastos de producción.

Las películas realizadas con animación limitada se caracterizan por reutilizar ciclos de animación o por animar únicamente algunas partes del personaje, como la boca o los brazos, de forma que cada uno de estas porciones son animadas en diferentes niveles. Además, en ocasiones esta técnica hace uso de arte abstracto, dibujos realistas, simbolismos, etc. Por tanto, en este tipo de animación los elementos de audio, como el diálogo, la música, y los efectos sonoros, cobran gran relevancia. Algunos dibujos animados que han sido creados mediante el uso de esta técnica han sido, entre otros, *Los Picapiedra* (1960-1966) y *Mr. Magoo* (1949- 1961).

El anime japonés<sup>23</sup> se caracteriza fundamentalmente por la mezcla de la animación completa y la animación limitada, empleando la primera en las partes de mayor acción, como peleas, persecuciones, etc. Por el contrario, la animación limitada se utiliza en los casos en los que los protagonistas se encuentran estáticos y realizan sutiles movimientos, animando únicamente las partes del personaje que se mueven y dejando el resto inmóvil.

## **3.3. Nuevas tendencias**

 $\overline{a}$ 

#### **3.3.1 Animación experimental**

Tal como su nombre indica, este tipo de animación constituye la expresión libre de una concepto o idea, presentada ante el público mediante técnicas que buscan la innovación

<sup>23</sup> El anime, medio de enorme expansión en Japón, está dirigido a todos los públicos, desde los más pequeños a los más adultos, y utiliza gran variedad de géneros y temáticas. Tradicionalmente, el anime japonés es dibujado a mano, pero a día de hoy es muy común su realización por ordenador. Las animaciones japonesas utilizan el tipo de animación conocida como limitada (el anime utiliza 8fps, mientras que la animación norteamericana y la europea usan entre 24 y 12fps). En cuanto a los personajes, estos se caracterizan por tener unos ojos muy grandes, definidos y de colores llamativos. Algunos de los estudios más conocidos que realizan este tipo animación son Toei Animation (*Mazinger Z*, 1972-1974), Studio Guibli (*Heidi*, 1974), TMS Entretaiment (*Doraemon*, 1973) y Mushi Production (*Astro Boy*, 1952-1968).

narrativa y técnica. De este modo, el artista tiene total libertad sobre los métodos a utilizar, no tiene por qué seguir ningunas reglas. Algunos tipos de animación experimental son el dibujo sobre película, animación con arena, animación de pintura en vidrio y animación *pinscreen* o de pantalla de agujas.

El profesor Pertíñez (2014) destaca algunas variantes primitivas de animación experimental que han evolucionado o han sido transformadas por animadores de hoy en día, las cuales demuestran que esta técnica sigue vigente en la actualidad:

Juguetes ópticos

A finales del siglo XIX, surgieron unos aparatos que generaban la ilusión de movimiento a través de una serie de imágenes estáticas. El ya mencionado *taumátropo* de John Ayrton, daría paso posteriormente al *flipbook* o folioscopio<sup>24</sup>.

Actualmente, el artista contemporáneo Juan Fontanive, ha tomado la idea del *flipbook* para animar dibujos creados con acuarela y piezas de relojes. Por su parte, otro cineasta y animador experimental llamado Eric Dyer, hace uso del mecanismo de un *zoótropo* para crear sus proyectos audiovisuales. El *zoótropo*, inventado en 1834 por William George Horner, es un instrumento que genera movimiento a una secuencia de imágenes en su interior a través de un movimiento circular.

#### ▪ Animación *bajo cámara*

 $\overline{a}$ 

El artista sudafricano William Kentridge utiliza utensilios del mundo de las artes plásticas como el carboncillo para crear sus animaciones, a través de las cuales destaca por intentar mostrar el

<sup>24</sup> El *flipbook* o folioscopio se trata de un libro compuesto por un conjunto de dibujos que varían a medida que avanzan las páginas. El paso rápido de las páginas crea una sensación de movimiento en el espectador, que observa una animación formada por las imágenes de las que se compone el cuaderno.

estado en el que se encuentra Sudáfrica en la actualidad. Algunas obras destacadas del autor son *Felix in Exile* (1994) y *Medicine Chest* (2001).

Joan Gratz es una exitosa directora, artista y animadora, pionera en la técnica de animación conocida como *claypainting*. En esta última, metodología derivada del *claymation,* es en la que el material maleable utilizado para la creación de los elementos que constituyen el film es la arcilla. Gratz fue nominada al Óscar con su film *The Creation* (1980), y obtuvo el galardón con *Mona Lisa Descending a Staircase* (1992).

#### Film directo

La técnica del film directo es llevada a cabo cuando se dibuja, raya, pinta o compone directamente sobre el celuloide. Len Lye, artista neozelandés, fue pionero en esta técnica. Su obra *A colour box* (1935), fue la primera película realizada mediante la técnica del film directo proyectado ante una audiencia. Este cineasta jugó con las posibilidades del film directo a lo largo de toda su vida, dando vida a otras obras como *Colour Cry* (1952) y *Free Radicals* (1958). Oskar Fischinger y McLaren también hicieron uso de este método.

En la actualidad, la animación sobre película se encuentra prácticamente en desuso. No obstante, aún hay personas que siguen experimentando con las posibilidades que el film directo puede aportar al cine. Este es el caso del Departamento de Dibujo de la Universidad de Granada, que está utilizando un método alternativo al celuloide con el que se están obteniendo grandes resultados. Este consiste en la utilización de la opción *Filmstrip* del programa Adobe, que permite la creación de un celuloide virtual que reemplaza al tradicional. Esta herramienta*,* que ha sido suprimida por la empresa Adobe en sus últimas versiones, ofrece la posibilidad de pintar, pegar y clonar cualquier cosa en el celuloide.

#### Animación de líquidos

El cineasta alemán Oskar Fischinger también experimentó con la diferencia de densidad de líquidos a la hora de realizar animaciones directas. En relación a esta variante, podemos destacar en la actualidad la obra de Kim Pimmel, que crea animaciones con elementos como el agua, tinta, jabón, ferrofluidos, luz y colorantes. Sus filmes *Jack and the Giant* (2015) y *Light Drive* (2010) son ejemplos del uso de estos materiales.

Cada día aparecen nuevas técnicas de animación gracias a la creatividad que caracteriza a los cineastas. Aunque la mayoría de ellas no pueden sustituir aún a las técnicas asentadas, ya hay algunas grandes productoras que se han decantado por arriesgarse y explotar las posibilidades de otros tipos de animación. Un buen ejemplo lo tenemos en el cortometraje *Paperman* (John Kahrs, 2012), producido por Walt Disney Animation Studios. Este film, rodado en blanco y negro, combina elementos de la animación tradicional y la animación por ordenador.

De este modo, las nuevas tecnologías continúan día a día facilitando la evolución del mundo del cine de animación, perfeccionando y ampliando la enorme variedad de técnicas en las que este último se ha desplegado. Además, el desarrollo tecnológico ha supuesto la aparición y difusión de nuevos soportes, lo que aumenta en gran medida las posibilidades del universo de la animación.

## **4. STOP MOTION**

#### **4.1. Delimitación del concepto: definición**

Stop motion es una técnica de animación cinematográfica que genera una ilusión de movimiento continuo a partir de la toma de imágenes fijas sucesivas, manipulando, normalmente a mano, marionetas o imágenes recortadas, en un entorno espacial físico (Purves, 2011). Combina el mundo de la animación con la antigua tradición del manejo de marionetas, permitiendo dar vida a cualquier objeto cotidiano.

La animación stop motion constituye un método lineal de rodaje. A diferencia de la mayoría de las técnicas de animación, mediante stop motion se da forma a la película empezando por el fotograma uno y terminando con el último, es decir, con una línea de producción única y directa. Además, a diferencia de otros tipos de animación, en stop motion es necesario capturar todos los fotogramas posibles para obtener buenos resultados, lo que requiere un gran esfuerzo y paciencia. Dentro del mundo de la animación digital, esta técnica no es la que obtiene los movimientos más fluidos, pero el carácter tan personal que posee hace de sus películas un gran atractivo para el espectador.

Pertíñez López (2010), profesor titular en el departamento de Dibujo de la Universidad de Granada, cita algunos animadores considerados expertos en el arte del stop motion a lo largo de la historia de esta técnica de animación: George Pal (*The Wonderful World of the Brothers Grimm*, 1962), Jiri Trnka (*El alegre circo*, 1951), Oliver Postgate (*The Clangers*, 1969-1974), Adam Benjamin Elliot (*Ernie Biscuit*, 2915), Paul Berry (*The Sandman*, 1991), Pablo Llorens (*Juego de niños*, 1999), Steffen Schäffler (*El fabricante de pelucas*, 1999) y los hermanos Lagares (*Víctimas de Guernica*, 2015), entre otros.

#### **4.2. Historia del stop motion**

## **4.2.1. Primeros pasos (Finales siglo XIX – Primera mitad del siglo XX)**

Su descubrimiento puede situarse en 1896, momento de aparición del montaje, cuando G. Méliès logró transformar un autobús en un coche fúnebre que iba detrás mediante su cámara. Este truco, ahora sencillo, se recreó por error mediante la pausa de la cámara, es decir, *stopping motion*<sup>25</sup>, que el mago del cine denominó "parada por sustitución" (Purves, 2011).

Algunos autores, entre los que se encuentra el profesor Enrique Martínez-Salanova Sánchez, opinan que, lo que realmente descubrió Méliès aquel día de 1896 no fue la técnica del stop motion, sino el denominado *stop trick* o, literalmente, *truco de parar*. Según Martínez-Salanova, director de la revista Aularia digital, el *stop trick* se trata más bien de un tipo de efecto especial, a diferencia del stop motion, en el que se crea la totalidad de lo rodado fotograma a fotograma (Martínez-Salanova, 2003-2006). A raíz de ese descubrimiento, Méliès construyó un estudio de producción y empezó a experimentar con todo tipo de ideas cinemáticas, dando lugar a multitud de efectos. Mientras los hermanos Lumière rodaban acontecimientos del día a día, Méliès recreaba en sus películas extraordinarios mundos de fantasía.

Georges Méliès, a pesar de ser el que sienta las bases del stop motion, casi nunca utilizaba esta

<sup>25</sup> En inglés, *parando el movimiento*.

técnica cinematográfica como una ciencia pura, sino como medio para lograr plasmar sus visiones de fantasía. Su film *Las cuatrocientas farsas del diablo* (1906) es un buen ejemplo de ello. Por otro lado, antes de dar por finalizado el siglo XIX, comenzaron a crearse compañías cinematográficas, como Vitagraph y Biograph. Estas se asociaron posteriormente a la compañía Edison Movies, para la que trabajaba el director de cine estadounidense Edwin S. Porter.

Durante la misma época en la que Méliès experimentaba con las posibilidades que le ofrece el stop motion, Porter, influenciado por el ilusionista francés, hizo uso de esta técnica en películas como *Dream of a Rarebit Fiend* (1906). Posteriormente, directores como J. Stuart Blackton, Émile Cohl y Ladislaw Starewicz también la utilizaron en sus filmes *The Haunted Hotel* (1907), *Bewitched Matches* (1913) y *Los Insectos de Navidad* (1913), respectivamente.

En torno a los años 20, el animador y técnico de efectos especiales estadounidense Willis O'Brien dio un enorme impulso a la animación stop motion en el mundo del cine. No obstante, no fue hasta 1933 cuando realizó su gran éxito comercial: *King Kong.* En este film, O'Brien logró simular que el gorila protagonista se paseaba por un mundo de imagen real.

Multitud de películas tempranas hicieron uso del stop motion para recrear personajes. Este es el caso de *Las tres edades* (Buster Keaton y Edward F. Cline, 1923), por ejemplo, donde se muestra un muñeco animado de Keaton sobre un dinosaurio. Este tipo de animación también se utilizaba junto con la reproducción de decorados fantásticos o imposibles de recrear a tamaño real en un estudio.

Hasta este momento, la animación stop motion se utilizaba principalmente como parte de los efectos especiales de películas de imagen real, a las que proporcionaba multitud de elementos de fantasía o de acción. El empleo de marionetas no tuvo lugar hasta pasado un tiempo, como vemos en películas de Ladislaw Starewicz: *Le roman du renard* (1930) o *Fetiche mascotte* (1934), entre otras. Este director ruso recreaba mundos en miniatura fabricados artesanalmente para sus filmes. Otro de los grandes cineastas destacados en el mundo del stop motion es el anteriormente mencionado Ray Harryhausen. Algunos de los proyectos más reconocidos del estadounidense fueron *El séptimo viaje de Simbad* (1958), película ganadora de un Óscar, y *Jason y los argonautas* (1963), entre muchas otras.

Podemos hablar del año 1977, fecha de estreno de *La Guerra de las Galaxias*, como un punto de inflexión en la evolución del stop motion. A partir de esta fecha comenzaron a aparecer gran cantidad de películas realizadas con esta técnica, combinando o no, personajes reales con objetos o marionetas. Autores importantes a partir de esta época fueron Doug Beswick, Pete Kleinow, Randal Dutra, Dennis Muren, David Allen y Steven Archer, entre otros.

El stop motion también se utilizó para llevar a cabo montajes en las escenas que resultaban peligrosas para los actores, o en los casos en los que la logística era muy complicada o costosa en la realidad. Podemos destacar *Las aventuras del barón Munchausen* (Terry Gilliam, 1989), *King Kong* (Merian C. Cooper y Ernest B. Schoedsack, 1993) e *Indiana Jones y el templo maldito* (Steven Spielberg, 1984).

#### **4.2.2. Stop motion como medio cinematográfico (Siglo XXI)**

En la actualidad, a la amplia diversidad de variantes que puede presentar el dibujo animado, hay que sumarle todas las técnicas que ha ido acumulando la animación stop motion a lo largo de los años. Nos encontramos, de este modo y a partir de las aportaciones de Pertíñez López (2010) y Barry Purves (2011), con la técnica *claymation* o animación con plastilina, la animación *puppetoon* o de muñecos articulados, la animación de marionetas, de objetos, de siluetas, la animación *cutout* o de recortables, la animación Lego o *Brickfilm*, la de arena, la llevada a cabo mediante pantallas de agujas, la *pixilación*, la *go motion*, etc.

En 2007, Chris Lavis y Maciek Szczerbowski, a través de la conocida institución National Film Board of Canada, dieron vida a lo que es considerada una obra maestra del stop motion: *Madame Tutli-Putli*. Este cortometraje, animado con la técnica del stop motion con marionetas, conllevó un enorme trabajo, puesto que se utilizaron actores humanos para realizar los movimientos que luego se ajustaron a dichas marionetas. El exitoso resultado recibió 36 galardones y fue nominado al Óscar. No obstante, esta técnica de animación ha sido utilizada también en otros muchos campos. En 2003, el director de videoclips Chris Hopewell realizó *There There*, canción del grupo musical Radiohead. Para este vídeo, Hopewell llevó a cabo la

técnica del stop motion con muñecos. El mismo año de estreno, *There There* recibió el premio a la Mejor Dirección Artística en los MTV Video Music Awards.

El ya nombrado animador de stop motion inglés Nick Park, ha creado grandes proyectos durante los últimos años. Entre ellos, cabe destacar las series infantiles de televisión *Shaun the Sheep* (2007 – presente) y *Wallace and Gromit's World of Invention* (2010), de las que también hizo largometrajes en 2015 y 2005, respectivamente. Para el año 2018, se prevé el estreno de un nuevo film de animación stop motion del director, el cual recibe el nombre de *Early Man*.

En España, el animador Pablo Llorens, especializado en la técnica del stop motion con plastilina, creó el estudio de animación Potens Plastianimation<sup>26</sup> en 2001. En el año 2005, el valenciano ganó el Goya al mejor cortometraje de animación con *El enigma del chico croqueta.*  Posteriormente, realizó *Chokopulpitos* y *Molecular zombi,* en 2008 y *El ultimátum evolutivo,* en 2009.

*\$9.99* (2008) o *Fantástico Sr. Fox* (2009) de Wes Anderson constituyen obras maestras del arte del stop motion. Estas fueron realizadas con este tipo de animación en su totalidad y sin la competencia del movimiento de la imagen real. Este es el caso también del cortometraje *Peter and the Wolf* (2006), dirigido por Suzie Templeton y ganador del Óscar al Mejor Cortometraje de Animación en 2007. En estos filmes todos los elementos constituyen un diseño integrado, donde el vestuario, los personajes, el atrezo y los decorados fueron recreados en maquetas.

Situado en Australia y caracterizado por una vertiente cinematográfica más independiente, nos encontramos con Adam Elliot y su largometraje *Mary and Max.* Este fue estrenado en 2009 y obtuvo importantes galardones, como el Premio a la Mejor Película de Animación en el Festival

<sup>26</sup> Potens Plastianimation, ubicado en Valencia (España), lleva realizando proyectos de animación con plastilina desde hace quince años. Este estudio de animación fue creado por Pablo Llorens en el año 2001, y sus productos audiovisuales son producto de la fusión entre el encanto artesanal y la más novedosa tecnología de postproducción. Potens Plastianimation ha dado vida a proyectos como el videoclip *No Future* (1999), la serie infantil *Doc Franky* (2000) y el spot *Ten Celebro* (2004), entre muchos otros.

Internacional de Animación de Ottawa y el Premio Asia Pacífico a la Mejor Película de Animación. En ese mismo año se produjo el estreno de *Pánico en la granja*, de Stéphane Aubier y Vincent Patar, y *Los mundos de Coraline*, de Henry Selick. Este último constituye el primer largometraje de stop motion rodado íntegramente en tres dimensiones.

El estudio de animación stop motion Laika constituye un gran ejemplo de las posibilidades de la impresión en tres dimensiones a la hora de realizar un proyecto de animación stop motion. Esta empresa ha producido filmes como *El alucinante mundo de Norman* (Chris Butler y Sam Fell, 2012), que constituye la primera película para la que se utilizó una impresora 3D en color, en este caso para llevar a cabo los rostros de los protagonistas. Posteriormente, el estudio Laika ha dado vida a producciones como *Los Boxtrolls* (Graham Annable y Anthony Stacchi, 2014) y *Kubo y las dos cuerdas mágicas* (Travis knight, 2016).

Otras películas realizadas durante los últimos años mediante la mezcla de animación 3D y stop motion han sido *Frankenweenie* (Tim Burton, 2012), filme realizado en blanco y negro que tardó dos años en rodarse gracias al trabajo de alrededor de treinta animadores; *El principito* (Mark Osborne, 2015); *La oveja Shaun: La película* (Mark Burton y Richard Starzak, 2015), producida por Aardman Animations; y *La vida de Calabacín* (Claude Barras, 2017), que contó con la colaboración de la guionista Céline Sciamma.

Todos estos avances y transformaciones han supuesto que esta metodología se aprecie por sí misma y que el público disfrute más que nunca de su trucaje y sus peculiaridades. Actualmente se trata de uno de los métodos preferidos de los animadores, sobre todo la variante caracterizada por el uso de personajes de plastilina o látex. La animación stop motion continúa protagonizando películas a lo largo de los años, constituyendo a día de hoy una auténtica técnica cinematográfica.

#### **4.3. Proceso de trabajo**

La labor de los animadores de stop motion es crear la ilusión de movimiento fluido y continuo en el público mediante la unión de fotogramas independientes. Cuanto más conecte un fotograma con el anterior, en términos de composición, movimiento, color, etc., mejor y más

creíble será el fluir de la animación.

 $\overline{a}$ 

Todo proyecto audiovisual creado mediante la técnica del stop motion se caracteriza por tener una estructura artesanal en sus escenarios y personajes. A pesar de poder disimular algunos factores durante el proceso de postproducción y a través de ciertos trucos, como norma general es prácticamente imposible que un movimiento realizado con esta técnica de animación pase totalmente desapercibido. Siempre hay algo en la iluminación, el enfoque y, sobre todo, el movimiento, que hace que el público se percate de la ilusión. No obstante, en numerosas ocasiones los proyectos de este tipo de animación dan mejores resultados si no buscan la recreación exacta de la realidad, sino cuando reconocen su artificialidad y juegan con sus limitaciones. Este es uno de los muchos encantos del stop motion, que aporta a los animadores una gran libertad para explotar todos los elementos narrativos, el diseño, el movimiento y los personajes con el fin de mantener la atención del espectador. Un ejemplo de esta forma de aprovechar las limitaciones de la animación lo vemos en *Pesadilla antes de Navidad*<sup>27</sup> (Henry Selick, 1993), con idea original de Tim Burton, donde tanto la peculiaridad del movimiento como la elección del diseño y las proporciones resultan muy apropiadas para la animación en stop motion. La película *Damaged Goods* (B. Skow, 2008), animada por Barnaby Barford, aprovecha también las limitaciones de movimiento para mostrar las frustraciones que las mismas causan en los protagonistas de la historia.

Pertíñez López nombra cuatro principios básicos aplicables a todo proyecto audiovisual realizado con esta técnica, los cuales son: el peso, que determina la manera en la que se moverá el personaje, debiendo describirlo y responder a su apariencia física en todo momento; la pose,

 $27$  Esta película tiene una duración de 73 minutos, y cada semana de trabajo se lograba rodar únicamente un minuto de la película. La duración total de la producción del film llevó alrededor de tres años. Para facilitar el rodaje, se llevaron a cabo dos sistemas: el primero consistía en una alarma que avisaba a los animadores cuando alguna de las luces del escenario fallaba. El segundo método permitía la sustitución de los muñecos durante una toma en caso de que estos últimos se dañaran o rompieran. De no haber ideado estos sistemas de ayuda, cualquier fallo en la iluminación o en los personajes habría supuesto la repetición de toda la toma.

que es la posición del protagonista frente a la cámara; la planificación, ya que es de gran importancia en animación calcular todo movimiento y no optar por la improvisación; y la intencionalidad, puesto que todo movimiento requiere de una intención para llevarse a cabo (Pertíñez López, 2010: 38).

A partir de las clasificaciones de los expertos Barry Purves y Jesús Pertíñez López, llegamos a la conclusión de que los principales componentes a tener en cuenta en el proceso de trabajo de un proyecto audiovisual generado mediante la técnica del stop motion son los siguientes:

- Los cambios de perspectiva. Estos son muy eficaces en las películas de animación. Suelen estar basados en un giro dramático que supone un obstáculo para los protagonistas, los cuales suelen encontrar la solución al mismo mediante algún tipo de recorrido o confrontación. *Los mundos de Coraline* (Henry Selick, 2009), o las animaciones de los Hermanos Quay, recrean, mediante stop motion, perspectivas totalmente nuevas.
- Una característica muy común en los filmes de stop motion con espacios reales es la de utilizar un elemento estático. De este modo, el público percibe el movimiento de forma más clara, puesto que se percata del mismo por el contraste que se crea entre el elemento en movimiento y el que se encuentra inmóvil. El objetivo de esta táctica es el énfasis exagerado de los elementos o momentos de la narración que generan el movimiento.
- Por otro lado, uno de los factores que más atractivo proporcionan a los filmes realizados con esta metodología es que los elementos que los componen reaccionan de forma espontánea a la luz, la focalización y la profundidad. A diferencia de otras técnicas de animación, en esta las sombras se crean de forma natural y dan gran credibilidad a la existencia de los personajes.
- Además de las sombras, la textura constituye otro importante recurso del stop motion, pudiendo sacarle un gran partido si se utiliza con la iluminación adecuada. Es posible vestir a los caracteres con tejidos reales, por ejemplo, para acercarlos a la realidad más tangible. Un gran ejemplo del uso de texturas en este tipo de animación es *Alice* (Svankmajer, 1988), basado en *Alicia en el País de las Maravillas* de Lewis, donde aparecen personajes reales combinados con animación stop motion.
- Los detalles de una animación constituyen otra cualidad en la que es importante recrearse. La inclusión de particularidades en el personaje y en su entorno ofrece al espectador información

extra sobre la escala de las figuras y el *atrezzo*, y aporta a los personajes un pasado y una personalidad, instalándolos en su mundo.

- En cuanto al uso de personajes no humanos, esta decisión puede servir al animador para ofrecer una visión distinta de la realidad (Purves, 2011). El profesional tiene de este modo la oportunidad de realizar comparaciones ingeniosas y comunicar un determinado mensaje sobre la condición humana. Además, permite mostrar la opinión de los directores hacia determinados aspectos de la sociedad de una forma más directa, mediante la externalización de los pensamientos por parte de los personajes. Esto ocurre en filmes como *La mano* (Jirí Trnka, 1965), o *Balance* (Christoph y Wolfgang Lauenstein, 1989).
- En relación a la temática, existe, a lo largo de la historia de la animación stop motion, un pensamiento equivocado de que se trata generalmente de una técnica para recrear temas infantiles. No obstante, este tipo de animación abarca casi todas las temáticas y géneros. La serie *Creature Discomforts*<sup>28</sup> constituye un buen ejemplo de ello. Es muy común en esta técnica recurrir a ambientes oníricos o de pesadilla, tal como sucede en *Pesadillas de cenas indigestas* (E. Porter, 1906), ya que permiten aprovechar al máximo los efectos especiales y los trucajes en la narrativa que este tipo de animación permite realizar.
- El sonido constituye uno de los elementos más importantes en todo proyecto audiovisual. En el caso de la técnica de animación stop motion, es imposible grabar los sonidos durante el proceso de filmación, por lo que este elemento debe tenerse en cuenta durante la fase de preproducción. La mayoría de los estudios cuentan con bibliotecas de efectos sonoros, pero en numerosas ocasiones estos se crean específicamente para la obra a realizar, con el fin de obtener una mayor coordinación. Es importante contar con aquellos sonidos que contribuyan a la historia y a la ambientación, ya que constituyen una buena herramienta para aportar dimensión espacial al decorado. Un ejemplo de buen uso del sonido es *Lo Guarracino*, animado por Michelangelo Fornaro en 2004.

<sup>28</sup> *Creature Discomforts* (2007) se trata de una serie de spots publicitarios llevados a cabo por la organización Leonard Cheshire Disability*,* junto con Aardman Animations*,* que enfocan las discapacidades sensoriales o físicas desde una perspectiva nueva y accesible.

- En cuanto al diálogo, este debe reflejar la misma libertad estilística que los demás elementos de un proyecto audiovisual. La grabación de las voces se produce antes de comenzar el proceso de rodaje, y se descompone en las cartas de rodaje<sup>29</sup> junto con la música. Dicha grabación de hallarse en consonancia con la dimensión espacial, siempre en relación con la posición que los personajes presenten en el espacio. No obstante, algunos proyectos de animación stop motion no cuentan con diálogo, evitando la complejidad de concordancia de la boca de los personajes con las grabaciones de voz.
- La música constituye un elemento indispensable en el mundo de la animación. Puede sugerir emociones, servir como elemento contextualizador, o incluso puede llegar a formar una parte fundamental de la propia narración. En la ya nombrada *Jasón y los argonautas* (Don Chaffey, 1963), película animada por Ray Harryhausen, se recrea una batalla de esqueletos, considerada una las mejores secuencias de la historia del stop motion. El logrado resultado de dicha escena se debe en gran parte a la música que la acompaña, compuesta por el estadounidense Bernard Herrmann.
- Los efectos especiales juegan un gran papel en el mundo de la animación gracias a tecnología digital, que ha ampliado enormemente sus posibilidades. No obstante, en el mundo del stop motion también hay animadores que realizan los efectos sin el uso del ordenador, tratando de volver a los orígenes de esta técnica de animación. De cualquier forma, el tipo de efectos especiales a utilizar dependerá de la sofisticación que queramos para nuestro film (Purves, 2011; Pertíñez López, 2010).

<sup>29</sup> Las cartas de rodaje constituyen una guía para controlar el tiempo en la animación. Son tablas donde aparecen organizados los contenidos en columnas, y donde cada casilla corresponde a un fotograma. En ellas se estudia y desarrolla todo el sonido y las acciones de un film. Permiten al animador coreografiar la acción, organizando el trabajo del mismo, además de guiar a los cámaras para filmar o grabar pruebas. En las cartas de rodaje se indica la duración de los dibujos, los movimientos de cámara, los efectos a realizar y las pantallas por encuadrar. Además, lleva la lectura del sonido desglosada para animar, y la dirección que deberá llevar la animación.

#### **4.4. Variantes del stop motion**

La mayoría de los autores coinciden en la creencia de que existen dos grandes variantes derivadas de la animación stop motion: la llevada a cabo con material maleable o *claymation* y la realizada con objetos rígidos. No obstante, además de estas dos grandes vertientes, podemos encontrar multitud de metodologías obtenidas a partir del stop motion y aportadas por diversos expertos a lo largo de los años, las cuales iremos viendo en el siguiente apartado.

Empezando por las dos grandes técnicas a destacar, la subcategoría *claymation* es aquella en la que se emplea material maleable para la realización de los elementos que constituyen el film. Este método requiere de un reesculpido entre fotogramas, y no una simple recolocación.

A diferencia del uso de marionetas en stop motion, donde los detalles se mantienen inmodificables una vez han sido esculpidos, el trabajo con arcilla o plastilina supone una mayor complejidad, puesto que resulta más difícil mantener las peculiaridades de un rostro. Esta última, la animación con plastilina, constituye la técnica de stop motion más conocida. Los personajes cuentan bajo el moldeado de plastilina con un armazón articulado, y el animador los dota de movimiento fotograma a fotograma.

Pertíñez López nombra otra variante de la animación stop motion llevada a cabo por material maleable, y es la caracterizada por el uso de arena. Para este tipo es necesaria la utilización de una mesa con un cristal que se encuentra iluminada por la parte inferior. La función de la arena es dejar pasar mayor o menor cantidad de luz en el cristal, creando de este modo una imagen que es fotografiada por encima de la mesa de trabajo. En esta técnica cada dibujo se rehace sobre el anterior, quedando solamente la fotografía realizada. El artista húngaro Ferenc Cakó realizó diversas películas con arena, entre las que destacan *Ab Ovo* (1987) y *Song of the sand* (1995) (Pertíñez López, 2010: 16-17).

En cuanto a la animación stop motion realizada con objetos rígidos, un autor de gran relevancia fue el artista y animador húngaro George Pal quien, a comienzos del siglo XX, desarrolló los *Muñecos Pal*, un modelo de caracteres diseñados para animaciones en stop motion que más tarde se conocería como *Puppetoon*.

Pal, que fue uno de los pioneros y mayores innovadores en el campo de la animación y la ciencia ficción, utilizaba la técnica de *replacement animation*<sup>30</sup>, que consiste en el empleo de muñecos que no poseen partes móviles, sino piezas intercambiables. En el proceso de creación, se elaboran tantos componentes como movimientos o expresiones vayan a necesitar los personajes. Durante el rodaje, en lugar de mover las piezas, estas se irán intercambiando para dar lugar al desarrollo de la acción. Normalmente son talladas en madera. George Pal obtuvo un Óscar honorario en 1944 por las técnicas utilizadas en la producción de sus *Puppetoons*.

La animación LEGO o *brickfilm<sup>31</sup>* consiste, tal como su nombre indica, en la realización de un proyecto de animación haciendo uso de piezas LEGO u otros juguetes de construcción similar. El primer film realizado con esta metodología fue *Viaje a la Luna* (Lars C. Hassing y Henrik Hassing, 1973). No obstante, el término *brickfilm* fue acuñado por Jason Rowoldt, creador de la comunidad online *Brickfilms.com* en 2001, que cuenta con foros de cineastas, artículos e investigaciones sobre la temática y un directorio de películas realizadas con animación LEGO. Esta técnica, que comenzó como una forma artesanal de realizar animación stop motion en casa, ha acabado utilizándose en todo tipo de proyectos audiovisuales, tales como el vídeo musical *Fell in Love with a Girl* de la banda de música *The White Stripes,* realizado por Michel Gondry en 2001.

Otra metodología derivada del stop motion es la animación con recortes o *cutout*<sup>32</sup>, que consiste en fotografiar figuras planas realizadas con papel, tela, cartulina o fotografías, normalmente.

<sup>30</sup> En inglés, *recambio de piezas*.

<sup>31</sup> En inglés, *película de ladrillos*.

<sup>32</sup> La animación *cutout* puede realizarse de dos formas, o bien se recorta la silueta y extremidades de los personajes para más tarde articularlas y capturar cada movimiento, o bien se dibujan las diferentes poses que adquirirán los personajes y se van reemplazando a medida que estos realizan la acción. Un ejemplo de esta técnica es el cortometraje *Frank Film* (1973), de Frank Morris, ganador de un Óscar.

Este tipo de animación es muy meticulosa y los animadores se ayudan generalmente de algún artefacto que facilite el movimiento de los caracteres (Pertíñez, 2010; Martínez-Salanova, 2003-2006).

La *pixilación*, sin embargo, no podemos encasillarla en ninguno de los dos grandes grupos, puesto que en su procedimiento no toma imágenes de objetos rígidos ni maleables, sino de seres humanos. Este sistema consiste en capturar imágenes de una persona que mantiene una postura fija durante la toma de uno o más fotogramas. El actor o actriz se convierte de esta forma en una "marioneta humana", y se anima como cualquier otro personaje. También se puede hacer uso de objetos reales, como una silla o una mesa. La *pixilación* fue descubierta por Edweard muybridge, pero fue el animador y director cinematográfico Norman McLaren quien la desarrolló en 1949. Ejemplos del uso de este método son *Vecinos* (McLaren, 1952), o *El cuento de una silla* (McLaren y Jutra, 1957), producidas por la National Film Board of Canada.

Pertíñez López cita en su división de técnicas derivadas del stop motion la denominada *animación ciega*. Esta, más que una técnica propiamente dicha, se trata de la metodología de trabajo que ha sido utilizada durante décadas por multitud de animadores. El uso de la *animación ciega* fue generalizado hasta la invención de la *LunchBox*<sup>33</sup>. Hoy en día, sin embargo, ya hay *software* específicos para la animación stop motion, tales como Dragongrame, iKITMovie o Stop Motion Pro, entre otros (Pertíñez López, 2010: 19-21).

Otra variante del stop motion*,* utilizada cuando la maqueta requiere de un movimiento más delicado, es el *go motion.* Esta técnica fue desarrollada en 1979 por la compañía Light & Magic y Phil Tippett para la película *La guerra de las galaxias: Episodio V - El Imperio contraataca* (Irvin Kershner, 1980). A diferencia del stop motion, donde los objetos son fotografiados estando completamente inmóviles, en esta variante al elemento animado se le aplica un movimiento mientras tiene lugar la fotografía. De esta forma, se obtiene en el fotograma un

<sup>33</sup> *LunchBox* es un aparato conectado tanto a la cámara como a una pantalla, y que permitía visualizar y controlar los fotogramas capturados.

barrido de movimiento que aporta fluidez y realismo a la ilusión de movimiento del objeto. Esta técnica se logra articulando el modelo con varillas externas conectadas a motores durante la exposición del fotograma. *Nuestros maravillosos aliados* (1987), de Matthew Robbins, es un buen ejemplo del uso del *go motion*.

Pero estos no son los únicos métodos derivados del stop motion. Este tipo de animación permite realizar gran cantidad de combinaciones entre sus variantes, ya sea mediante el uso de objetos rígidos junto con maleables, utilizando armaduras articuladas internas, etc. Cada autor tiene la posibilidad de adecuar esta técnica a aquello que quiere expresar.

Pertíñez López (2010) menciona tres metodologías más originadas a partir de la animación stop motion. Estas últimas, a las que incorpora la variante *go motion*, ya explicada en la presente memoria, son introducidas por el autor en un apartado que denomina "técnicas clásicas". Hablamos del *Reality Sandwich*, el *Front-light/back light matte* y la técnica de 96 fotogramas por segundo.

El *Reality Sandwich*, método creado por Ray Harryhausen, se basa en la proyección de un fondo por detrás de una pantalla. Delante de este se coloca un cristal con el plano más cercano al espectador pintado de color negro, con el fin de que la película no se impresione. Entre ambos se coloca al personaje y, una vez animado, se cambia el cristal por el primer plano que aparece delante del protagonista con un fondo negro, con el fin de repetir la filmación sobre la película rebobinada.

Similar al método anterior, puesto que también se impresiona dos veces la misma película, nos encontramos con el *Front-light/back light matte*. Este consiste en filmar una primera vez la marioneta iluminada con el escenario sin iluminar, y una segunda vez en la que se ilumina el fondo y se deja la marioneta a oscuras.

Con el mismo fin de dar sensación de movimiento se crea la técnica de 96 fps, consistente, como su nombre indica, en filmar a 96 fotogramas por segundo. De esta forma, al proyectarse a 25 o 30 fps, se evita que el ojo perciba los saltos entre fotograma y fotograma (Pertíñez López, 2010: 28-31).

# **5. PROCESO DE CREACIÓN DE UN CORTOMETRAJE DE ANIMACIÓN STOP MOTION**

## **5.1. PREPRODUCCIÓN**

#### **5.1.1. Idea**

El protagonista del cortometraje es un violinista que se gana la vida tocando el violín en un bonito parque de su ciudad. Cada día el músico camina hasta el parque e interpreta una melodía muy simple, nada especial, siguiendo una partitura. La gente no le presta demasiada atención. El día menos pensado, el violinista escucha la dulce voz de una cantante. Desde el otro extremo del parque, otra música sigue la melodía de la obra que el violinista estaba interpretando. Él la mira sorprendido y ambos comienzan un juego musical de preguntas y respuestas, improvisando sobre la melodía del violinista. La música que los personajes interpretan provoca la salida del sol. El parque florece.

Pasan los días y ambos músicos se siguen encontrando a la misma hora para tocar juntos durante un rato. La gente va cada día a verlos y echan monedas en la gorra del violinista, bien colocada frente al lugar donde ellos tocan. No obstante, un día la cantante no aparece. El violinista la espera durante semanas, pero acaba perdiendo la esperanza de volver a verla. Harto de esperar, sigue interpretando su melodía, solitario, volviendo a ser una melodía sin gracia. La gente que esperaba escucharlos a ambos se va, decepcionada. Él, triste, deja de tocar. Guiado por el estado anímico del violinista, el tiempo comienza a empeorar. Las nubes parecen querer tapar al sol. El violinista se lo piensa un momento y comienza a tocar de nuevo, puesto que necesita monedas para alimentarse. Esta vez interpreta la melodía con mucha tristeza, cargado de sentimiento. Ese desconsuelo vuelve a contagiarse al paisaje. El cielo se cubre de nubes, los árboles se secan, caen las hojas y comienza una fina lluvia.

Los días pasan, y el violinista vuelve al parque a ganar algunas monedas. Este sigue tocando su melodía con aflicción. No puede olvidar a la cantante. Uno de los días, alguien golpea su gorra con la pierna mientras camina por el parque. Todas las monedas que había dentro de la gorra

comienzan a distribuirse sin orden por el suelo. El músico, enfadado, comienza a tocar una melodía de forma intensa, con furia. El cielo se encapota, se levanta un fuerte viento y empieza a tronar. El músico se desahoga con su música, hasta que, finalmente, agotado, deja de tocar. El tiempo vuelve a la normalidad, con el triste tono azul oscuro que lo había estado nublando todos esos días desde que la cantante desapareció.

Dispuesto a marcharse, el músico comienza a caminar en dirección a la salida del parque pero, de repente, el sonido de una melodía le sorprende. Al mirar al otro extremo del recinto, sus ojos observan a una pequeña chica risueña que canta una melodía animada, alegrando los oídos de todos los que allí se encuentran: es la cantante, que ha aparecido por fin. Esta se acerca al violinista y comienza a tocar su divertida melodía junto a él, tal como el primer día. Él nuevamente la sigue, feliz por volver a verla. Tocan incansablemente, y les llenan la gorra de monedas. El sol sale de nuevo y ocupa todo el cielo. Finalmente, ambos dejan de tocar y se marchan del parque, cogidos de la mano, llevándose su bonita melodía a otro lugar. El tiempo sigue siendo precioso.

#### **5.1.2.** *Storyboard*

En primer lugar, se realizó un primer *storyboard* a papel, para finalmente dar paso a la elaboración del definitivo mediante el uso de una cartulina tamaño A2. El *storyboard* adjunto en la presente memoria corresponde al cortometraje completo.

Figura 2: *Storyboard 1.1 (2017).*

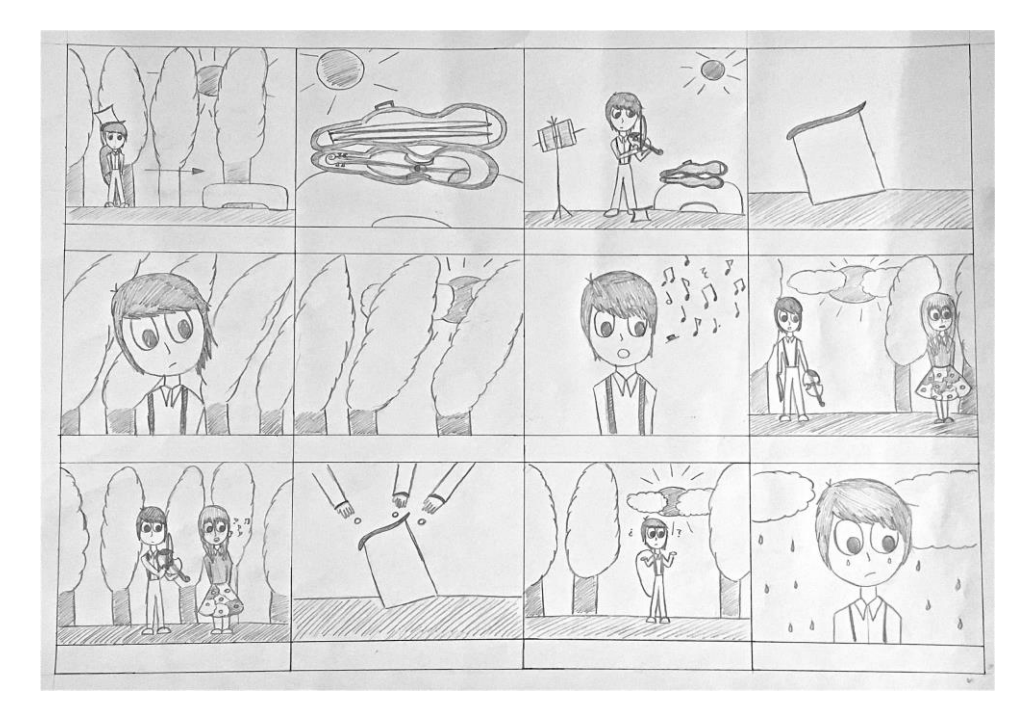

Fuente: Elaboración propia

Figura 3: *Storyboard 1.2 (2017).*

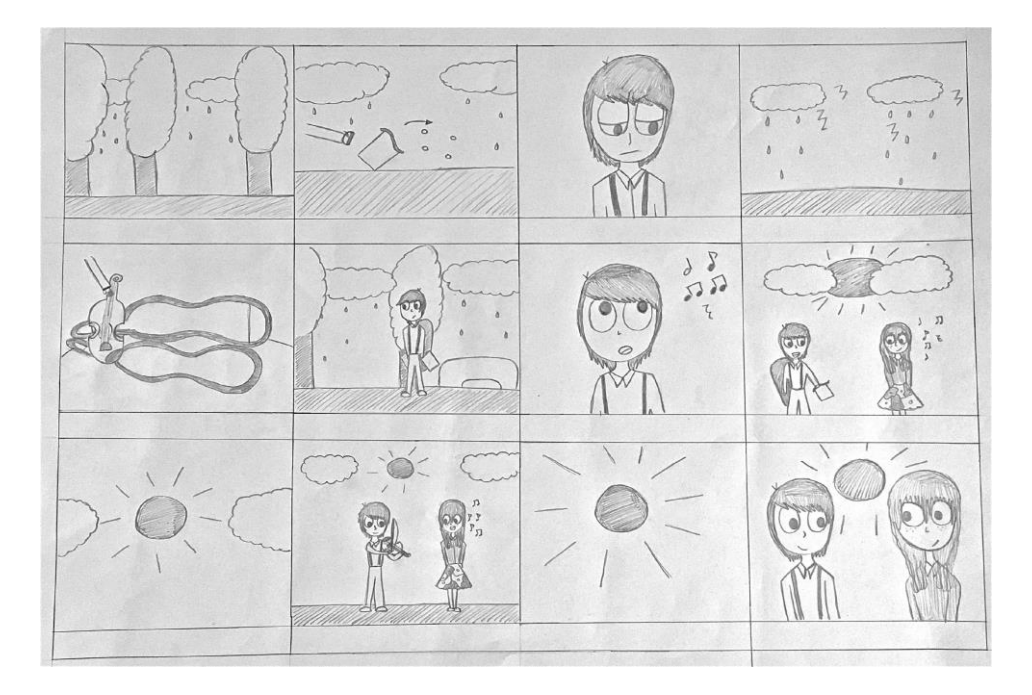

Fuente: Elaboración propia.
Además del *storyboard*, se han llevado a cabo diversos bocetos de los personajes protagonistas, esta vez en cartulinas de tamaño A4.

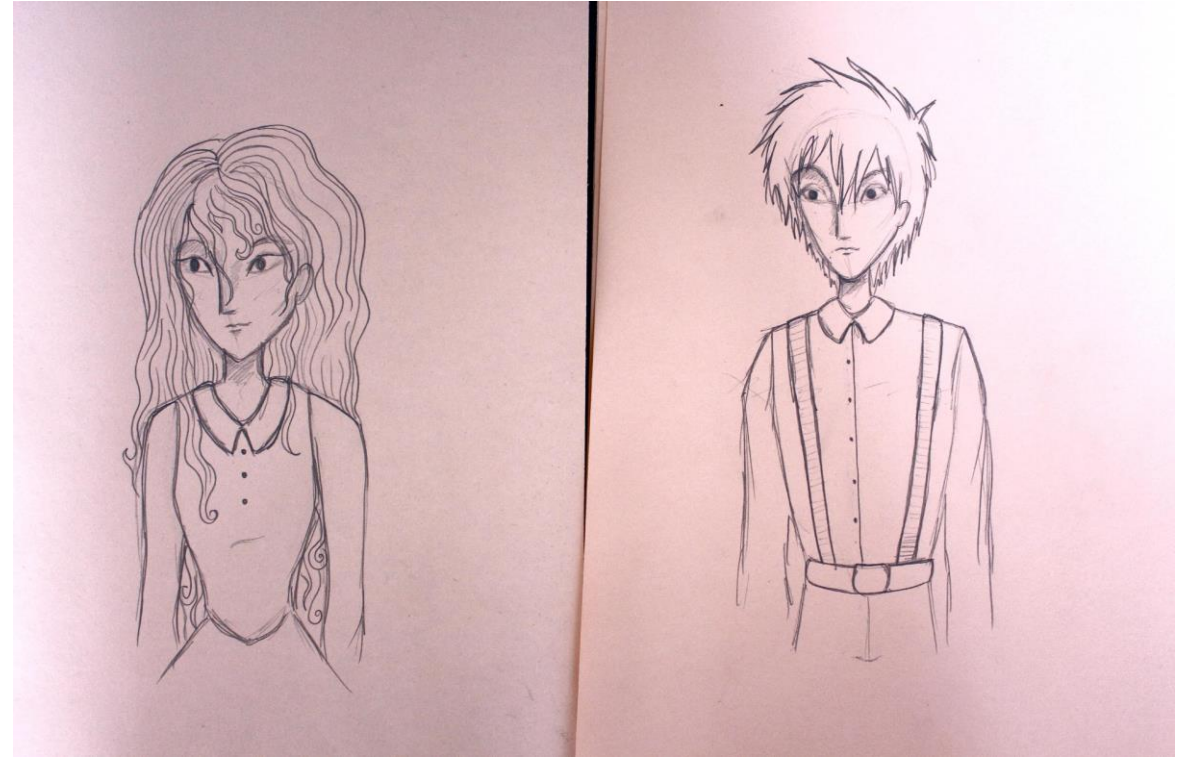

Figura 4: *Boceto protagonistas (2017).*

Fuente: Elaboración propia

## **5.1.3. Guion literario y guion técnico**

Una peculiaridad de este cortometraje es que no cuenta con diálogos, sino que la conversación tiene lugar a través de la música que los protagonistas interpretan. Esta técnica utilizada permite la transmisión de sentimientos a través de la música sin necesidad de hacer uso de la palabra, enriqueciendo de esta forma el resultado final del film, y dotándolo de un carácter muy personal. No obstante, en determinadas ocasiones los protagonistas emiten diversos gestos sonoros, como la risa de la cantante y las quejas y suspiros del violinista cuando ella desaparece, con el fin de ofrecer más realismo y credibilidad a la película. En cuanto al guion técnico, se ha llevado a cabo tanto el del corto final como uno para un posible *teaser*. El guion técnico adjuntado a continuación es el que corresponde al *teaser*.

| <b>Escena</b> | $\mathbf{N}^{\mathrm{o}}$<br>de | Angulación             | <b>Tipo</b><br>de | Mov.<br>de | Acción         | <b>Sonido</b> |
|---------------|---------------------------------|------------------------|-------------------|------------|----------------|---------------|
|               | plano                           |                        | plano             | cámara     |                |               |
| $\mathbf{1}$  | $\mathbf{1}$                    | Normal<br>$\mathbf{o}$ | hojas<br>PP       | Transfoco. | Hojas<br>del   | Melodía       |
|               |                                 | frontal.               | del árbol.        |            | árbol          | fondo         |
|               |                                 |                        |                   |            | meciéndose.    | Teaser.       |
| $\mathbf{1}$  | $\overline{2}$                  | Normal<br>$\mathbf 0$  | PG parque.        | Cámara     | músico<br>El   | Melodía       |
|               |                                 | frontal.               |                   | estática.  | llega<br>al    | fondo         |
|               |                                 |                        |                   |            | Se<br>parque.  | Teaser.       |
|               |                                 |                        |                   |            | para y mira a  |               |
|               |                                 |                        |                   |            | su alrededor.  |               |
| $\mathbf{1}$  | 3                               | Picado.                | funda<br>PP       | Cámara     | La funda del   | Melodía       |
|               |                                 |                        | violín.           | estática.  | violín<br>se   | Fondo         |
|               |                                 |                        |                   |            | abre<br>hasta  | Teaser.       |
|               |                                 |                        |                   |            | dejar ver por  |               |
|               |                                 |                        |                   |            | completo el    |               |
|               |                                 |                        |                   |            | instrumento.   |               |
| $\mathbf{1}$  | $\overline{4}$                  | Normal<br>$\mathbf{o}$ | PG músico         | Cámara     | músico<br>E1   | Melodía       |
|               |                                 | frontal.               | el<br>en          | estática.  | interpreta     | Fondo         |
|               |                                 |                        | parque.           |            | una melodía    | Teaser.       |
|               |                                 |                        |                   |            | con el violín. |               |
| $\mathbf{1}$  | 5                               | Normal<br>$\mathbf O$  | PP músico.        | Cámara     | músico<br>E1   | Melodía       |
|               |                                 | frontal.               |                   | estática.  | cambia<br>de   | Fondo         |
|               |                                 |                        |                   |            | expresión,     | Teaser.       |
|               |                                 |                        |                   |            | pasa de estar  |               |
|               |                                 |                        |                   |            | feliz a estar  |               |

Tabla 1. *Guion técnico teaser (2017).*

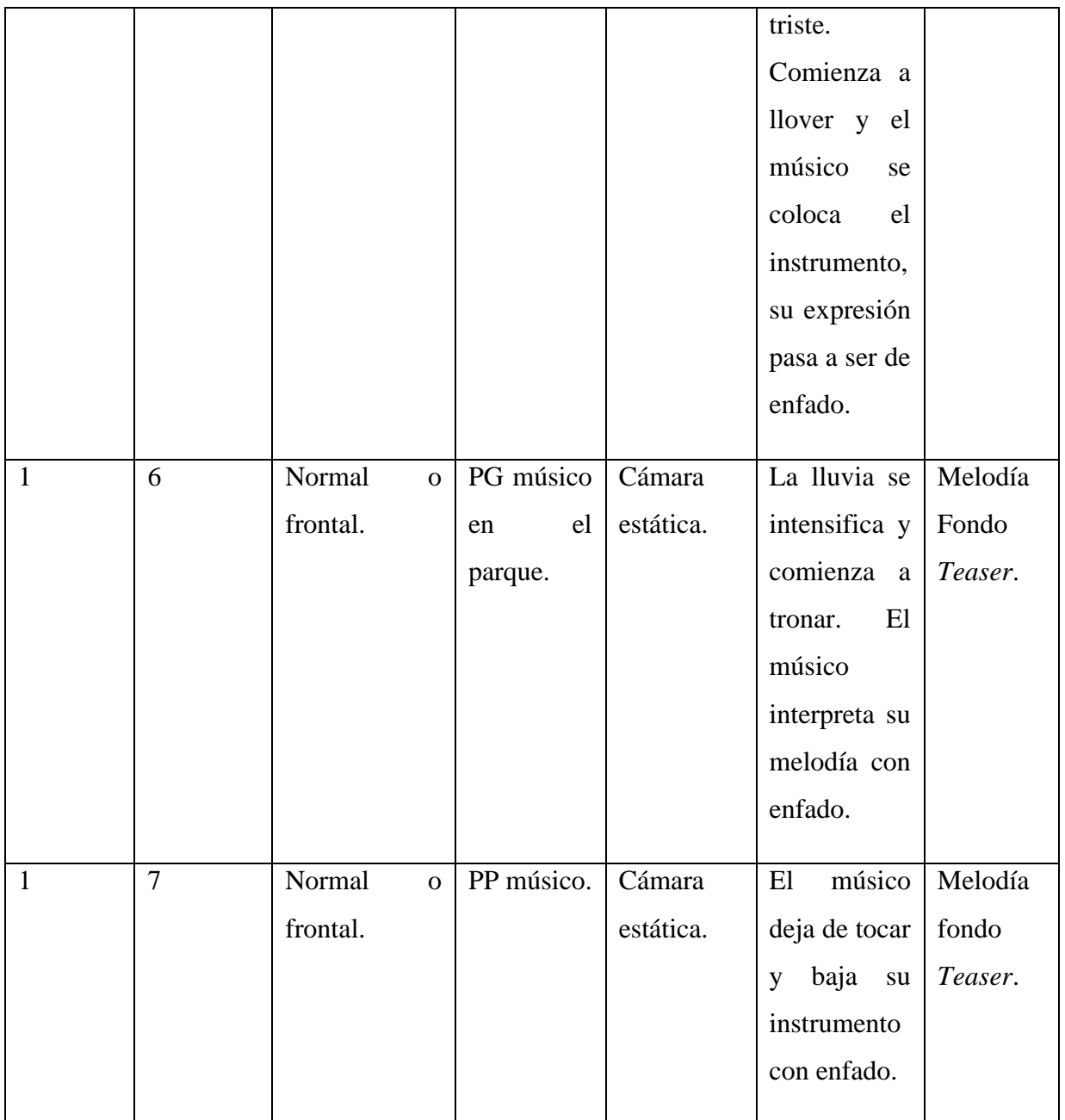

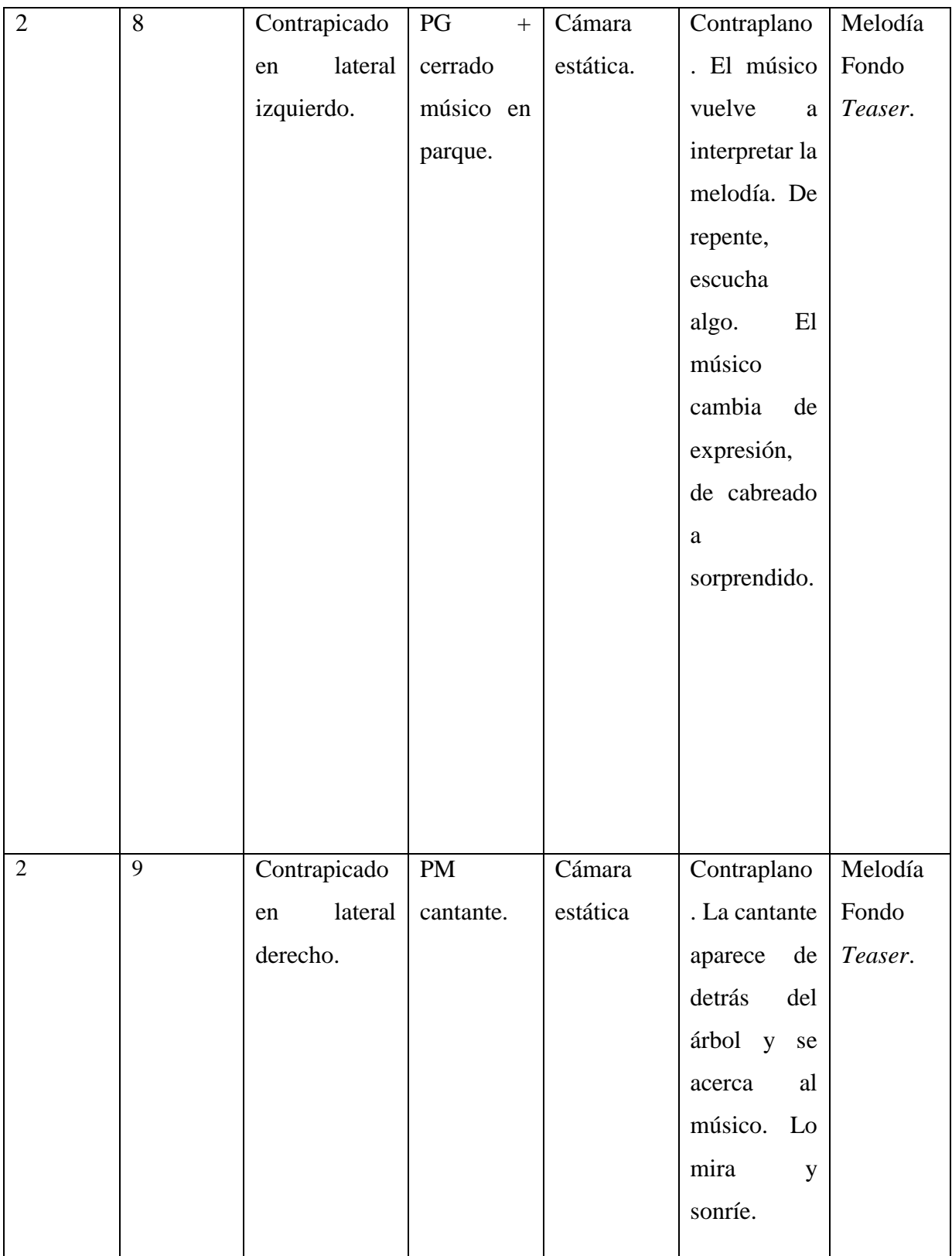

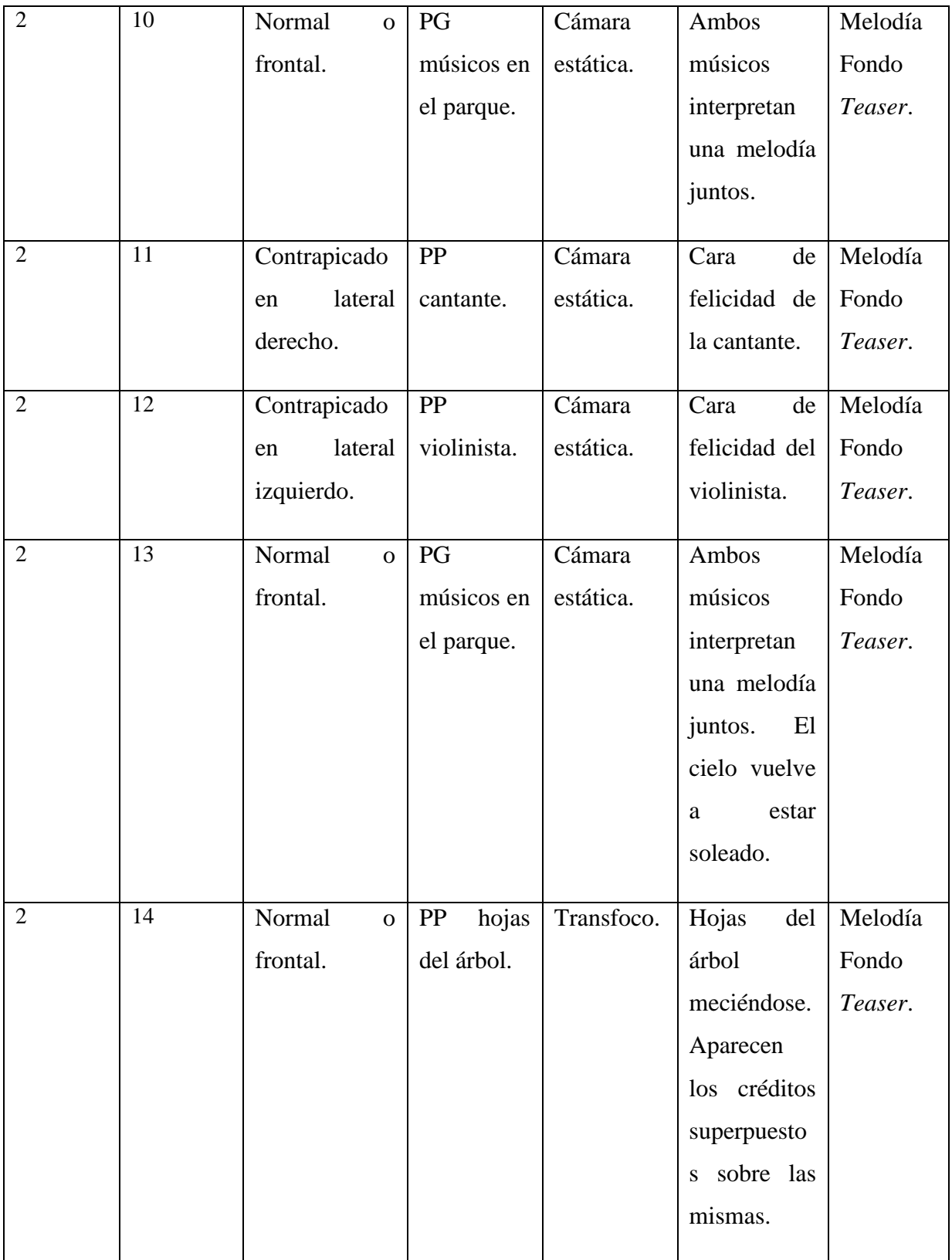

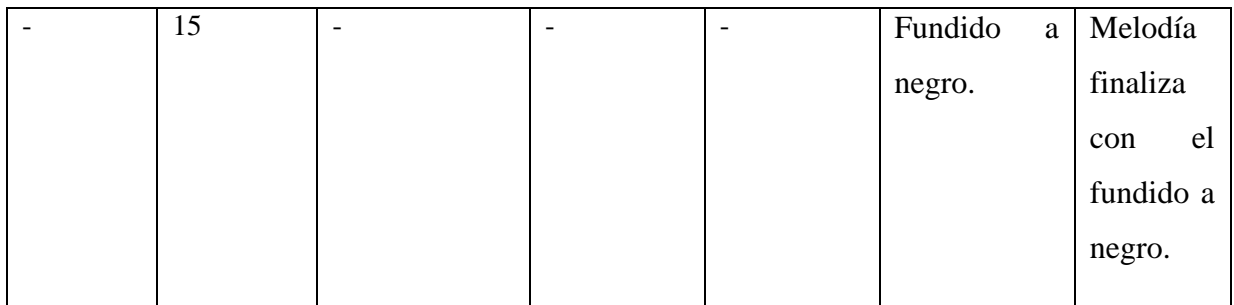

Fuente: Elaboración propia.

# **5.1.4. Construcción personajes y escenario.**

Para la construcción de los caracteres se ha utilizado material maleable, en concreto, plastilina. El esqueleto o armazón de los mismos ha sido realizado de forma artesanal, con un rollo de alambre y masilla para los anclajes. Todo el vestuario de los personajes está realizado con plastilina, excepto el vestido, las botas y el gorro de la protagonista femenina, que son de tela. En cuanto al escenario, el césped es artificial, y tanto el árbol como el fondo para el croma han sido construidos con cartulinas. El resto de objetos, el violín y la funda, han sido comprados para el proyecto.

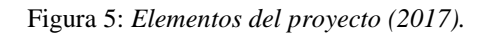

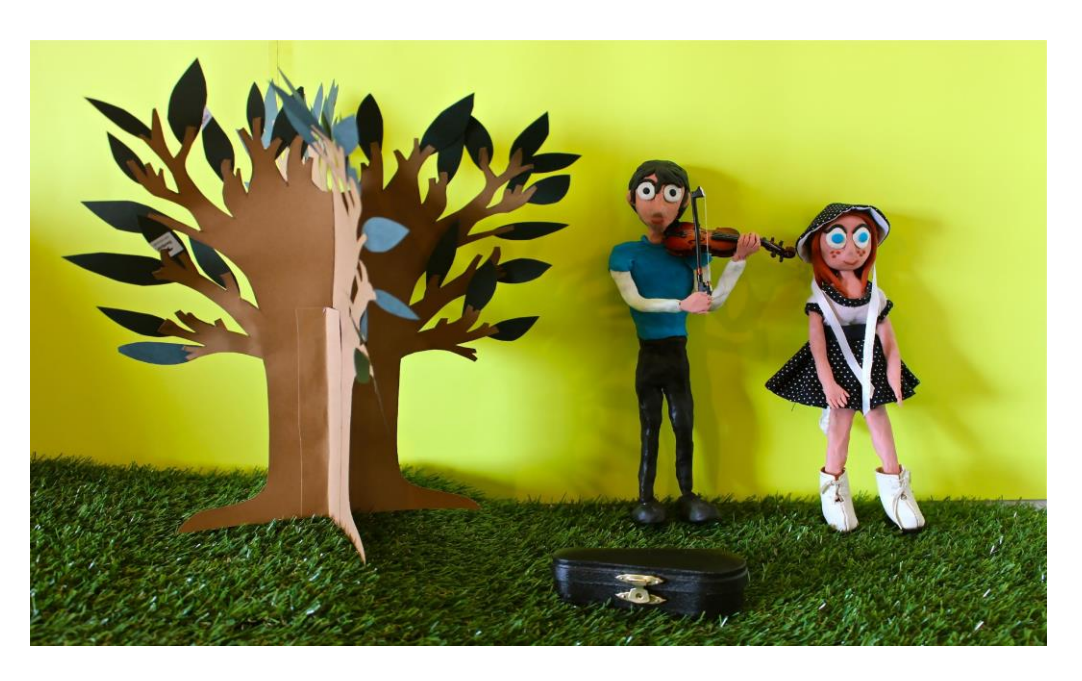

Fuente: Elaboración propia.

#### Figura 6: *Protagonistas (2017).*

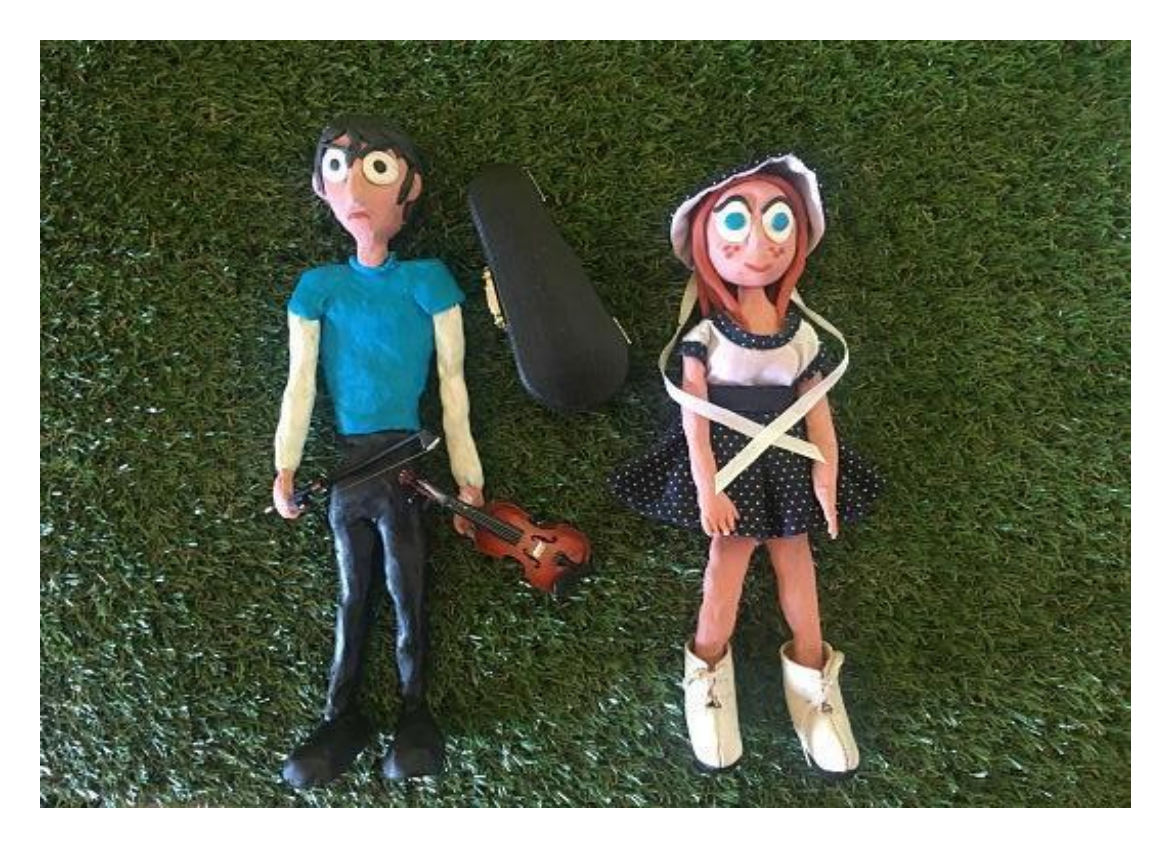

Fuente: Elaboración propia.

# **5.2. PRODUCCIÓN (RODAJE)**

A la hora de rodar el cortometraje, la cámara permaneció estática en un espacio donde no corría el riesgo de ser movida ni de sufrir muchos cambios de iluminación. Durante la grabación del film, se hizo uso de Dragonframe, un *software* de animación. En cuanto a los problemas surgidos durante esta segunda etapa, la mayor dificultad encontrada fue en relación a los cambios de posición de los personajes, ya que cualquier modificación de la postura o elementos de estos últimos puede suponer tener que empezar de nuevo todo el proceso de rodaje. Por otro lado, la plastilina es un material que se deforma fácilmente, por lo que requiere una delicadeza y cuidado extremos.

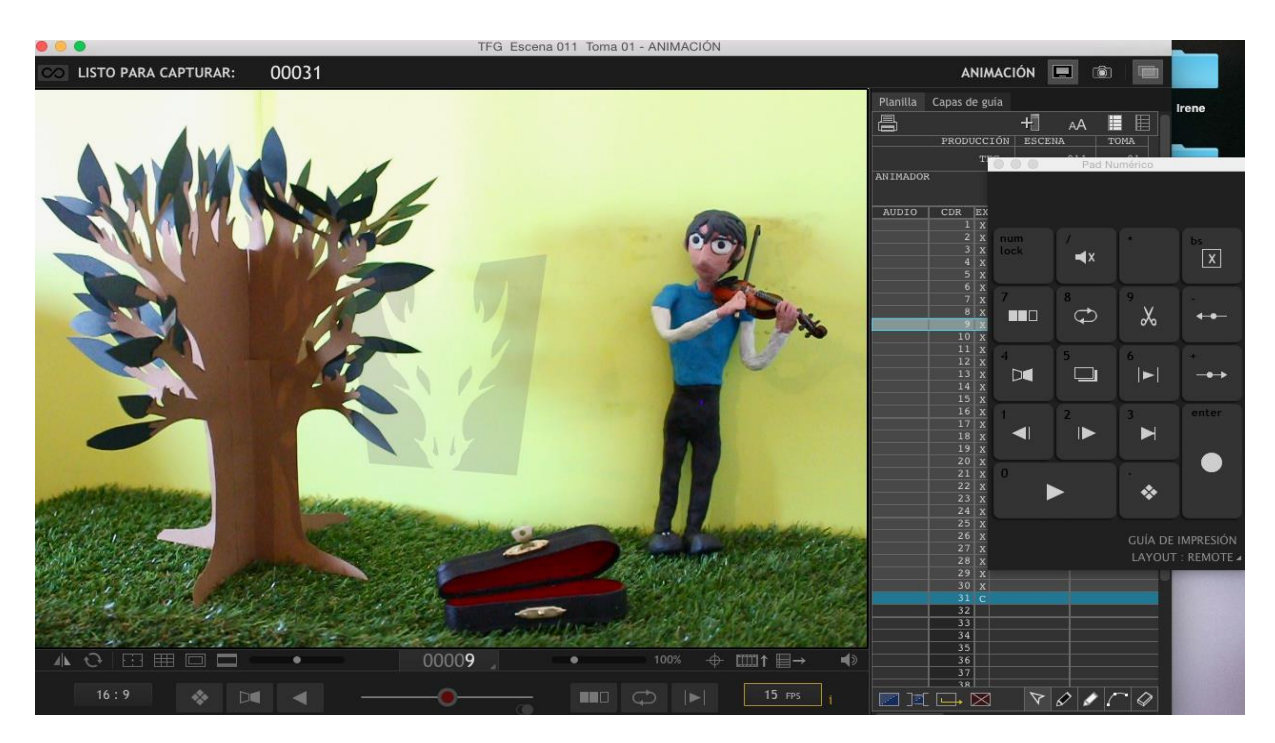

Figura 7: *Captura de pantalla del proceso de trabajo con Dragonframe (2017).*

Fuente: Elaboración propia.

# **5.3. POSTPRODUCCIÓN**

#### **5.3.1. Edición vs. composición**

El proceso de postproducción abarca todo el trabajo realizado con la señal de vídeo con posterioridad a su grabación, pasando desde la etapa de edición de las imágenes a la composición de los diferentes componentes del proyecto en una misma secuencia, sin olvidar los efectos especiales y todos los retoques finales (Bestard, 2011; Lamarca y Valenzuela, 2008; Casado y Escribano, 1999; Rubio, 2016). No obstante, ¿de qué hablamos exactamente cuando nos referimos a las etapas de edición y composición de un proyecto audiovisual? y, ¿en qué se diferencian?

La etapa de edición en el proceso de postproducción consiste en la selección del material utilizado, procedimiento que actualmente se lleva a cabo con programas de *software* como Avid Media Composer, Adobe Premiere Pro, Final Cut Pro, Vegas Video y Media Studio Pro, entre

otros. En cuanto a la composición, una vez se ha editado el material digitalizado, este se compone o mezcla con el material creado por ordenador (CGI). En esta etapa se utilizan programas como After Effects, Apple Shake, Autodesk Flame, Autodesk Inferno o SGO Mistika.

El proyecto audiovisual realizado como ejemplo práctico para el presente Trabajo de Fin de Grado se trata de un cortometraje creado con animación stop motion, técnica que cuenta con programas especializados para su edición y composición. Los programas de *software* utilizados para llevar a cabo dichos procesos han sido, para la etapa de edición, el programa Dragonframe, y para la parte de composición, la conocida aplicación Adobe After Effects.

El primero de ellos, Dragonframe, es un *software* de animación stop motion desarrollado por los hermanos Jamie y Dyami Caliri durante la realización del anuncio publicitario *The Dragon*, para la compañía aérea United Airlines. En 2014, el programa obtuvo el premio Ub Iwerks en los Premios Annie anuales. Esta herramienta no es gratuita, posee un período de prueba de 30 días (con algunas restricciones, como la obligación de que los proyectos posean una marca de agua del *software*), y se encuentra disponible para sistemas operativos Windows, Mac OS X y Linux.

Dragonframe ha sido utilizado para la edición de multitud de cortometrajes y largometrajes creados con la técnica del stop motion, algunos de los cuales han logrado el éxito en el mundo de la animación. Entre ellos, destacan filmes como los ya nombrados *Frankenweenie* (Tim Burton, 2012), *Los mundos de Coraline* (Henry Selick, 2009), *The Boxtrolls* (Graham Annable y Anthony Stacchi, 2014) y *El alucinante mundo de Norman* (Chris Butler y Sam Fell, 2012). Además, fue utilizado para la edición de la escena del "holoajedrez", de la película *Star Wars: Episodio VII – El Despertar de la Fuerza*. Este *software* ha dado también vida a programas de televisión tan famosos como la serie infantil *La oveja Shaun* (David Fine, Alison Snowden y Richard Starzak, 2007).

Con el fin de crear animaciones stop motion básicas, Dragonframe cuenta con una cámara digital. Además, es posible conectar complementos de *hardware* adicionales para controlar la iluminación y los movimientos de la cámara. Dragonframe permite al usuario manipular la

cámara y la escena, y luego combinar los fotogramas para unirlos en una misma secuencia. Los animadores pueden ver de forma simultánea varios fotogramas individuales para poder compararlos, y es posible previsualizar secuencias de fotogramas superpuestos en un fondo en movimiento.

En cuanto a Adobe After Effects, se trata de un programa de *software* destinado a la realización de montaje de vídeo y a la creación de efectos especiales en una composición, además de a la producción de gráficos en movimiento en dos y tres dimensiones gracias a las diversas herramientas internas que presenta. Está basado en una línea de tiempo, y se trata en la actualidad de uno de los más potentes del mercado en su campo, junto a otros programas como Autodesk Combustion y Eyeon Fusion.

After Effects nació en Rhode Island (Providence, USA), y fue desarollado por la Company of Science and Art (Compañía de Ciencia y Arte). La versión 1.0 fue estrenada en enero de 1993, año en el que el *software* fue adquirido por la Corporación Aldus, pero esta empresa pasaría a pertenecer a Adobe Systems Incorporated en 1994.

Este *software* constituye un sistema de edición no linear, basado en la utilización de capas para los distintos objetos individuales. Además, cuenta con una gran cantidad de filtros y efectos, y permite la instalación de multitud de *plugins*. Está dirigido a productores de vídeo y profesionales en multimedia y a diseñadores gráficos.

En relación al proceso de trabajo del proyecto práctico, una vez tomadas las fotografías de los personajes en el escenario mediante el programa Dragonframe, se revisaron los fotogramas obtenidos y se eliminó cualquier error que pudiera entorpecer el correcto ensamblaje de la escena visual con el sonido. Una vez obtenidos y revisados todos los fotogramas, se dio paso a la utilización del *software* After Effects para el montaje del vídeo y la realización de todos los efectos necesarios para obtener el resultado esperado.

#### **5.3.2. Incrustación (***Chroma key***)**

El cielo del escenario ha sido representado mediante incrustación sobre una cartulina. Antes de la elaboración del *chroma key*, se aplicó el efecto *Color selectivo,* que permite intensificar la tonalidad de la cartulina para obtener un mejor resultado en la incrustación.

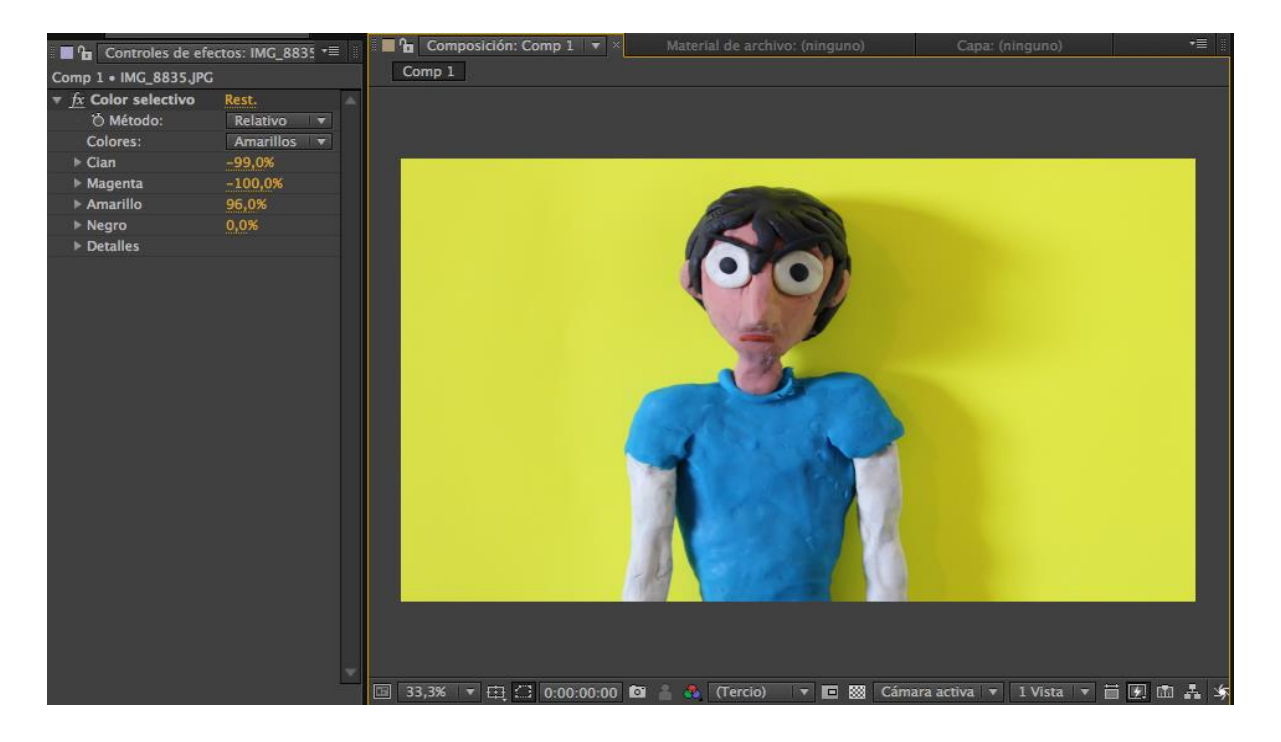

Figura 8: *Captura de pantalla de la elaboración de incrustación con After Effects: Paso 1 (2017).*

Posteriormente, el efecto *Keylight* se utilizó para eliminar el fondo de la cartulina, con el fin de poner tras este paso el fondo deseado. *Keylight* convierte en transparente el tono que el usuario selecciona. Para lograr un buen resultado, es importante haber realizado bien la fotografía, con una iluminación homogénea, de tal forma que todo el fondo tenga la misma tonalidad y no se distingan distintos tonos de color. De lo contrario, al convertir el fondo en transparente, también se notará una diferencia en la tonalidad o iluminación. Si esto es lo que ocurre y se observa alguna diferencia en estos elementos, After Effects permite resolver el problema rápidamente.

Fuente: Elaboración propia.

Figura 9: *Captura de pantalla de la elaboración de incrustación con After Effects: Paso 2 (2017).*

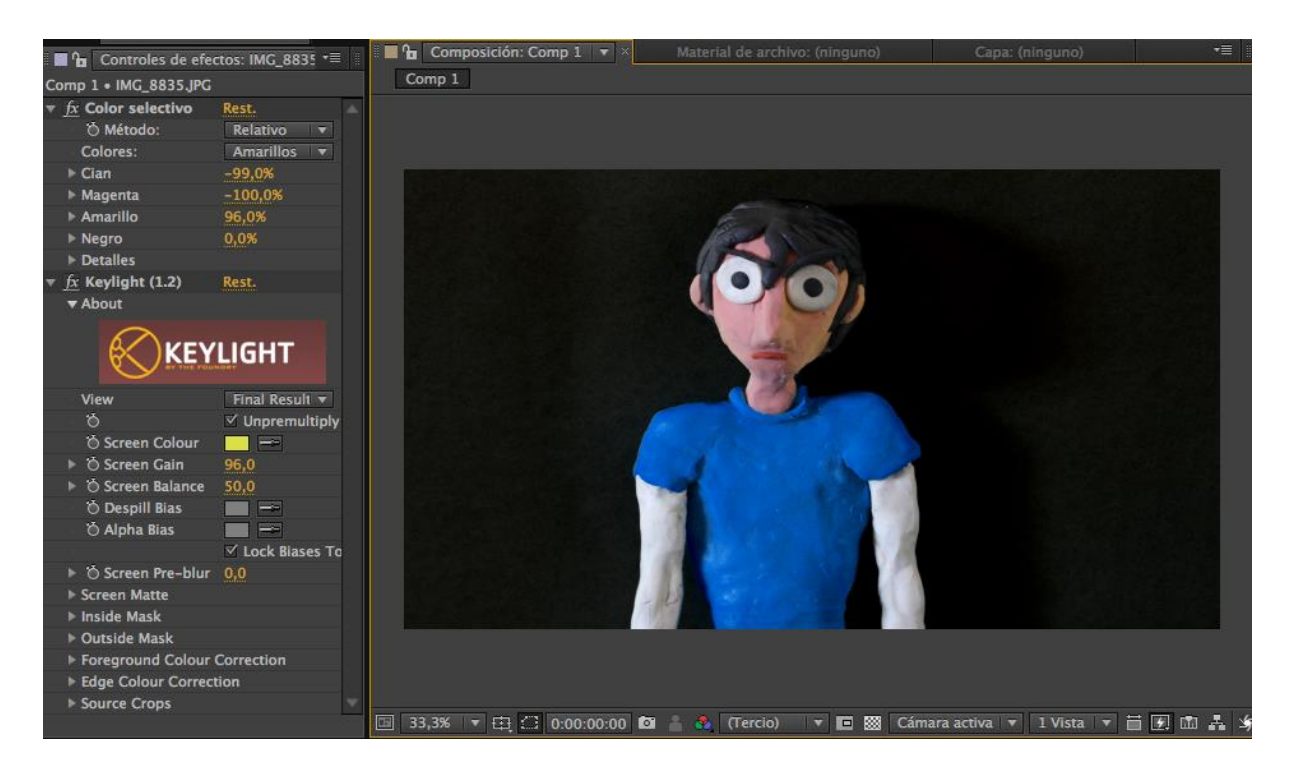

Fuente: Elaboración propia.

Con el fin de solucionar las diferencias de tonalidad, After Effects permite cambiar la vista del proyecto a *Screen Matte*, que hace más fácil arreglar este error. Para retocar detalles, se subió la ganancia en *Screen Gane* y las zonas oscuras en *Clip Black,* opción que se encuentra dentro de la pestaña *Screen Matte*. Modificando la opción *Clip White,* se logró que dejaran de oscurecerse algunos zonas y bordes de los personajes con el fondo. Por otro lado, cambiar la vista a *Status* sirvió para revisar si se debía aumentar o disminuir el efecto de incrustación en la imagen. *Screen Softness* permitió difuminar ligeramente los bordes para lograr la completa ilusión de que el personaje se encontraba realmente en dicho escenario. Una vez llevados a cabo todos estos pasos, se cambió la vista del proyecto a *Final Result* para ver el resultado final del *chroma key.*

Figura 10: *Captura de pantalla de la elaboración de incrustación con After Effects: Paso 3 (2017).*

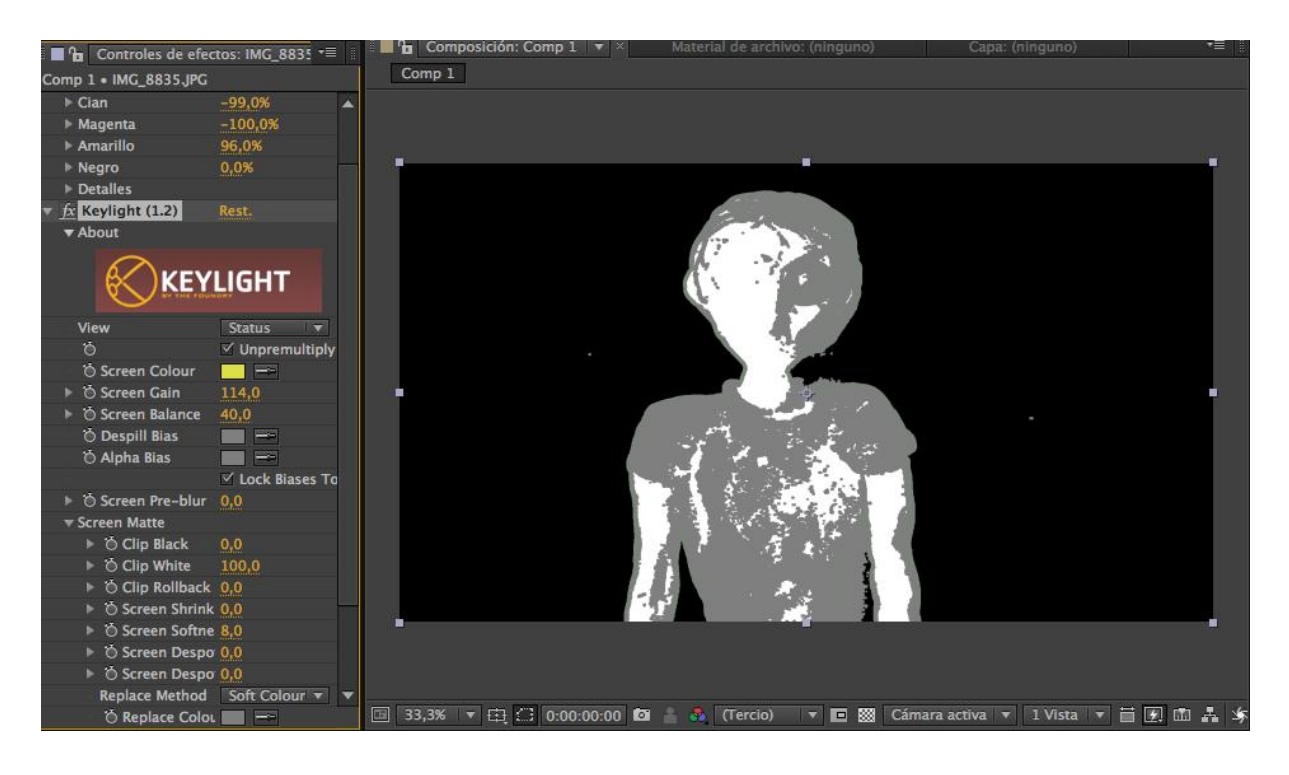

Fuente: Elaboración propia.

Tras finalizar la incrustación, se colocó debajo del personaje el clip deseado, en este caso la representación del cielo. De este modo, se dio por finalizada la realización del *chroma key*. En el fondo obtenido se representarían posteriormente los cambios de tiempo. Para retocar posibles diferencias de iluminación y tonalidad entre el personaje y el fondo, se retocaron las distintas capas de forma individual. Una vez realizado el *chroma key* de todas las escenas, y con el objetivo de igualar la totalidad de las capas en su conjunto, se creó una capa de ajuste con la que se modificaron los parámetros necesarios para que no hubiera diferencia entre personajes y escenario. Este último paso se encuentra descrito en el apartado *Ajuste de color* de la presente memoria escrita.

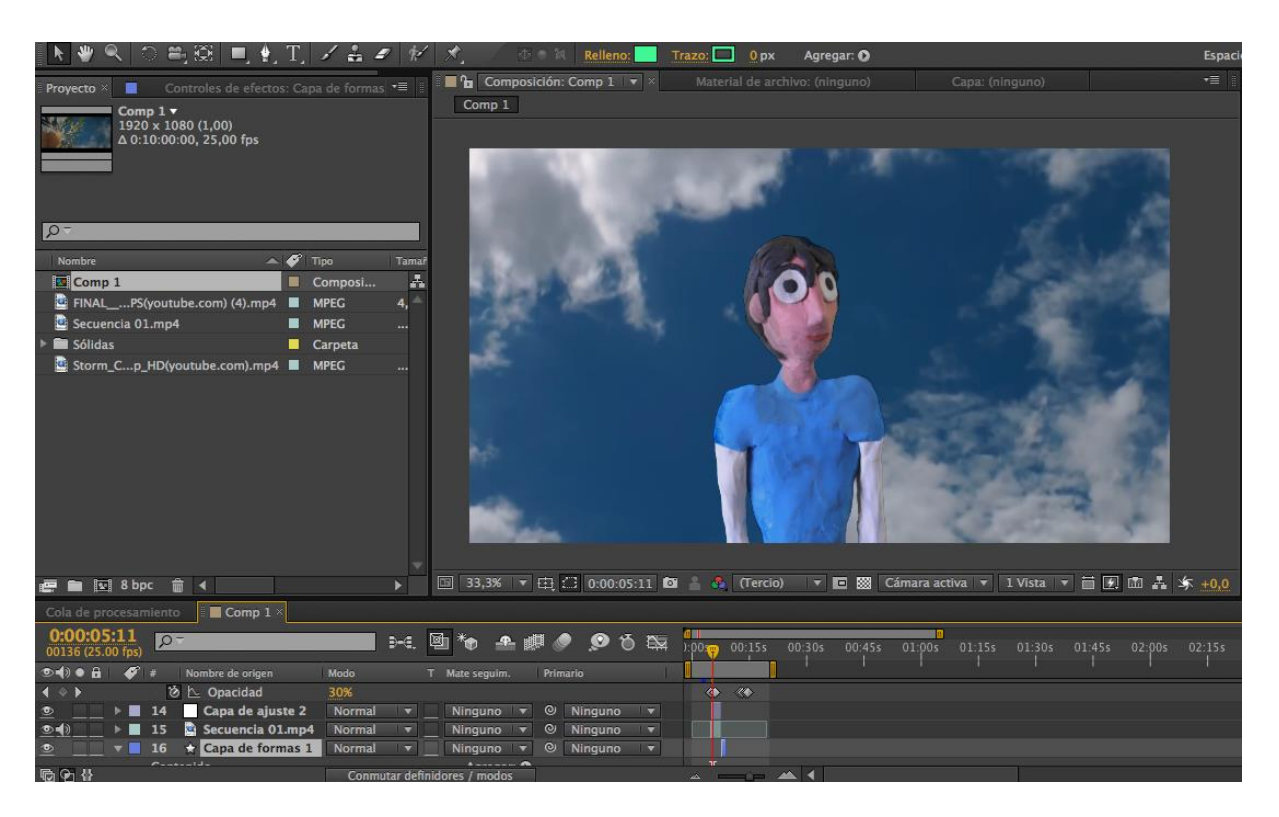

Figura 11: *Captura de pantalla de la elaboración de incrustación con After Effects: Resultado final PP (2017).*

Fuente: Elaboración propia.

Sin embargo, a la hora de realizar el *chroma key* en los planos generales, no se logró obtener en un primer momento buenos resultados con el efecto *Keylight* puesto que, como gran parte del escenario contiene tonalidades similares, el *software* entendía que algunas de las partes de la escena, como el césped y el cielo, tenían el mismo tono. Por tanto, para los planos generales, se utilizaron los efectos *Croma lineal* y *Gama de colores*, repitiéndolos las veces necesarias para poder eliminar las distintas tonalidades de la cartulina. El efecto *Gama de colores* también se utilizó para retocar los detalles finales de los primeros planos del *teaser*.

Figura 12: *Captura de pantalla de la elaboración de incrustación con After Effects: Resultado final PG (2017).*

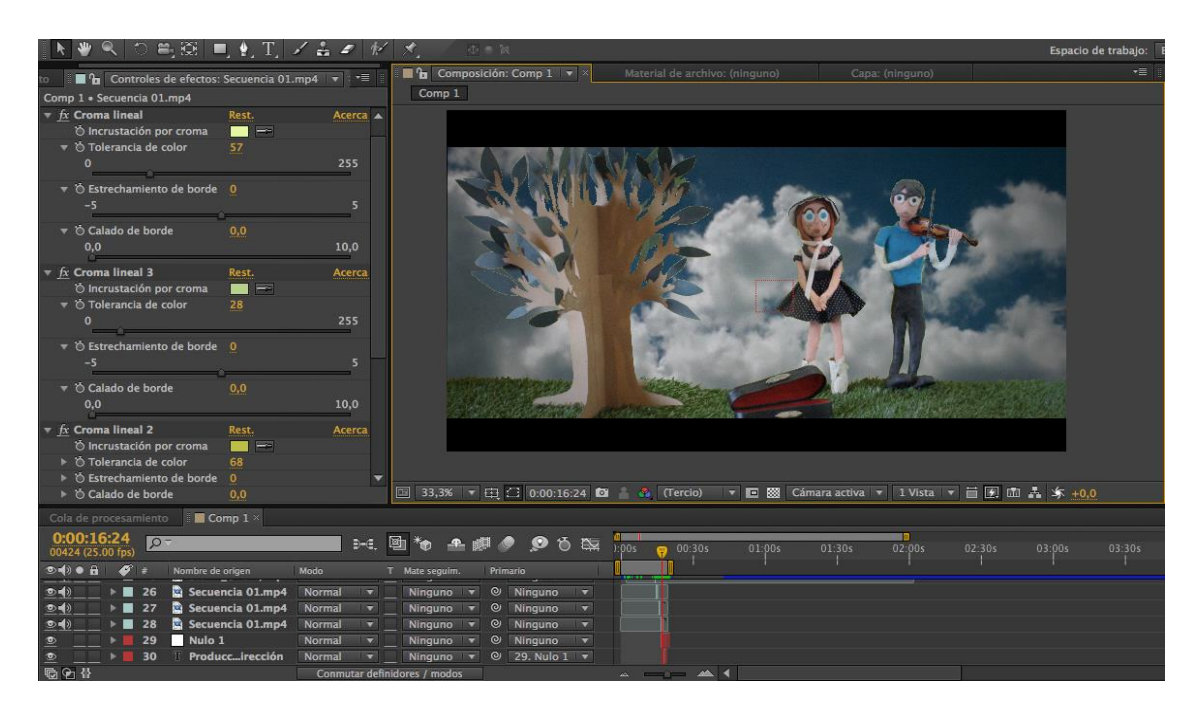

Fuente: Elaboración propia.

Figura 13. *Captura de pantalla de la elaboración de incrustación con After Effects: Resultado final PM (2017).*

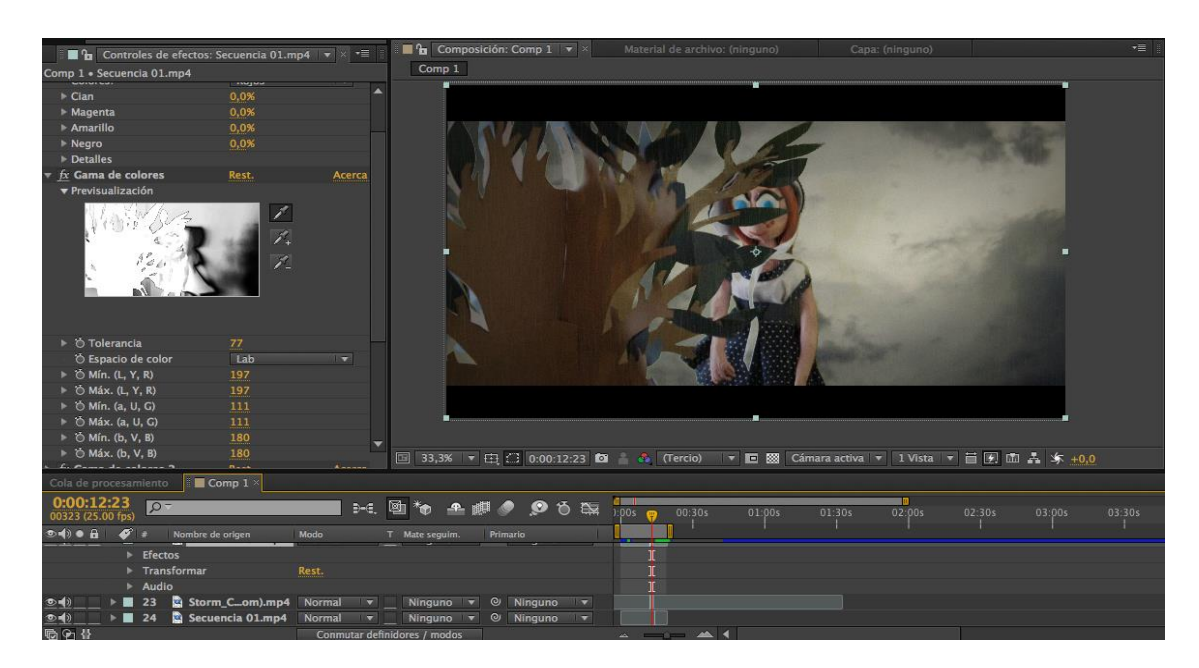

Elaboración propia.

#### **5.3.3. Uso de Máscaras**

En el proceso de trabajo del *teaser* no fue necesaria la utilización de máscaras en la etapa de postproducción. No obstante, es muy común su uso en este tipo de proyectos, normalmente para eliminar los soportes de los personajes. En el caso de necesitar utilizarla, el proceso de creación de una máscara en Adobe After Effects es el siguiente:

Antes de comenzar el proceso, es necesario tomar una fotografía de la escena sin los objetos. En el ejemplo realizado, una vez tomada tanto la fotografía del escenario como la de los personajes situados en él, se pretendía eliminar de la escena a la protagonista femenina. En primer lugar, se creó una máscara alrededor de la parte que se pretendía eliminar. Ya rodeado por completo el objeto por la máscara, fue necesario invertir esta última, de forma que, en lugar de eliminar todo lo que no estaba seleccionado, se eliminó el objeto que se encontraba dentro de la máscara realizada. Tras la eliminación del objeto, se colocó debajo de la imagen la fotografía tomada del escenario vacío, de forma que se logró completar el espacio que había dejado el personaje femenino en la escena. Ya terminada la máscara, After Effects ofrece la posibilidad de aumentar el nivel de la opción *Mask Feather,* con el fin de suavizar las diferencias y que no se note el cambio de la zona modificada con el fondo.

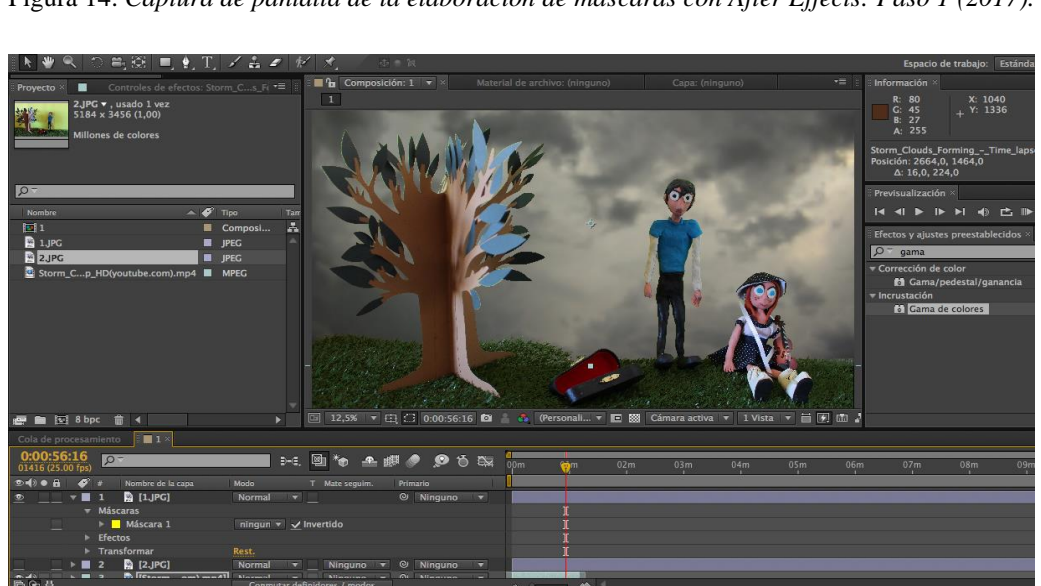

Figura 14. *Captura de pantalla de la elaboración de máscaras con After Effects: Paso 1 (2017).*

Fuente: Elaboración propia.

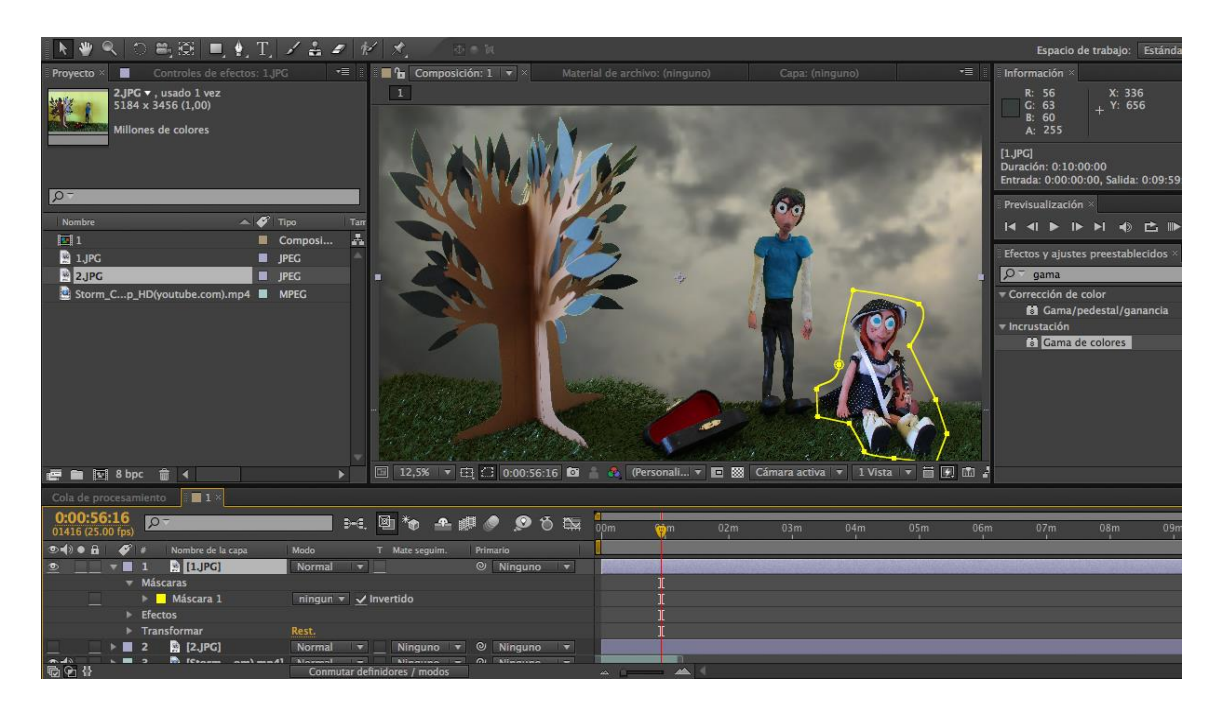

Figura 15: *Captura de pantalla de la elaboración de máscaras con After Effects: Paso 2 (2017).*

Fuente: Elaboración propia.

Figura 16: *Captura de pantalla de la elaboración de máscaras con After Effects: Paso 3 (2017).*

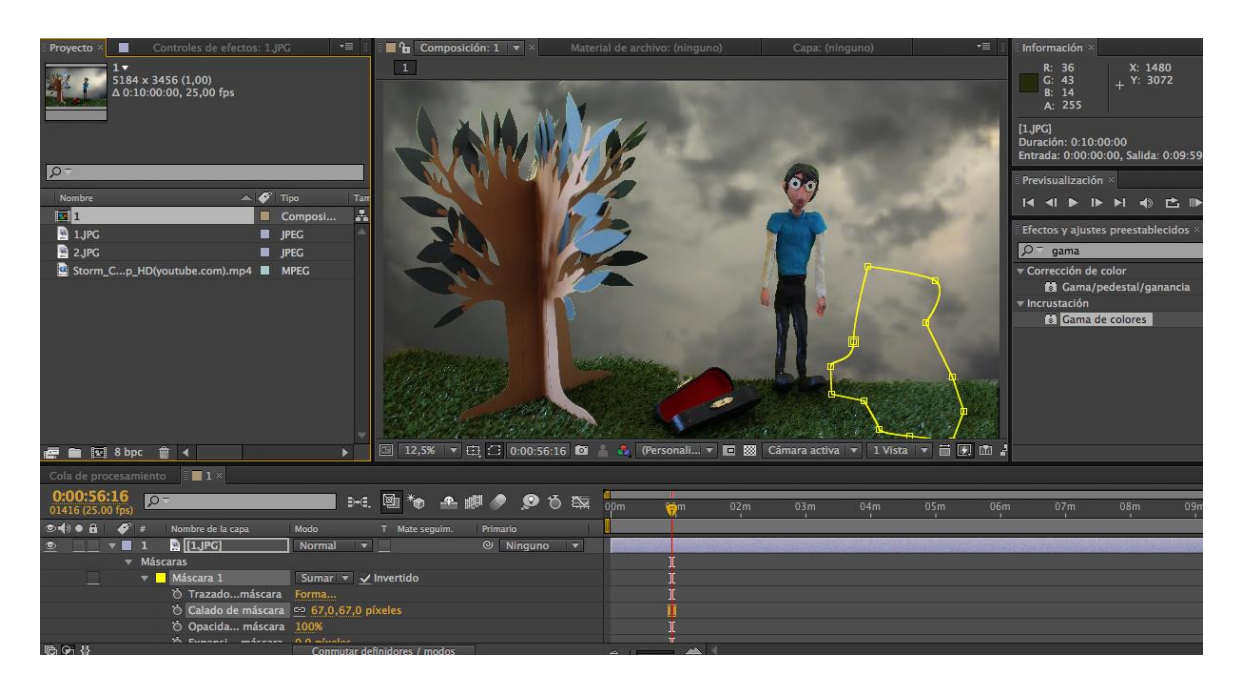

Fuente: Elaboración propia.

#### **5.3.4. Efectos**

Tras finalizar la incrustación del fondo, llegó el momento de representar los cambios de tiempo que se producen en el film a medida que el músico cambia su estado de ánimo y su manera de tocar. Para este proceso se utilizaron diversos efectos con los que cuenta dicho *software*. La representación de los cambios de tiempo fue bastante simple:

En el caso de la lluvia, After Effects cuenta con un efecto de nombre *CC Rainfall* que, colocado directamente sobre el cielo incrustado, genera lluvia sobre la imagen. Mediante las opciones de ese efecto se puede aumentar o disminuir la velocidad de la lluvia, su grosor, etc. De este modo, cuando el personaje empieza a estar triste, se representó ese estado de ánimo con una lluvia fina. Por otro lado, cuando el personaje se cabrea, la lluvia pasó a ser rápida y con gotas de mayor grosor. En el caso de querer representar nieve, el proceso sería el mismo. El *software* After Effects contiene el efecto *CC Snowfall*, el cual se debe añadir directamente al fondo. Las opciones de este efecto permiten aumentar o disminuir la velocidad y el grosor de la nieve.

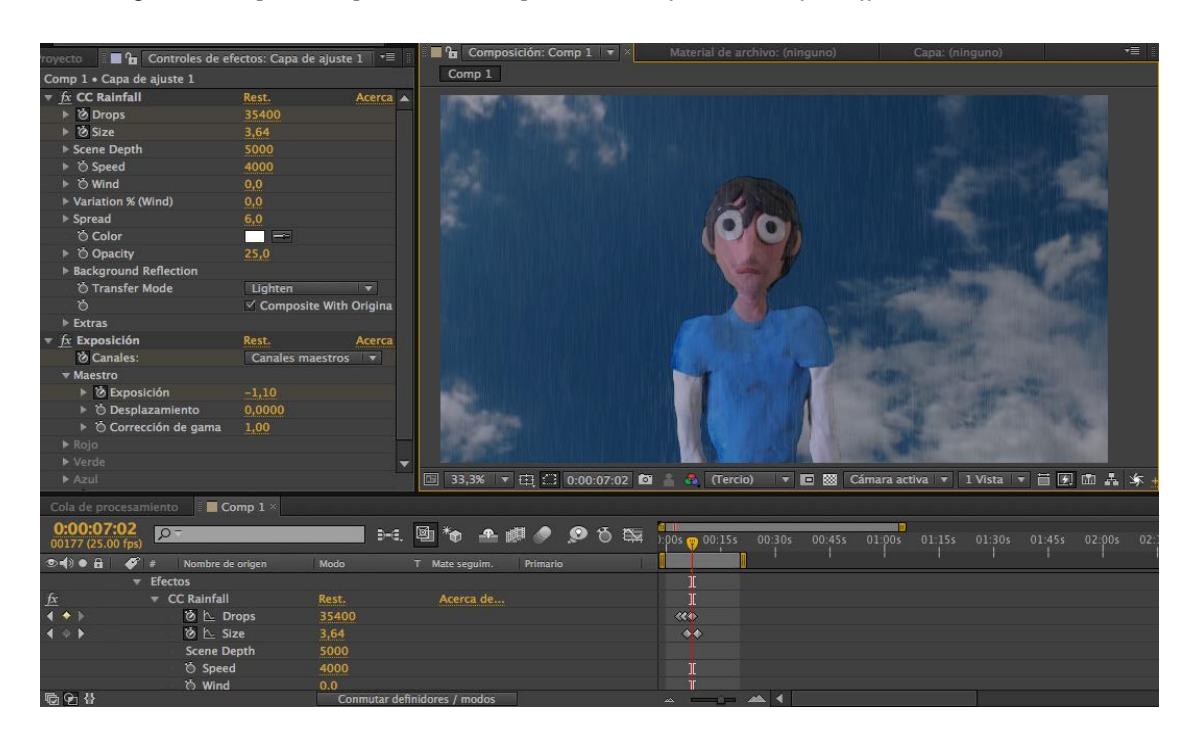

Figura 17: *Captura de pantalla de la aplicación de efectos con After Effects: Lluvia (2017).*

Fuente: Elaboración propia.

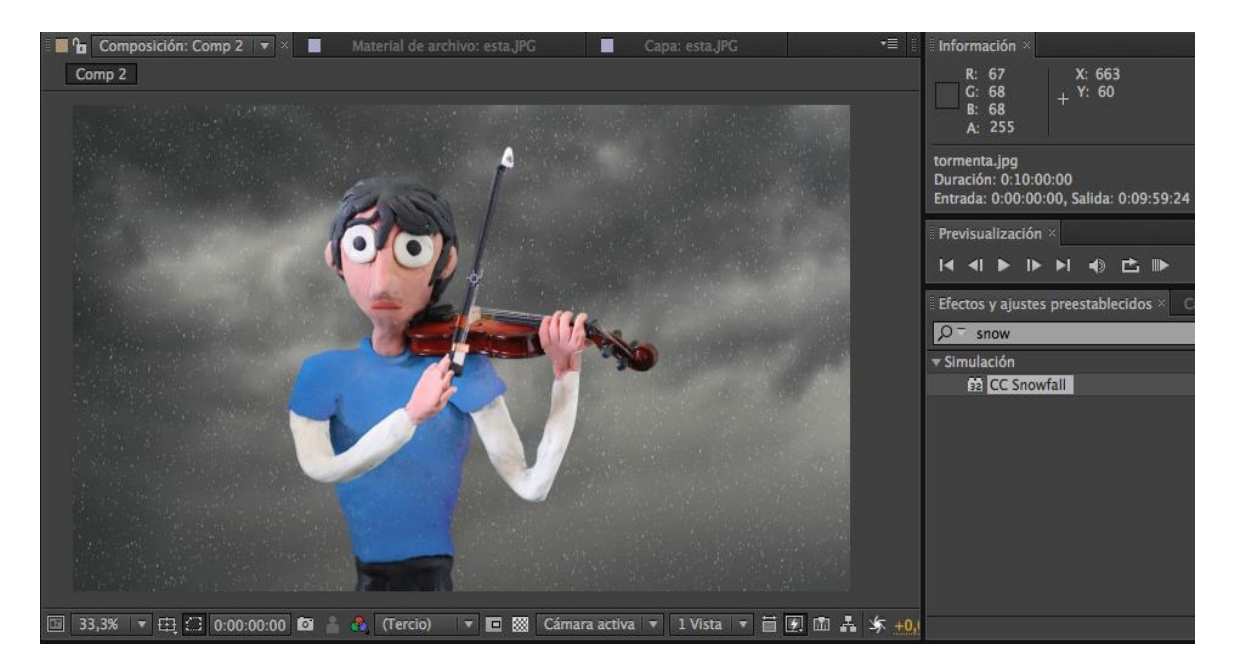

Figura 18: *Captura de pantalla de la aplicación de efectos con After Effects: Nieve (2017).*

Fuente: Elaboración propia.

En cuanto a la representación de la tormenta cuando el protagonista se cabrea, el proceso de creación requería la importación del efecto *relámpago avanzado*. Tras introducir dicho efecto en una capa de formas, se ubicó la posición de origen y finalización del mismo, se cambió el color del resplandor y el color principal, de forma que el relámpago concordara con el resto del escenario. Se modificó la opacidad, las turbulencias, se seleccionó *tachado* como tipo de iluminación, y se cambió el porcentaje de ramificaciones. Para que el relámpago apareciera y saliera en forma de transición, se añadió el efecto *Linear Wipe* y, dentro de este último, se alteraron los parámetros *finalización de la transición* y *ángulo de barrido*.

Figura 19: *Captura de pantalla de la aplicación de efectos con After Effects: Relámpago (2017).*

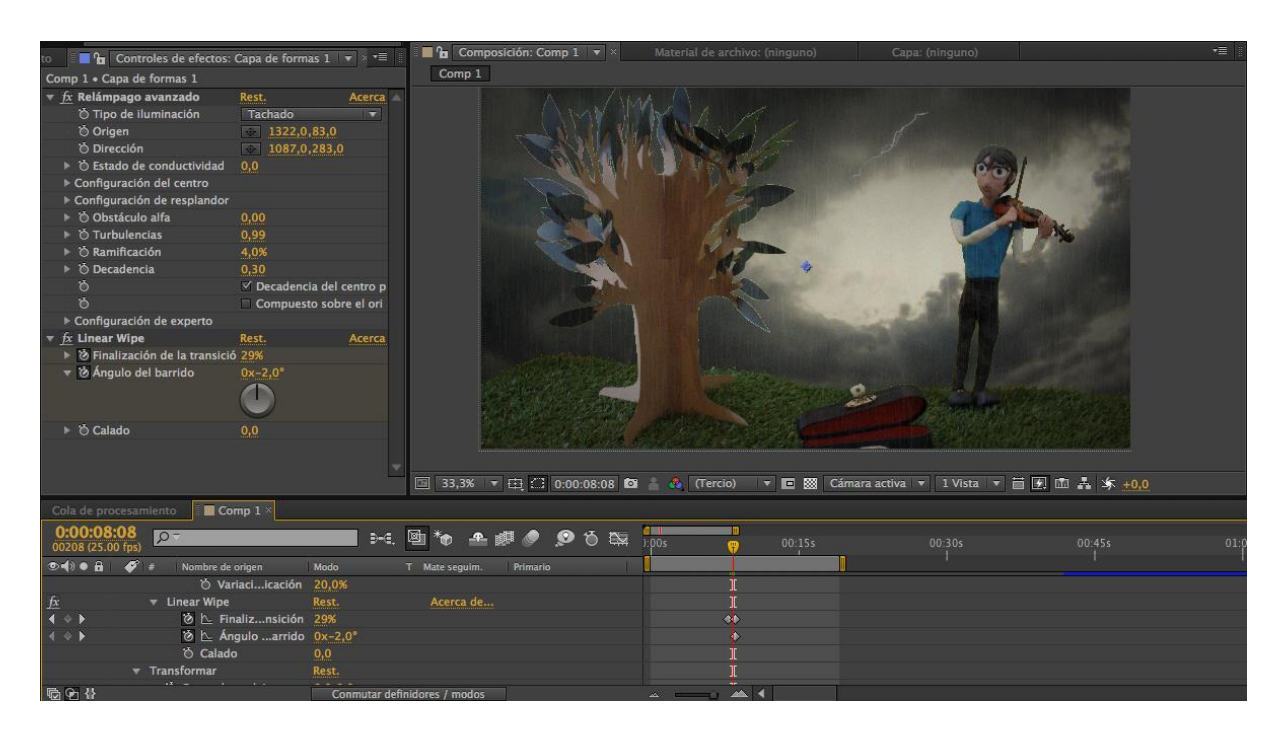

Fuente: Elaboración propia.

### **5.3.5. Títulos y créditos**

El título del cortometraje se realizó sobre un primer plano de las hojas del árbol meciéndose como fondo. Haciendo uso de la herramienta de texto, se escribió el nombre del cortometraje, *The Rainy Melody*, con la tipografía Gabriola y un tamaño de 160px. Debajo del mismo, se situó el nombre de las directoras y creadoras del film, con la tipografía DK Lemon Yellow y un tamaño de 80px. Posteriormente, se aplicó el efecto *Entrada aleatoria*, que hace que las letras del título comiencen a entrar en pantalla una por una de forma desordenada. Para los nombres de las componentes del grupo, se modificó la opacidad de tal forma que, una vez ha entrado por completo el nombre del cortometraje en pantalla, comienzan a aparecer los nombres de las componentes, produciéndose un aumento progresivo de su opacidad. Una vez en pantalla, ambos textos desaparecen a medida que disminuye su opacidad y comienza la primera escena del *teaser*.

| <sup>1</sup> <b>g</b> Controles de efectos: The Rainy Melody $\bullet$ $\bullet$                |                              | <b>E</b> <sup>1</sup> <b>h</b> Composición: Comp 1 $\neq$ $\times$                      |                     | Material de archivo: (ninguno) |        |        | Capa: (ninguno) |                  |        | ਾ≣ੱ    |        |
|-------------------------------------------------------------------------------------------------|------------------------------|-----------------------------------------------------------------------------------------|---------------------|--------------------------------|--------|--------|-----------------|------------------|--------|--------|--------|
| Comp 1 . The Rainy Melody                                                                       |                              | Comp 1                                                                                  |                     |                                |        |        |                 |                  |        |        |        |
|                                                                                                 |                              | □ 33,3% 〒 由 台 0:00:00:10 □ ● C (Tercio) → ■ 図 Cámara activa → 1 Vista → 日 例 面 晶 \$ +0,0 |                     |                                |        |        |                 |                  |        |        |        |
| $\Box$ Comp $1 \times$<br>Cola de procesamiento                                                 |                              |                                                                                         |                     |                                |        |        |                 |                  |        |        |        |
| 0:00:00:10<br>$\sqrt{2}$<br>00010 (25.00 fps)                                                   | $-1$ 21                      | $\mathbf{r}_0 \triangleq \mathbf{r}_0 \odot \mathbf{r}_0 \odot \mathbf{r}_0$            | $\frac{d}{d\theta}$ | 00:30s                         | 01:00s | 01:30s | 02:00s          | 03:00s<br>02:30s | 03:30s | 04:00s | 04:30: |
| $\circ \bullet \bullet \bullet \bullet \bullet$<br>Nombre de origen                             | Modo                         | T Mate sequim.<br>Primario                                                              |                     |                                |        |        |                 |                  |        |        |        |
| $\begin{array}{c}\n\bullet \\ \hline\n\bullet \\ \hline\n\bullet\n\end{array}$<br>- Animación 1 |                              | Agregar: O                                                                              |                     |                                |        |        |                 |                  |        |        |        |
| Gelector de gama 1                                                                              |                              |                                                                                         |                     |                                |        |        |                 |                  |        |        |        |
| 18 ト Inicio                                                                                     | 24%                          |                                                                                         |                     |                                |        |        |                 |                  |        |        |        |
| <b>O</b> Fin                                                                                    | 100%                         |                                                                                         |                     |                                |        |        |                 |                  |        |        |        |
| O Desplazamiento 0%                                                                             |                              |                                                                                         |                     |                                |        |        |                 |                  |        |        |        |
| v Avanzado<br><b>Unidades</b>                                                                   | Porcentaje                   | $\overline{\phantom{a}}$                                                                |                     |                                |        |        |                 |                  |        |        |        |
| Basado en                                                                                       | Caracteres sin incluir v     |                                                                                         |                     |                                |        |        |                 |                  |        |        |        |
| O Modo                                                                                          | Sumar                        | $\overline{\phantom{a}}$                                                                |                     |                                |        |        |                 |                  |        |        |        |
| 000                                                                                             | Conmutar definidores / modos |                                                                                         |                     |                                |        |        |                 |                  |        |        |        |

Figura 20: *Captura de pantalla de la elaboración del título con After Effects: Paso 1 (2017).*

Fuente: Elaboración propia.

Figura 21: *Captura de pantalla de la elaboración del título con After Effects: Paso 2 (2017).*

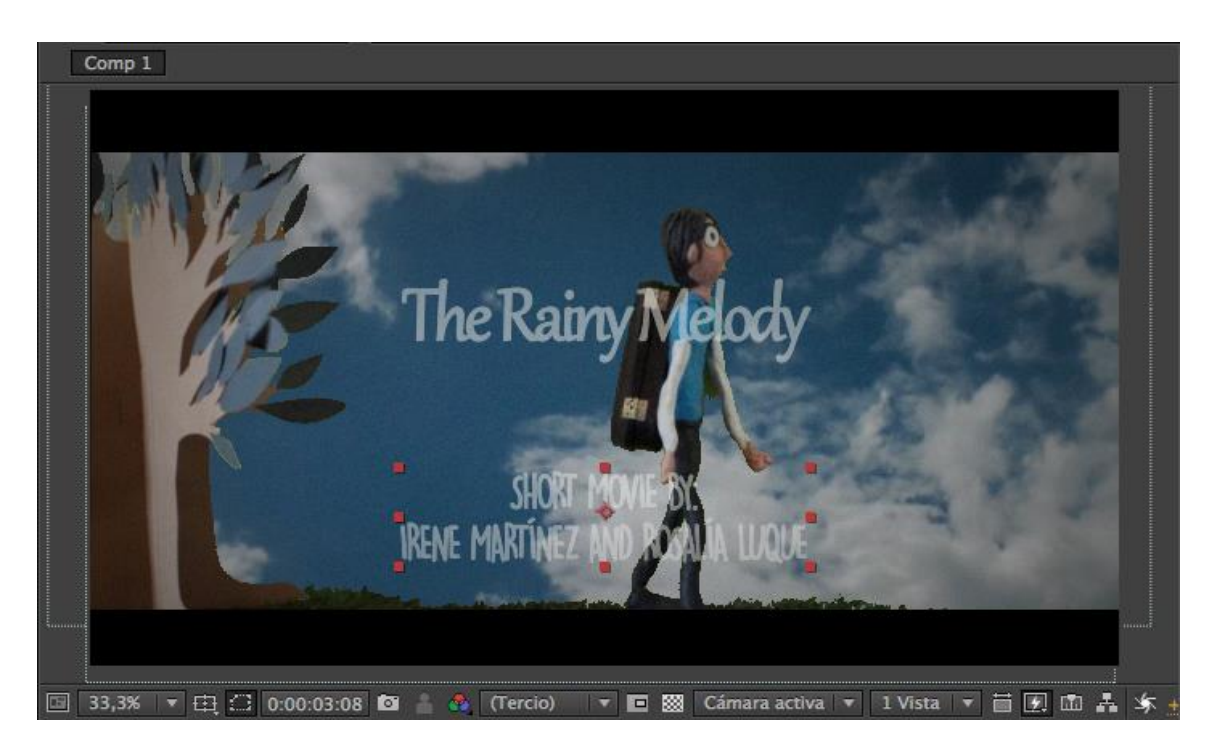

Fuente: Elaboración propia.

El efecto escogido para los créditos fue distinto. Creando una capa de texto, se copió el cargo desempeñado por las componentes del grupo. Se duplicó la capa y se posicionó una junto a otra, con un espacio entre ambas, de tal forma que en la primera capa aparecieran los cargos y en la segunda los nombres de los encargados de dichos cargos, alineadas ambas capas, una a la izquierda y otra a la derecha. La tipografía utilizada para los cargos es Gabriola, y para los nombres DK Lemon Yellow. El tamaño de ambos textos es de 100px, y se combinan los colores blanco y azul. Por último, se unió todo el texto con un *objeto nulo* para su posterior edición en conjunto. Una vez unido, se animó el texto creando fotogramas clave, de tal forma que se produjera un *scroll* a la velocidad escogida.

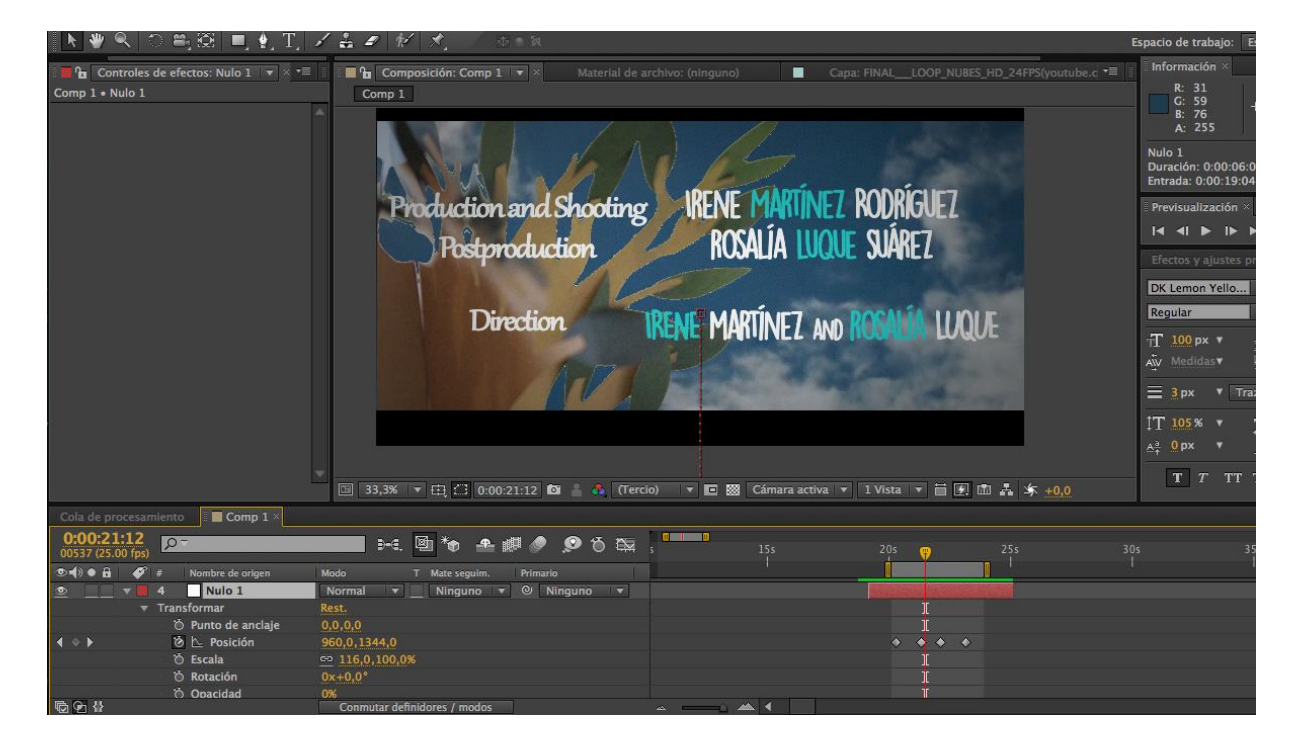

Figura 22: *Captura de pantalla de la elaboración de los créditos con After Effects (2017).*

Fuente: Elaboración propia.

#### **5.3.6. Ajuste de color y últimos detalles**

A pesar de que el escenario fue realizado a mano y los fondos son vídeos incrustados, durante el proceso de postproducción se modificó ligeramente el color para darle un tono concreto al proyecto, puesto que se pretendía obtener un ambiente *Tim Burtiano*.

Creando una nueva capa de ajuste sobre la imagen del film, se abrió la pestaña *Efecto* y, dentro de la misma, el apartado titulado *corrección de color*. En este último, se modificó el tono/saturación, bajando esta última, y las curvas, subiendo ligeramente los canales RGB, rojo y verde. Tras realizar estos cambios, se añadió el efecto ruido, con un nivel del 6% para no pixelar la imagen, y se creó un sólido negro. En este último se aplicó una máscara, la cual se invirtió y se modificó su calado para que no se distinguieran sus bordes y se lograra su fusión con la imagen. Por último, se añadieron dos barras negras al vídeo, una en la parte de arriba y otra en la parte de abajo, para dar un efecto más cinematográfico.

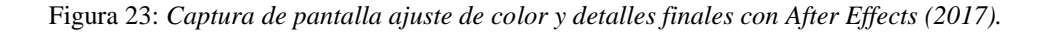

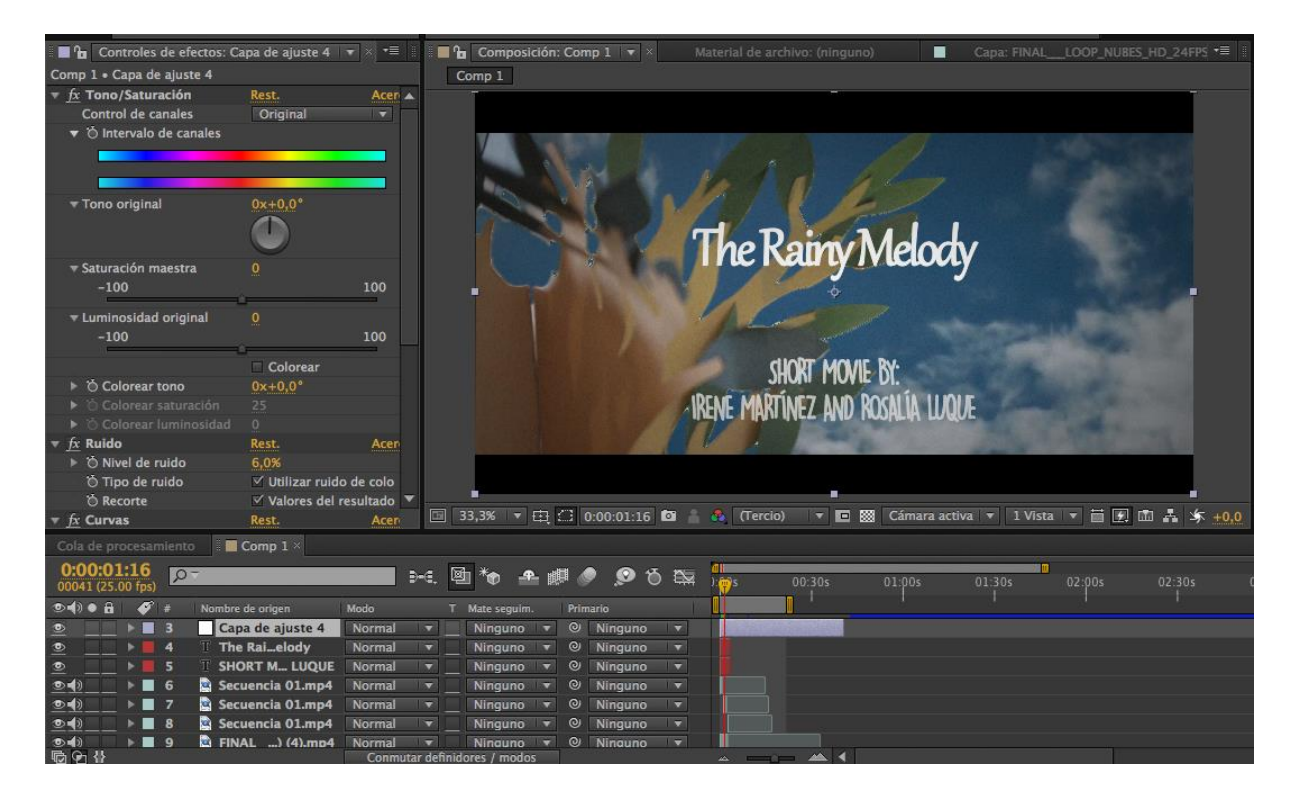

Fuente: Elaboración propia.

#### **5.3.7. Renderizado**

Una vez finalizado el vídeo y añadida la música al proyecto final, tiene lugar la etapa de renderización o *render*. Esta consiste en un proceso a nivel informático que se produce con el fin de generar el vídeo final, el cual parte de unos materiales brutos, en este caso las imágenes

y el sonido. Durante el desarrollo de esta etapa, los pasos seguidos fueron los siguientes:

Tras revisar que la línea de trabajo tenía la misma duración que el proyecto, se añadió el vídeo a la cola de procesamiento, opción que se encuentra en la pestaña *composición*. Abriendo el apartado de *configuración óptima*, se entró en la pestaña configuración de procesamiento, dentro de la cual se seleccionaron los parámetros que se pretendían obtener en el resultado del cortometraje (resolución completa, calidad óptima, etc.). En el módulo de salida, se seleccionó la opción sin pérdida, y se escogió tanto el formato como el códec de vídeo. Para este último se optó por la opción H.264, uno de los mejores códecs de vídeo del mercado y de los más utilizados en Internet, ya que proporciona una alta calidad de imagen usando menos espacio. Continuando con el proceso de renderización, After Effects también te permite ajustar el ancho y el largo, además de la salida de audio (la frecuencia, entre otros parámetros). Por último, pulsando el botón *procesar*, comenzó a renderizarse el proyecto final.

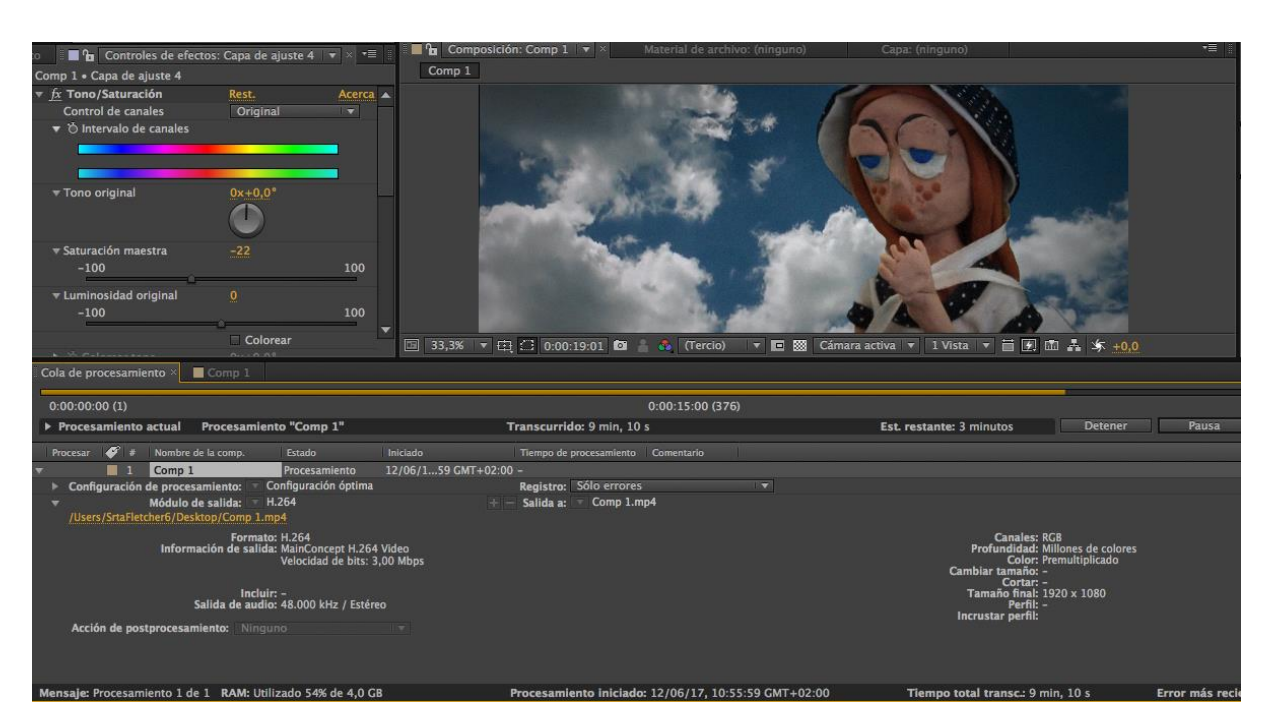

Figura 24: *Captura de pantalla del proceso de renderización con After Effects (2017).*

Fuente: Elaboración propia.

## **5.3.8. Sonorización**

### ■ Banda Sonora

La banda sonora del *teaser* es un solo para piano del artista GenDy. Se trata de una obra libre de derechos y descargada de la plataforma Jamendo, comunidad donde es posible obtener música libre de derechos creada por artistas que la suben a esta página gratuitamente.

La duración de la banda sonora coincide con la duración del *teaser* realizado, que es de unos 33 segundos. Para el futuro cortometraje se compondrá la banda sonora, basándose en una melodía con variaciones interpretada por una viola y una cantante. También se realizarán y añadirán a la pista final los efectos sonoros que requieran los personajes y el escenario.

# **CONCLUSIONES**

La digitalización y los avances tecnológicos que presenciamos año tras año, además de redefinir las fases del proceso de creación de un proyecto audiovisual y borrar las fronteras entre las mismas, han supuesto un gran desarrollo en el mundo del cine y, en concreto, en el cine de animación. Todos estos cambios persiguen el mismo fin: la incesante búsqueda de la eficiencia, calidad y creatividad de los proyectos a desarrollar. Durante este período de grandes cambios, la animación ha ido evolucionando y desplegándose en una gran variedad de técnicas, dando lugar, tanto a la combinación y perfeccionamiento de las ya existentes, como a la creación de estilos totalmente nuevos. Rebosante de originalidad y rodeado de grandes expertos en la materia, el cine de animación constituye a día de hoy un lenguaje propio de enorme riqueza.

La técnica de animación stop motion, a pesar de haber sido una de las primeras en descubrirse, continúa a día de hoy protagonizando numerosos proyectos audiovisuales. La trascendencia del stop motion en la actualidad se debe en gran medida al desarrollo tecnológico y las herramientas con las que cuentan los cineastas, las cuales han proporcionado a esta técnica la posibilidad de perfeccionarse y combinarse con otras más recientes, dando lugar a resultados cada vez más insólitos y cautivadores.

El proceso de creación de un proyecto audiovisual realizado con la técnica del stop motion requiere mucho esfuerzo y concentración. No obstante, con ganas y perseverancia, los resultados obtenidos contarán con los rasgos y peculiaridades que caracterizan a esta técnica de animación. En cuanto a la etapa de postproducción, esta permite al animador pulir su obra audiovisual y añadir todos los detalles y efectos que considere necesarios para obtener el resultado deseado. Por si fuera poco, cada vez más, con pocos medios, cualquier cineasta novel es capaz de crear y realizar todo el proceso de creación de un proyecto audiovisual.

La presente memoria cumple, de este modo, la totalidad de sus objetivos planteados, comenzando por la aportación de todos los conocimientos necesarios para conocer y entender en detalle la historia y evolución del sector de la animación. Además, el proyecto realizado analiza todas y cada una de las técnicas en las que se ha ido desplegando el cine de animación, las cuales se han transformado y combinado a lo largo de los años hasta dar lugar a los métodos de postproducción digital con los que contamos a día de hoy.

En cuanto a la animación stop motion, el presente Trabajo Final de Grado, a la luz de los resultados obtenidos y una vez confirmados los objetivos planteados para la demostración de la hipótesis inicial, logra probar la vigencia de esta técnica a pesar del largo recorrido realizado y de la diversidad de cambios que ha sufrido desde su descubrimiento en 1896 por Méliès. Una vez descrita en detalle su historia, variantes y proceso de trabajo, la presente memoria muestra al lector la independencia, originalidad y características propias que posee esta técnica de animación, la cual se ha convertido en protagonista de numerosos productos audiovisuales de una calidad y creatividad incalculables. Es cierto que se trata de un método antiguo que requiere esfuerzo y paciencia, pero el desarrollo que ha experimentado a lo largo de los últimos años es digno de reconocimiento, pues el stop motion ha logrado constituirse como una auténtica técnica cinematográfica, capaz de cautivar a espectadores de los más variados gustos y edades.

Otro objetivo logrado tras la realización del Trabajo Final de Grado es la clarificación del avance del analógico al digital, empezando por la historia y evolución del montaje audiovisual y finalizando en la postproducción digital actual. Además, el proyecto analiza y resuelve cualquier duda en relación a los procesos de preproducción, producción y, en mayor medida, la etapa de postproducción de un cortometraje de animación stop motion. Esta última se demuestra mediante un caso real, el cual describe en detalle la elaboración de croma, máscaras, títulos y créditos, cómo aplicar diversos efectos a la composición y ajustar el color y cómo sonorizar y renderizar un proyecto audiovisual, obteniendo así el resultado final de un *teaser* llevado a cabo mediante la técnica del stop motion.

La presente memoria permite conocer en profundidad el inabarcable mundo de la animación, y cómo, gracias a los avances incesantes de la tecnología y la creatividad y el esfuerzo de grandes cineastas, el cine de animación ha ido avanzando a pasos gigantescos, mejorando sus métodos y ampliando enormemente sus posibilidades. En concreto, la técnica del stop motion ha sido una de las que más ha evolucionado, perfeccionándose y combinándose con nuevas técnicas, pero sin perder el aura, la originalidad y el carácter artesanal que la ha caracterizado desde su

nacimiento. El proceso de creación del presente Trabajo Final de Grado ha proporcionado el conocimiento en profundidad de las distintas etapas presentes en la elaboración de un proyecto audiovisual y, sobretodo, la última fase o postproducción. En el caso de un proyecto llevado a cabo con stop motion, esta etapa puede parecer en un primer momento casi innecesaria, una vez se ha rodado el proyecto y se cuenta con las secuencias de fotogramas. Sin embargo, la fase de postproducción es imprescindible, puesto que es cuando el film adopta su forma definitiva, donde se produce la preparación del proyecto audiovisual para su posterior exportación, retocando todo lo necesario y añadiendo los efectos y detalles que darán lugar a la creación de una verdadera obra audiovisual de calidad.

# **BIBLIOGRAFÍA**

- [1] Atienza Muñoz, P. (2014). *Historia y evolución del montaje audiovisual: de la moviola a YouTube*  (pp.41-142). Barcelona, España: Editorial UOC. Recuperado de: http://site.ebrary.com/lib/univgranada/Doc?id=10832104
- [2] Bendazzi, G. (2003). *Cartoons: 100 años de cine de animación* (pp.61-69). Madrid, España: Ocho y Medio.
- [3] Bestard Luciano, M. (2011). *Realización Audiovisual* (pp. 57-71)*.* Cataluña, España: Universidad Abierta de Cataluña. Recuperado de: http://bencore.ugr.es/iii/encore/record/C\_\_Rb2176947\_\_SRealizaci%C3%B3n%20audiovisua l\_\_Orightresult\_\_X6?lang=spi&suite=pearl
- [4] Chong, A. (2010). *Animación digital* (pp. 10-29)*.* Barcelona, España: Blume.
- [5] Cueto, R. (2013). *Animatopia. Los nuevos caminos del cine de animación. New paths of animation cinema.* San Sebastián, España: Donostia Zinemaldia.
- [6] Delgado, P. E. (2000). *El cine de animación* (pp. 9-12, 17-23)*.* Madrid, España: Ediciones JC.
- [7] Fernández Casado, J.L., Nohales Escribano, T. (1999). *Postproducción digital: cine y vídeo no lineal.* Andoain, España: Escuela de Cine y Vídeo.
- [8] Deitch, G. (2013). How to Suceed in Animation: Animation What The Heck is It? *Animation World Network Magazine.* Recuperado de: https://www.awn.com/genedeitch/chapter-twoanimation-what-the-heck-is-it
- [9] Instituto Nacional de Tecnologías Educativas y de Formación del Profesorado (Intef). *El cine como recurso didáctico. David Wark Griffith.* Recuperado de: http://www.ite.educacion.es/formacion/materiales/24/cd/m2\_1/david\_wark\_griffith.html
- [10] Instituto Nacional de Tecnologías Educativas y de Formación del Profesorado (Intef). *El cine como recurso didáctico. El Kinetógrafo y El Kinetoscopio.* Recuperado de: http://www.ite.educacion.es/formacion/materiales/24/cd/m1\_1/el\_kinetgrafo\_y\_el\_kinetoscop

io.html

- [11] Instituto Nacional de Tecnologías Educativas y de Formación del Profesorado (Intef). *El cine como recurso didáctico. Fundamentos Psicológicos: El efecto Kuleschov.* Recuperado de: http://www.ite.educacion.es/formacion/materiales/24/cd/m2\_2/fundamentos\_psicolgicos.html
- [12] Instituto Nacional de Tecnologías Educativas y de Formación del Profesorado (Intef). *La Persistencia de la Visión.* Recuperado de: http://www.ite.educacion.es/formacion/materiales/68/cd/bloque1/modulo1/vision.htm
- [13] Instituto Nacional de Tecnologías Educativas y de Formación del Profesorado (Intef). *El cine como recurso didáctico. Vsevold Pudovkin.* Recuperado de: http://www.ite.educacion.es/formacion/materiales/24/cd/m2\_1/vsevold\_pudovkin.html
- [14] Izquierdo Castillo, J. (2007). *Distribución y exhibición cinematográficas en España. Un estudio de situación del negocio en la transición tecnológica digital* (pp. 65-73)*.* J, MARZAL FELICI; F.J., GÓMEZ TARÍN (dir.). Tesis doctoral, Universitat Jaume I. Recuperado de: http://www.tdx.cat/bitstream/handle/10803/10466/izquierdo.pdf;jsessionid=AA29D33038420 6B65360993F3A207537?sequence=1
- [15] Johnson, J. (1996). *Cheap Tricks and Class Acts: Special Effects, Makeup and Stunts from the Films of the Fantastic Fifties* (pp. 58-70). Jefferson, EE.UU.: McFarland. Recuperado de: https://books.google.es/books?id=NHzeZZOUD6QC&printsec=frontcover&hl=es&source=g bs\_ge\_summary\_r&cad=0#v=onepage&q&f=false
- [16] Lamarca, M.; Valenzuela, J.I. (2008). *Cómo crear una película. Anatomía de una profesión* (pp. 27-28, 93-95, 297-298). Madrid, España: T&B.
- [17] Martínez-Salanova Sánchez, E. (2003-2006). Sitio Web "Aula creativa": *El cine de animación*. Recuperado de: http://www.uhu.es/cine.educacion/cineyeducacion/historiacineanimacion.htm
- [18] Martínez-Salanova Sánchez, E. (2003-2006). Sitio Web "Aula creativa": *El cine en tres dimensiones*. Recuperado de: http://www.uhu.es/cine.educacion/cineyeducacion/3D.htm
- [19] Martínez-Salanova Sánchez, E. (2003-2006). Sitio Web "Aula creativa": *El cine en color*. Recuperado de: http://www.uhu.es/cine.educacion/cineyeducacion/cinecolor.htm
- [20] Morales Morante, F. (2013). *Montaje audiovisual. Teoría, técnica y métodos de control* (pp.21- 34). Barcelona, España: Universitat Oberta de Catalunya (UOC).
- [21] Patmore, C. (2004). *Curso completo de animación. Los principios, práctica y técnicas de una animación exitosa.* Barcelona, España: Acanto.
- [22] Peláez Barceló, A. (2015). *Montaje y postproducción audiovisual: curso práctico* (pp. 19-44, 61- 100)*.* España: Publicaciones Altaria.
- [23] Pertíñez López, J. (2010). *Técnicas básicas de StopMotion* (pp. 9-11, 13-21, 23-38)*.* Granada, España: Godel.
- [24] Pertíñez López, J. (2014). *Tendencias actuales en técnicas de animación.* Granada, España. Recuperado de: http://revistas.ucm.es/index.php/HICS/article/view/45019
- [25] Purves, B. (2011). *Stop motion.* Barcelona, España: Blume.
- [26] Rubio Alcover, A. (2006). *La postproducción cinematográfica en la era digital: efectos expresivos y narrativos* (pp. 25-54, 156-163, 178-189, 270-280)*.* J, MARZAL FELICI (dir.). Tesis doctoral, Universitat Jaume I. Recuperado de: http://www.tesisenred.net/bitstream/handle/10803/10457/rubio.pdf?sequence=1
- [27] Ribera Escobar, R. (2007). *La era silente del dibujo animado* (pp. 63-64)*.* J.C, BALLÓN VARGAS (dir.). Lima, Perú: Fondo Editorial Universidad Nacional Mayor de San Marcos. Recuperado de: https://books.google.es/books?id=U01xdoxyNWwC&printsec=frontcover&hl=es#v=onepage &q&f=false
- [28] Wells, P. (2007). *Fundamentos de la animación*. Barcelona, España: Parramón.